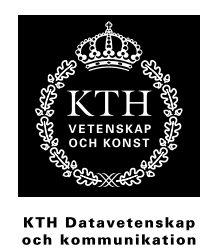

EXEMPELSAMLING I NUMERISKA METODER

> Lennart Edsberg Gerd Eriksson Bengt Lindberg

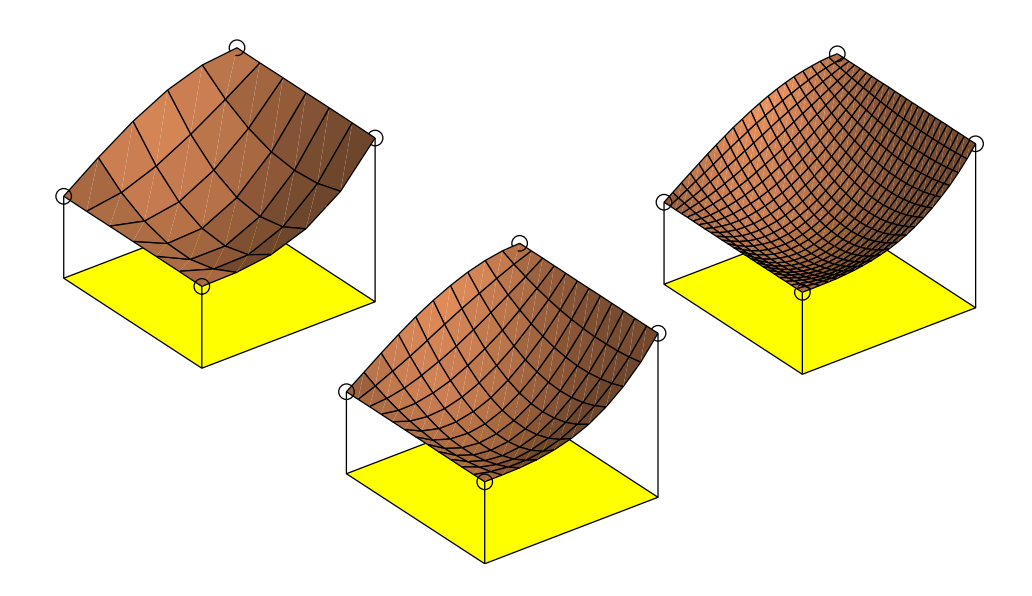

Aug 2009

e-post: edsberg@csc.kth.se, gerd@csc.kth.se

TRITA–NA 2009:2 ISRN KTH/NA– – $09/02-$ –SE ISSN 0348–2952

Fjärde upplagan

# Innehåll

## Övningsexempel

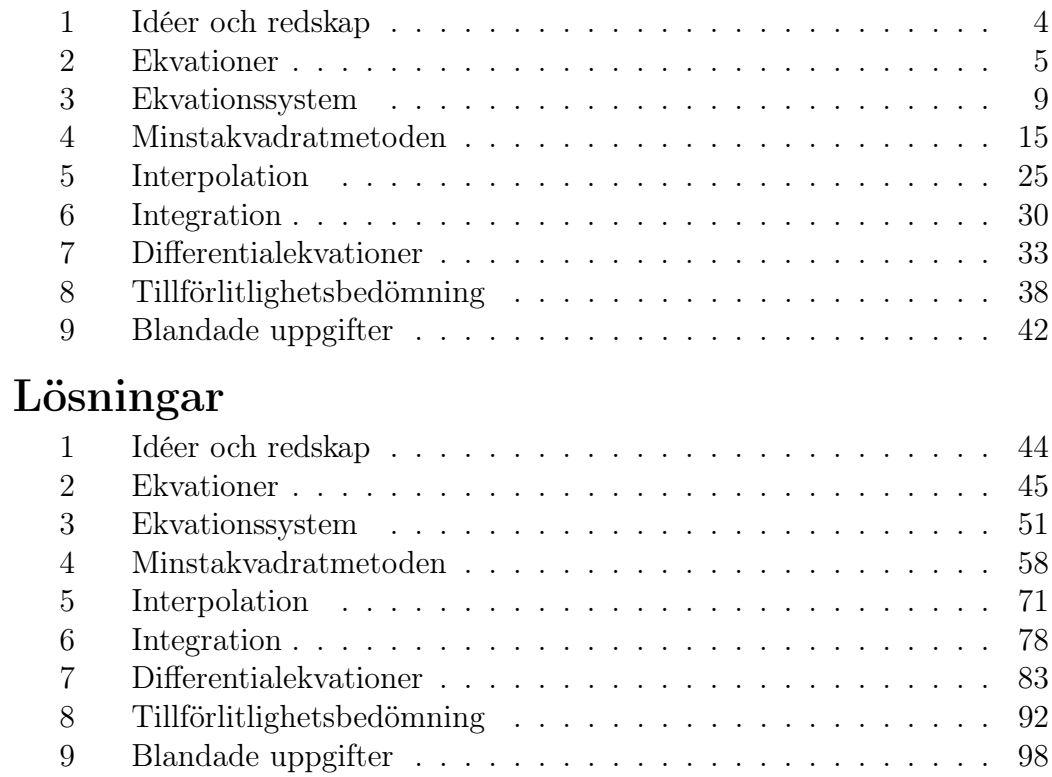

### 1 Idéer och redskap

- 1.1 I hur stor omgivning av  $x = 0$  erhåller man fyra respektive sex korrekta decimaler med approximationerna
	- a)  $\sin x \approx x$  b)  $\cos x \approx 1 x^2/2$  c)  $1/(1 x^2) \approx 1 + x^2$
- 1.2 Vi vill illustrera begreppet lokal linearisering genom att i närheten av  $x = 1$ ersätta funktionen  $y = \sqrt{x}$  med en rät linje.
	- a) Bestäm den räta linje som går genom punkterna (1−h, <sup>√</sup>1−h) och  $(1, 1)$ . Storheten h förutsätts vara ett litet tal. Bestäm därefter den maximala avvikelsen, på intervallet  $1-h \leq x \leq 1$ , mellan  $y = \sqrt{x}$  och den approximerande räta linjen.Ställ upp en tabell över den maximala avvikelsen för några olika h-värden, t.ex.  $10^{-k}$ ,  $k = 1, 2, 3, 4, 5$ .
	- b) Verifiera resultaten ovan med hjälp av serieutveckling, dvs visa att den maximala avvikelsen uppför sig som  $ch^p + \ldots$ , och bestäm numeriska värden för c och p.
- **1.3** Vi vill beräkna  $y'(a)$  när  $y(x)$  är känd i x-värdena  $a, a+h, a+2h, \ldots$ . Låt  $y_i$ beteckna tabellvärdet  $y(a + i \cdot h), i = 0, 1, 2 \ldots$ 
	- a) En grov approximation till  $y'(a)$  är  $(y_1-y_0)/h$ . Visa med taylorutveckling att avvikelsen  $\frac{1}{h}(y_1-y_0) - y'(a) \approx c \cdot h^p$  där p är ett heltal, vilket?
	- b) En bättre approximation till  $y'(a)$  är  $\frac{1}{2h}(-y_2+4y_1-3y_0)$ . Visa med taylorutveckling att avvikelsen mellan detta uttryck och  $y'(a)$  kan skrivas på formen  $c \cdot h^p$ . Vilket värde gäller för p nu?
	- c) Skriv ett matlab-program som utnyttjar differensuttrycken för att beräkna  $y'(7)$  då  $y(x) = ((x-7)^{5/2} + 2\sin(\pi\sqrt{x}))/(\sqrt{x+4\ln(x-2\pi)}-1).$ Använd först  $h = 0.04$ , därefter  $h = 0.02$ , 0.01 och 0.005.

Tabellera resultaten samt avvikelsen från det analytiskt beräknade derivatavärdet −1.68043.

#### *2. EKVATIONER* 5

### 2 Ekvationer

- 2.1 Bestäm nollställena till funktionen  $f(x)=(x^3 + 3x^2 3)/(x^2 x 1)$  med tre decimalers noggrannhet.
- 2.2 Grovlokalisera rötterna till ekvationen  $e^x = 10 \cos x$ . Beräkna den positiva roten med åtta siffrors precision.
- **2.3** Ekvationen  $a^x = x^a$  har en trivial rot  $x = a$  och en annan rot. För  $a = 2$ blir den  $x = 4$ . Bestäm den icketriviala roten för  $a = 3$ . Använd Newton-Raphsons metod efter lämplig omskrivning.

Om a inte är exakt tre utan snarare  $3.00 \pm 0.005$ , hur stor är osäkerheten i x-värdet? För vilket a-värde finns bara roten  $x = a$ ?

2.4 I en kvadratisk skiva med sidan en längdenhet borras ett cirkulärt hål med radien r så att periferin nuddar den vänstra kanten i origo enligt figuren. Tyngdpunktens x-koordinat ges av  $x_{tp} = 0.5 + \pi r^2 (0.5 - r)/(1 - \pi r^2)$ .

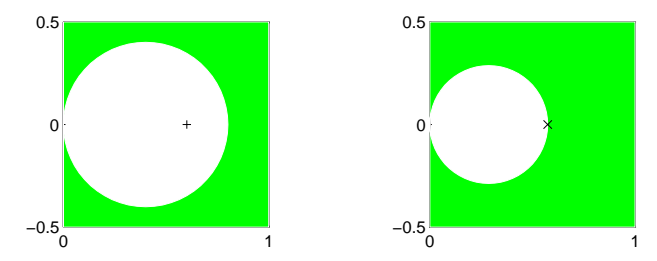

a) Visa att maximalt värde på  $x_{tp}$  erhålls för det r-värde som satisfierar ekvationen  $\pi r^3 - 3r + 1 = 0$ . Bestäm r och tyngdpunktskoordinaten  $x_{tp}$ . b) Beräkna hur stor cirkelhålradien ska vara för att tyngdpunkten ska hamna vid högra hålkanten.

2.5 Insättningssortering och quicksort är två vanliga metoder att ordna en vektor med N komponenter. Insättning har komplexitet ∼N<sup>2</sup> och quicksort ∼N ln N om startordningen är slumpmässig.Donald Knuth undersökte (år 1973) körtider för insättning och quicksort ('medianen av tre'-versionen) och fann följande beroende för insättning:  $2N^2 + 9N$  tidsenheter, och för quicksort:  $14.5 N \ln N + 1.9 N$ . För vilka N var insättning snabbast på Donald Knuths sjuttiotalsdator?

- 2.6  $P(x)=4x^4 7x^3 + 5.5x^2 + 27.5x 50 = 0$  har en rot nära 1.5. Handräkna ett Newton-Raphson-steg för att få ett noggrannare rotvärde. Skriv ett matlab-program som beräknar roten med tio korrekta siffror. Utnyttja MATLABs roots för att erhålla alla fyra nollställena till  $P(x)$ .
- **2.7** Bestäm någon rot till ekvationen  $10x^{\frac{1}{10}} x \cos x e^{-x} = 0$ . Undersök om det finns flera rötter; analysera vad som händer då  $x \to 0$  och då  $x \to \infty$ .
- 2.8 På avståndet en meter från en vägg finns en två meter hög mur.En fem meter lång stege lutas över muren mot väggen så att stegen nuddar muren. På vilken höjd H stöder stegen mot väggen? Rita för hand en figur och härled ekvationen  $H^2 + H^2/(H-2)^2 = 25$ .

Skriv ekvationen som en polynomekvation  $P(H)=0$  och beräkna rötterna till den (t ex med MATLABS roots). Vilken eller vilka lösningar är rimliga?

- **2.9** Ekvationen tan  $x = x$  har oändligt många rötter. En rot finns vid  $x = 0$ . Bestäm de sex första positiva rötterna med minst sex siffrors noggrannhet. Det är lämpligt att först skriva om ekvationen genom förlängning med  $\cos x$ , förklara varför!
- 2.10 Ekvationen  $ax \sin x \ln(1+x) = 0$  där  $a=1.96$  har förutom roten  $x=0$ en liten positiv rot.Utnyttja serieutveckling för att hitta en approximation till roten med cirka en siffras noggrannhet.Beräkna därefter roten med minst fem säkra siffror.

Hur noggrant kan roten anges, om a-värdet ovan inte är givet exakt utan är korrekt avrundat?

- **2.11** Ekvationen  $e^{-ax^2}/\ln(x+b)=1$  är given där parametrarna a och b uppfyller  $a = 2.533 \pm 10^{-3}$  och  $b = 0.543 \pm 2 \cdot 10^{-3}$ . Bestäm roten till ekvationen med en noggrannhet som är rimlig med hänsyn till osäkerheten i a och b. Gör numeriska experiment för att avgöra hur många korrekta siffror som kan erhållas i rotvärdet.
- 2.12 Funktionen  $g(x) = ae^{bx} + b$  antar värdena  $g(-1) = 6$  och  $g(0) = 12$ . Bestäm a och b med minst fem korrekta decimaler.

#### *2. EKVATIONER* 7

2.13 En partikel som släpps från en viss höjd påverkas av tyngdkraften och en luftmotståndskraft, som är proportionell mot hastigheten v. Denna hastighet följer då sambandet  $v(t) = g(1-e^{-at})/a$ , där a är en luftmotståndskonstant och  $g = 10$  är tyngdaccelerationen. Vid tiden  $t = 1.9$  uppmättes hastigheten  $v = 15$ . Anta först att alla värden är givna exakt och bestäm värdet på a med stor noggrannhet.

Värdena för  $t, v$  och q är givna med endast två siffrors noggrannhet. Beräkna vilken osäkerhet a-värdet får som följd av detta.

2.14 En ellipsformad 400-meters löparbana ska anläggas på en plan som är 160 meter lång.Hur bred plan krävs? Använd Ramanujans formel för omkretsen till en ellips vars *halvaxlar* är a och b :

Omkretsen 
$$
\approx \pi (a+b) \left(1+\frac{3c}{10+\sqrt{4-3c}}\right)
$$
 där  $c = \left(\frac{a-b}{a+b}\right)^2$ .

**2.15** Man vill lösa andragradsekvationen  $x^2 - 3x + 1 = 0$  med fixpunktsmetoden  $x_{n+1} = \frac{1}{3}(x_n^2 + 1)$ . Experimentellt finner man att iterationerna konvergerar mot den mindre roten, om de alls konvergerar.Förklara detta!

Hur många iterationer krävs för att minska felet med en faktor 10<sup>6</sup>? Hur får man fram den större roten när man känner den mindre?

2.16 Figge har löst en viss ekvation med fixpunktsiteration och successivt fått värdena: 1.0000, 2.1314, 3.0365, 3.7605, 4.3398, 4.8032, 5.1739, 5.4705, som han tror konvergerar mot en rot.Om denna förmodan är sann, ungefär hur många ytterligare iterationer krävs för att få tre korrekta decimaler i svaret?

**2.17** En lång stång upphettas momentant vid tiden  $t=0$  i mittpunkten. Med denna punkt i  $x = 0$  och x-axeln utmed stången bestäms temperaturen  $T(x, t)$  för  $t > 0$  av uttrycket  $T(x, t) = Ce^{-x^2/kt}/\sqrt{t}$ . Parametrarna  $k = 5.17$  och  $C = 28.3$  beror av värmeledningsförmågan respektive den tillförda värmemängden.Uppgiften är att beräkna under hur lång tid som temperaturen vid  $x=1$  överstiger tjugo grader.Gör experimentell störningsräkning för att bedöma hur noggrant resultatet kan anges med tanke på att parametrarna bara är angivna med tre korrekta siffror.  $\frac{0}{0}$  0.5 1 1.5 2  $0<sub>0</sub>$ 20 40 60 T som funktion av t vid x=0.5, 1, 1.5, 2 x=0.5 x=2

**2.18** Konturkurvan för vingprofilen i figuren  $(0 \le x \le 1)$  bestäms av uttrycket  $y = \pm \beta (3\sqrt{x} - 1.3x - 3.5x^2 + 2.8x^3 - x^4)$  där  $\beta = 0.15$ .

Beräkna maximipunktens koordinater med god noggrannhet.Beräkna också koordinaterna för de båda punkter där vingprofilen skär den räta linjen  $y = \beta/4$ .

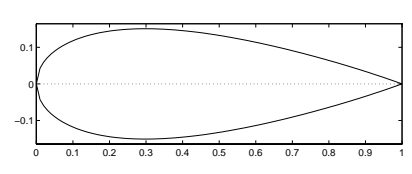

2.19 Den slutna kurvan i figuren bestäms i polära koordinater av

$$
r(\varphi) = \frac{2 + \sin 3\varphi}{\sqrt{1 + e^{\cos \varphi}}}.
$$

Kurvan skär enhetscirkeln på sex ställen.Beräkna skärningspunkternas vinklar med minst sex siffrors noggrannhet.Om du använder Newton-Raphsons metod, tänk på att skriva om ekvationen så att deriveringen inte blir så krånglig.

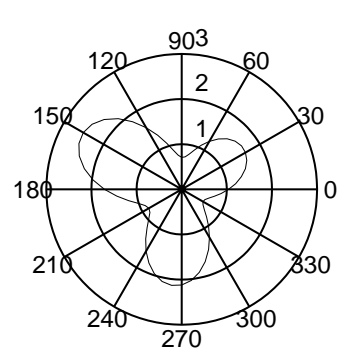

2.20 Kedjelinjen är den kurva som en jämntjock tråd bildar då den är fritt upphängd mellan två punkter. För en tråd med symmetri kring  $x = 0$  lyder formeln  $y = a (\cosh(x/a) - 1) + y_0$ .

a) Beräkna parametern a för den kabel som har sin lägsta punkt i origo och har upphängningspunkterna ( $\pm \xi$ , 6) med  $\xi = 10$ . Beräkna också kabelns längd  $L = 2a \sinh(\xi/a)$ .

b) Behåll längden L hos kabeln men låt upphängningspunkterna  $(\pm \xi_i, 6)$ successivt flyttas närmare varandra i horisontell led.Beräkna och rita upp kedjekurvorna i de fem fallen  $\xi_i = 9, 8, 7, 6, 5.$ 

#### *3. EKVATIONSSYSTEM* 9

### 3 Ekvationssystem

**3.1** Tabellen visar vattnets ångtryck  $p$  vid tre temperaturer  $T$ :

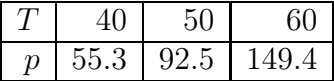

Ställ upp det linjära ekvationssystemet som erhålls då man vill bestämma det andragradspolynom  $p(T) = c_1 + c_2T + c_3T^2$  som går genom de tre mätpunkterna.Lös systemet och beräkna ångtrycket vid T = 45 och T = 57.

3.2 Temperaturen inuti en metallstav med tvärsnitt enligt figuren ska bestämmas. Temperaturen på ytan är  $200^o$ respektive 0<sup>o</sup> enligt figuren. Temperaturvärdena i det inre bestäms av följande räkneregel: Värdet u<sup>i</sup> i en **0** skärningspunkt i rutnätet är lika med medelvärdet av de fyra närmaste grannpunkternas temperaturvärden.Formulera och lös ett linjärt ekvationssystem för  $u_1, u_2, u_3, u_4.$ 

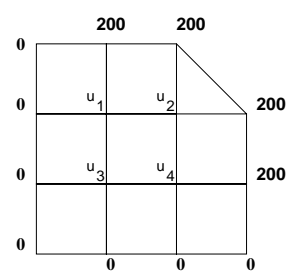

3.3 För ventilation av lokalerna runt Stora gården på Teknis används fem fläktar.Sinnrikt kopplade luftvägar ger följande samband mellan fläkteffekterna  $x, y, z, u, v$  och luftflödena a, b, c, d, e i de fem huskropparna:

$$
x - 2y + 3u + a = -y + 2z - 3v + b = -2x + 4y + z - 8u - c = 0
$$

$$
= 2y - 4z - u + 8v - d = 3x - 6y - 2z + 13u + v + e = 0
$$

Önskade luftflöden är a = 4, b = 8, c = 9, d = 20, e = 12.

- a) Ställ upp systemet i matrisform och bestäm fläkteffekterna.
- b) Verifiera den normolikhet som gäller matrisen, lösningsvektorn och högerledet.
- c) Arbetarskyddsstyrelsen kräver att alla luftflöden måste ökas med en enhet, dvs  $a = 5$  etc. Vad blir effektvärdena nu?
- d) Om denna andra beräkning betraktas som en experimentell indataändring, vad blir då skattningen av problemets konditionstal?

**3.4** Ekvationssystemet  $\mathbf{A}\mathbf{x} = \mathbf{b}$  ska lösas där  $\mathbf{A}$  är en tridiagonal matris:

$$
\mathbf{A} = \begin{pmatrix} -4 & 3 & 0 & 0 & 0 & 0 \\ 1 & -2 & 2 & 0 & 0 & 0 \\ 0 & 1 & -2 & 1 & 0 & 0 \\ 0 & 0 & 1 & -2 & 1 & 0 \\ 0 & 0 & 0 & 1 & -1 & 1 \\ 0 & 0 & 0 & 0 & 1 & -1 \end{pmatrix}, \quad \mathbf{b} = \begin{pmatrix} 9.6 \\ -3.7 \\ 1.1 \\ -1.2 \\ 2.0 \\ -1.9 \end{pmatrix}
$$

Lös systemet för hand eller med hjälp av MATLAB. Vi vill avgöra hur tillförlitlig den erhållna lösningsvektorn **x** är, då vi vet att högerledets komponenter är korrekt avrundade till en decimal.Undersökningen görs experimentellt med några olika störningar i **b**-vektorn:

$$
\mathbf{b}_1 = \mathbf{b} + \begin{pmatrix} -0.05 \\ 0.05 \\ -0.05 \\ 0.05 \\ -0.05 \\ 0.05 \end{pmatrix}, \quad \mathbf{b}_2 = \mathbf{b} + \begin{pmatrix} 0.05 \\ 0.05 \\ 0.05 \\ -0.05 \\ -0.05 \\ -0.05 \end{pmatrix}, \quad \mathbf{b}_3 = \mathbf{b} + \begin{pmatrix} 0.05 \\ 0.05 \\ -0.05 \\ -0.05 \\ 0.05 \\ 0.05 \end{pmatrix}
$$

Vilket av störningsexperimenten ger största förändring i lösningsvektorn? Beräkna det experimentellt erhållna konditionstalet för det värsta fallet.Beräkna även det teoretiska konditionstalet.

#### **3.5** Systemet  $Ax = b$  har den symmetriska tridiagonala systemmatrisen

$$
\mathbf{A} = \begin{pmatrix} 1 & 2 & 0 & 0 & 0 \\ 2 & 1 & 3 & 0 & 0 \\ 0 & 3 & 1 & 3 & 0 \\ 0 & 0 & 0 & 2 & -3 \end{pmatrix} . \text{ Med } \mathbf{b} = \begin{pmatrix} 3.0 \\ 6.0 \\ 1.0 \\ 0.0 \\ 1.0 \end{pmatrix} \text{ erhålls } \mathbf{x} = \begin{pmatrix} 1 \\ 1 \\ -1 \\ -1 \end{pmatrix} .
$$
  
Med störd vektor  $\mathbf{b}_s = \begin{pmatrix} 2.95 \\ 6.05 \\ 1.04 \\ -0.03 \\ 0.95 \end{pmatrix} \text{ erhålls } \mathbf{x}_s = \begin{pmatrix} -2.75 \\ 2.85 \\ -3.47 \\ -2.63 \end{pmatrix} .$ 

Är problemet välkonditionerat? Beräkna förhållandet mellan relativfelet i lösningsvektorn och relativfelet i högerledsvektorn – alltså det experimentellt erhållna konditionstalet.

En störningsvariant skulle vara att förstora alla komponenter i **b** med två procent.Bestäm lösningsvektorn och ange vilket konditionstal man då får. Slutsats?

#### 3. EKVATIONSSYSTEM 11

3.6 Skriv om så att följande ekvationssystem kan lösas med iteration.

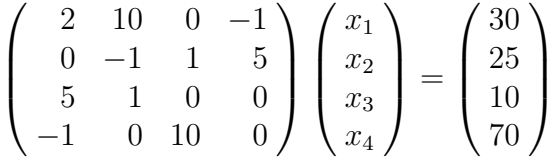

Bevisa (utan att iterera) att konvergens kommer att erhållas.Genomför två iterationer med handräkning.

- 3.7 Under årets tolv månader från januari till december har följande mätserie erhållits: **y** = (3, 8, 13, 21, 17, 12, 5, 3, 6, 12, 8, 6). Dessa data är i själva verket viktade medelvärden av omkringliggande månaders verkliga värden med vikten 0.6 från egna månaden, 0.2 från närmast föregående månad, vikten 0.1 för värdet två månader före samt vikten 0.1 för värdet månaden efter, till exempel :  $y_{feb} = 0.1x_{dec} + 0.2x_{jan} + 0.6x_{feb} + 0.1x_{mars}$ . Det blir ett linjärt glest diagonaltungt ekvationssystem som bestämmer de tolv x-värdena.Skriv ett matlab-program som löser ekvationssystemet med Gauss-Seidels metod.Resultatet ska ha minst två korrekta decimaler.
- 3.8 Vid ett kemiskt jämviktsförsök får två ämnen A och B reagera och bilda dels AB dels  $AB_2$ :  $A + B \rightleftharpoons AB$ ,  $A + 2B \rightleftharpoons AB_2$ . När jämvikt har uppnåtts har A och B koncentrationerna a och b enligt sambanden:  $a + k_1ab + k_2ab^2 = a_{tot}$ ,  $b + k_1ab + 2k_2ab^2 = b_{tot}$ där $k_1$ och  $k_2$ är jämviktskonstanterna och  $a_{tot}$ och  $b_{tot}$ är totala mängden av A resp B i det kemiska systemet. I försöket gäller  $k_1 = 0.12, k_2 = 0.22$  och  $a_{tot} = 0.60, b_{tot} = 1.0$ . Bestäm a och b med minst tre decimalers noggrannhet.
- 3.9 En lemniskata är en kurva i form av en liggande åtta.

Lemniskatan i figuren har ekvationen

$$
\left(x^2 + \frac{y^2}{2}\right)^2 = x^2 - \frac{y^2}{2}.
$$

Beräkna koordinaterna för de fyra punkter där pa-−0.5 rabeln  $y = x^2 - 1/2$  skär lemniskatan.  $\begin{bmatrix} 1 & 0.5 \\ -1 & -0.5 \end{bmatrix}$  0 0.5

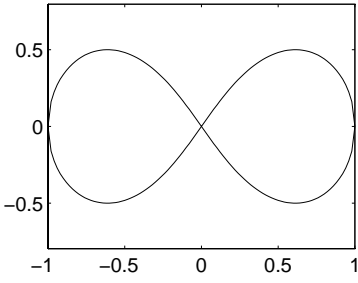

3.10 Beräkna någon lösning till ekvationssystemet nedan.Bestäm först en lämplig startapproximation. Formulera en iterativ metod och beräkna  $x$  och  $y$  med fyra korrekta decimaler.

$$
105x - 2 \cdot 104y + 104x3 = 0
$$
  

$$
106x + 107y + 5 \cdot 106y2 = 3 \cdot 106
$$

3.11 Pröva tre olika metoder för att lösa följande ickelinjära system, där man känner till att  $x_1, x_2$  och  $x_3$  ligger mellan 0 och 1.

$$
\begin{cases}\n10x_1 - x_2 = x_1^2 + x_2^2 \\
x_1 + 10x_2 - x_3 = 2 - x_2^3 \\
x_1 + 3x_3 = 1 - x_3^3\n\end{cases}
$$

Lös först med metoden  $\mathbf{A}\mathbf{x}_{k+1} = \mathbf{b}(\mathbf{x}_k)$  (så kallad picarditeration), därefter med Gauss-Seidels metod och slutligen med Newtons metod.Skriv ett matlab-program som beräknar lösningen med sju korrekta decimaler.Jämför antalet iterationer i de olika metoderna.

3.12 Utanför EU-palatset i Bryssel finns krokar uppsatta på väggen 1.5 meter ovanför marken med 2.5 meter långa hundkoppel avsedda för delegaternas hundar.Lydigt väntande på sin danska husse står en vacker grand danois med sin ände av kopplet i halsbandet precis en meter över marken på avståndet två meter från väggen.Intill står franska delegatens lilla papillon kopplad, även den två meter från väggen men bara två dm över marken.De EUstandardiserade hundkopplen följer kedjekurvans ekvation

$$
y(x) = a \left(\cosh \frac{x - x_0}{a} - 1\right) + y_0
$$
  
en skalfaktor och  $x_0$  och  $y_0$  är koordinaterna  $\frac{1}{a_0}$ 

där  $a$  är  $\epsilon$ för kedjans minimipunkt.Båglängden från minpunkten vid  $x=x_0$  till en punkt  $x=\xi$  är  $s=a \sinh(|\xi-x_0|/a)$ . 0

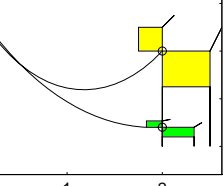

Det blir ett ickelinjärt ekvationssystem för bestämning av parametrarna.Beräkna  $x_0$ ,  $y_0$  och a så att kurvorna för den danska och franska hundens koppel kan ritas upp.

3.13 Vi vill lösa följande ickelinjära system med fem ekvationer:

$$
\begin{array}{rcl}\nx_1 + x_3 + x_5 & = & 0.5 \\
x_2 + x_3 - x_5 & = & 1.5 \\
x_3 - 3x_5 - x_4 & = & 0\n\end{array}\n\right\} \quad \text{och } \frac{x_4 x_3}{x_1 x_2} = \frac{1}{2}, \quad \frac{x_5 x_2 x_{tot}^2}{x_1 x_4^3} = 0.09
$$

där  $x_{tot} = \sum_{i=1}^{5} x_i$ . De obekanta är koncentrationer så vi vet att alla  $x_i \geq 0$ och kan anta att alla  $x_i < 1.5$ .

Bestäm en hygglig startapproximation till systemet så här: Anta att  $x_5$ är mycket liten så att den kan försummas jämfört med övriga termer i de linjära ekvationerna.Motivera denna gissning! Använd därefter de linjära sambanden för att uttrycka  $x_1, x_2$  och  $x_4$  med hjälp av  $x_3$ . Sätt sedan in uttrycken i ekvationen  $x_4x_3 = x_1x_2/2$  och lös den resulterande ekvationen för  $x_3$ . Beräkna därefter alla  $x_i$ . Stämmer de antaganden du gjort med de beräknade startvärdena för  $x_i$ ?

Använd startapproximationen och bestäm lösningen så att alla komponenter  $x_i$  får minst tre korrekta siffror.

3.14 Man vill för olika värden på parametern a studera den slutna kurvan som definieras av ekvationen  $x^2 + y^2 = 1 + a \sin xy$ .

Då  $a = 0$  utgörs kurvan av enhetscirkeln. Figuren visar fallen  $a = 1.6$  (ovalen) och  $a = 3.2$ (blöjkurvan). Beräkna maxpunktens koordinater för de fyra fallen  $a = 0.8, 1.6, 2.4, 3.2$ . Beskriv också lämpligt tillvägagångssätt för att räkna fram och rita upp de slutna kurvorna i de fyra fallen.

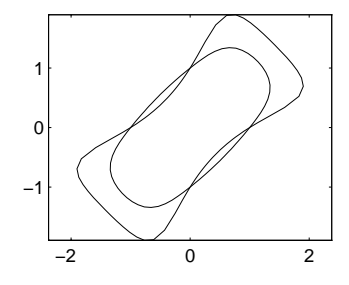

3.15 Polynomkurvan  $y = x^3 - 6x^2 + 11x - 6$  är given i intervallet  $0.5 \le x \le 3.5$ . En cirkelskiva med radien  $R$  kommer rullande på kurvans ovansida. Det gäller att bestämma var cirkeln kommer att fastna.

Det inträffar då den tangerar polynomkurvan i punkterna **p<sup>1</sup>** och **p2**. Låt **n<sup>1</sup>** och **n<sup>2</sup>** vara normalriktningar (med vektorlängderna ett) till kurvan i dessa punkter.Då måste följande samband gälla:  $\mathbf{p}_1 + R \cdot \mathbf{n}_1 = \mathbf{p}_2 + R \cdot \mathbf{n}_2$ . Det är ett system med två ekvationer och två obekanta – allt kan uttryckas i tangeringspunkternas  $x$ -värden. −1 −0.5 0 0.5 1 1.5 2

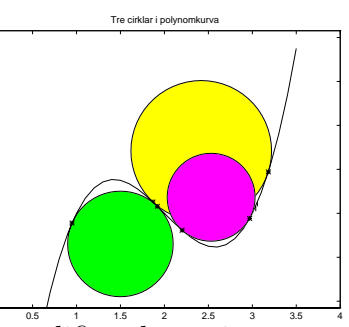

Lös systemet för  $R = 0.8$ , gärna med den modifierade varianten av Newtons metod då jacobianelementen approximeras av differenskvoter.

Hur modifieras algoritmen om det gäller att placera cirkeln på kurvans undersida i stället? Lös också med andra värden på radien (figurens cirklar har radierna 0.8, 0.6 och 0.5).

**3.16** Gausskvadraturformeln  $G_7$  är en integrationsformel med fjorton parametrar, nämligen de sju värdena  $-1 < x_1 < x_2 < \ldots < x_7 < 1$  och tillhörande sju vikter  $w_1, w_2, \ldots, w_7$ . Parametrarna bestäms av villkoren  $\sum_{i=1}^{7} w_i x_i^p = 2/(p+1)$ för  $p = 0, 2, ..., 12$  och  $\sum_{i=1}^{7} w_i x_i^p = 0$  då p är udda. Det sista sambandet leder till trevliga symmetriegenskaper som gör att antalet okända parametrar reduceras till hälften:  $x_1 = -x_7, x_2 = -x_6, x_3 = -x_5, x_4 = 0, w_1 = w_7,$  $w_2 = w_6, w_3 = w_5.$  Det räcker alltså att bestämma  $x_1, x_2, x_3$  och tillhörande vikter  $w_1, w_2, w_3$  samt vikten  $w_4$  som hör till x-värdet  $x_4 = 0$ . Använd Newtons metod för att bestämma parametrarna ur de sju sambanden för jämna p-värden

$$
p = 0: \t 2(w_1 + w_2 + w_3) + w_4 = 2
$$

 $p = 2, \ldots, 12$ :  $2(w_1x_1^p + w_2x_2^p + w_3x_3^p) = 2/(p+1).$ 

Utnyttja de sex sista ekvationerna för att bestämma  $w_1, w_2, w_3, x_1, x_2, x_3$ och bestäm därefter  $w_4$  ur sambandet vid  $p = 0$ .

#### *4. MINSTAKVADRATMETODEN* 15

### 4 Minstakvadratmetoden

4.1 Bestäm med minstakvadratmetoden lösningen till de överbestämda ekvationssystemen nedan.Undersök genom insättning hur väl lösningen satisfierar det givna systemet.Visa även att residualvektorn för lösningen är ortogonal mot kolumnerna i den rektangulära systemmatrisen.

a) 
$$
\begin{cases} x+y = 1 \\ 2x + y = 3 \\ x + 2y = 2 \end{cases}
$$
b) 
$$
\begin{cases} 2x + y + 2z = 3 \\ x + 2y - z = 1 \\ 2x - y - 2z = -1 \\ x - 2y + z = -3 \end{cases}
$$

- 4.2 För att kunna beräkna atomvikterna för kväve och syre har man bestämt molekylvikterna för fyra kväveoxider: NO,  $N_2O$ , NO<sub>2</sub> och  $N_2O_5$ . Man har då fått värdena 30.006, 44.013, 46.006 respektive 108.010. Atomvikten för kväve ligger nära 14 och för syre nära 16.Använd minstakvadratmetoden för att bestämma atomvikterna med större noggrannhet.
- 4.3 Vid tiderna  $t = 0, 1, 3, 4$  har mätningar givit  $y = 1, 8, 11, 20$ .
	- a) Anpassa med minstakvadratmetoden en rät linje till givna data och ange residualvektorn.
	- b) Bestäm den horisontella räta linje som ger bästa anpassning enligt minstakvadratmetoden, ange residualvektorn.
	- c) Bestäm den räta linje genom origo som i minstakvadratmetodens mening bäst anpassar mätvärdena, ange residualvektorn.
- 4.4 Givet följande uppsättning punkter:

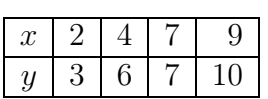

- a) Bestäm den räta linje  $y = a+b x$  som i minstakvadratmetodens mening bäst approximerar mätvärdena.
- b) Antag att a och b endast får vara heltal.Bestäm de värden på a och b i den räta linjen  $y = a + bx$ , som under detta bivillkor bäst approximerar mätvärdena.

4.5 Man vill bestämma fallhöjder i en vattenrutschbana enligt figuren och har därför satt ut fyra punkter A-D längs banan.Därefter mäts höjdskillnader mellan några punktpar, och följande resultat erhålls:

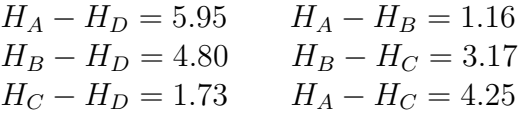

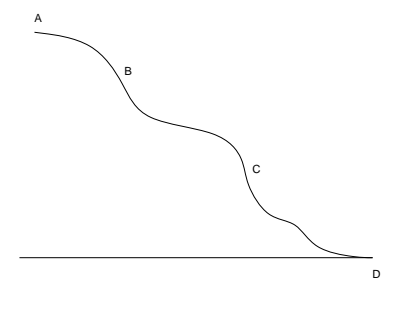

 $H_A$ ,  $H_B$ , osv, betyder höjden (över havet) för punkten  $A, B, \ldots$  Det gäller att beräkna hur högt punkterna A, B och C ligger över bassängens vattenyta där punkten D är belägen.Om man tittar närmare på de sex mätvärdena ser man att de måste vara behäftade med fel.Använd samtliga mätvärden för att bestämma de tre höjdvärdena.

4.6 Tidvattenståndet i Nordsjön bestäms av den så kallade  $M_2$ -tide, vars periodlängd är cirka tolv timmar och har formen  $H(t) = h_0 + a_1 \sin \frac{2\pi t}{12} + a_2 \cos \frac{2\pi t}{12}$ där t anges i timmar. Anpassa med minstakvadratmetoden  $H(t)$  till mätserien:

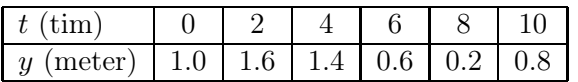

4.7 För bestämning av längdutvidgningskoefficienten  $\lambda$  för en metall gjordes ett experiment där en metallstång upphettades och längden avlästes.Minstakvadratmetoden används för att ur dessa data bestämma λ.

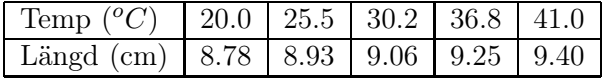

a) Ställ upp normalekvationerna då sambandet mellan temperatur och längd ansätts som  $F(t) = L_0 + L_1 t$  där  $L_1 = \lambda L_0$ . Lös normalekvationerna dels med full noggrannhet dels med normalekvationernas element avrundade till tre korrekta siffror (vilket vore naturligt eftersom mätdata har tre siffror).Förklara skillnaden mellan resultaten.

Driv det numeriska experimentet ytterligare ett steg, avrunda elementen till två korrekta siffror.Lös systemet och jämför resultaten igen.

b) Ansätt det linjära sambandet:  $F(t) = c_1 + c_2 (t - t_m)$  där  $t_m$  är medelvärdet av de fem temperaturvärdena.Hur påverkas lösningen nu av avrundning på samma sätt som gjordes ovan?

#### *4. MINSTAKVADRATMETODEN* 17

- 4.8 Det hundrade primtalet är  $p_{100} = 541$ , det tusende är 7919, det tiotusende är 104729 och det hundratusende är  $p_{100000} = 1299709$ . Det gäller approximativt ett linjärt samband mellan tiologaritmen för n och kvoten  $p_n/n$ . Gör minstakvadratanpassning till givna data och beräkna avvikelserna i de fyra punkterna.Hur stort är det fyratusende primtalet?
- 4.9 Vid mätning av läget  $(x, y)$  hos en partikel som beskriver en kastbana erhölls följande mätdata:

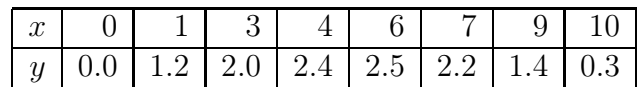

- a) Anpassa ett andragradspolynom till ovanstående mätvärden.Ansätt polynomet på centrerad form och lös uppgiften för hand.
- b) Skriv ett MATLAB-program som löser uppgiften. Polynomet ska nu ansättas på formen  $P(x) = c_1 + c_2x + c_3x^2$ . Låt programmet beräkna parametrarna, skriva ut dem och sedan skriva ut en tabell med fyra kolumner: x-värden, y-värden, anpassade polynomvärden och till sist residualer. Markera mätvärdena och rita upp den anpassande parabeln.
- 4.10 Nykterhetsivraren Ivar har genom experiment fastställt hur människans intelligenskvot förändras av öldrickande.Ivars resultat:

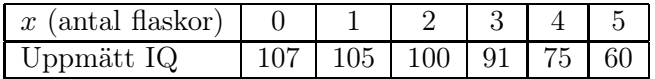

- a) Bestäm med minstakvadratmetoden intelligenskvoten uttryckt som ett andragradspolynom i antalet flaskor.Vid vilken flaska i ordningen sjunker intelligenskvoten under noll, enligt Ivars teori?
- b) Ivars ölkonsumerande forskarkollega tror sig veta att ett fjärdegradspolynom är en bättre modellfunktion.Bestäm minstakvadratlösningen och rita upp den erhållna polynomkurvan för  $0 \le x \le 8$ .
- 4.11 Vid kraftig blåst känns det ju mycket kallare än vad termometern visar.En formel för att ur vindstyrka och temperatur beräkna den upplevda temperaturen är Siples vindavkylningsformel.Upphovsmannen, amerikanen Siple, var själv försöksperson vid prov i Antarktis på 1930-talet.

Vid  $33^{\circ}C$  har vinden ingen kylande effekt på huden, därför ansatte Siple formeln  $T_{hud} = 33 - (a + b v + c \sqrt{v}) (33 - T)$ , där v är vindstyrkan i m/s och T är den temperatur som termometern visar.

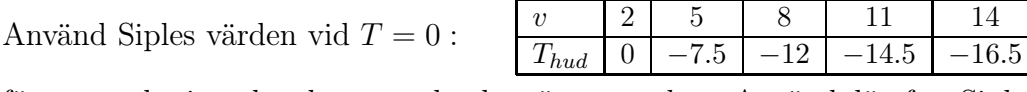

för att med minstakvadratmetoden bestämma a, b, c. Använd därefter Siples formel för att räkna fram den upplevda temperaturen  $T_{had}$  när termometern visar  $-5$ <sup>o</sup>C och det blåser 7 m/s.

4.12 Stockholms normalmedeltemperatur  $T$  ( ${}^{\circ}C$ ) under årets tolv månader är

| månad | jan    | feb   | mar                                       | apr   maj   jun   jul   aug   sep   okt   nov   dec |  |  |  |            |
|-------|--------|-------|-------------------------------------------|-----------------------------------------------------|--|--|--|------------|
|       |        |       |                                           |                                                     |  |  |  |            |
|       | $-2.5$ | $1-3$ | $-0.5$   4   10   15   18   17   13   7.5 |                                                     |  |  |  | $3 \t 0.5$ |
|       |        |       |                                           | $\sim$ $\sim$                                       |  |  |  |            |

Anpassa modellen  $T = T_0 + a \sin(\frac{2\pi t}{12} + \phi)$  till dessa mätdata. Parametrarna är årsmedeltemperaturen $T_0,$ amplituden  $a$ och fasförskjutningen  $\phi.$  Markera mätdata och rita upp den anpassande kurvan. Vad blir felkvadratsumman?

*Ledning*: Modellen kan även skrivas  $T = T_0 + a \sin \frac{2\pi t}{12} \cos \phi + a \cos \frac{2\pi t}{12} \sin \phi$ dvs  $T = T_0 + p \sin \frac{2\pi t}{12} + q \cos \frac{2\pi t}{12}$ , där  $p = a \cos \phi$  och  $q = a \sin \phi$ .

Rita upp residualerna i en figur och förklara hur residualkurvans utseende kan ge idé till förbättring av modellen.Genomför beräkningarna och bestäm parametrarna i den utökade modellen.Vad blir felkvadratsumman nu?

4.13 Hastighetskonstanten k i en kemisk reaktion  $A \rightarrow B$  ska bestämmas. Koncentrationen  $x(t)$  av A bestäms av sambandet  $x(t) = x_0e^{-kt}$ , där  $x_0$  är A:s koncentration vid tiden  $t = 0$ . Följande mätdata är givna:

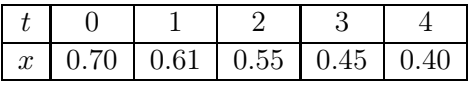

Formulera ett linjärt ersättningsproblem och anpassa sedan modellfunktionen till mätdata med minstakvadratmetoden.

Antag nu att  $x_0$ -värdet är så väl bestämt att det kan tas ur tabellen. Bestäm den återstående parametern k med minstakvadratmetoden.

**4.14** Följande mätdata beskriver vätskeflödet q som funktion av trycket p i mun-<br>trycket till en vettendens:  $\boxed{p \mid 10 \mid 16 \mid 25 \mid 40 \mid 60}$ stycket till en vattenslang:  $\begin{array}{|c|c|c|c|c|c|c|c|c|} \hline p & 10 & 16 & 25 & 40 & 60 \\ \hline q & 94 & 118 & 147 & 180 & 230 \\ \hline \end{array}$  $q \mid 94$ 

Man antar att flödet är proportionellt mot en obekant potens av trycket med en okänd proportionalitetskonstant.Bestäm de båda okända storheterna.Diskutera sedan hur man kan avgöra om antagandet är rimligt.

#### *4. MINSTAKVADRATMETODEN* 19

4.15 Man anar att det finns ett samband mellan planeternas omloppstider T och

deras medelavstånd R till solen, ett samband på formen  $T = T_0 R^q$  där  $T_0$  och  $q$  är konstanter och R är mätt med jordbanans radie som enhet. Formulera ett linjärt ersättningsproblem och bestäm  $T_0$  och q med minstakvadratmetoden. Kontrollera resultatet mot välkända jorddata.

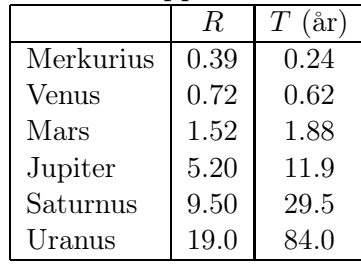

4.16 P och Q är förenade med ett snöre av längden 1.Från början befinner sig P i origo och Q vid  $x = 1, y = 0$ . Då P rör sig rätlinjigt längs positiva y-axeln beskriver Q en släpkurva, även kallad traktrix (se *Kurvor* i Nationalencyklopedin).Släpkurvan har det analytiska uttrycket

$$
y(x) = \ln(1 + \sqrt{1 - x^2}) - \ln x - \sqrt{1 - x^2}
$$

som vi vill approximera med ett polynom.

a) Plocka ut tjugo punkter på släpkurvan vid  $x =$ 1, 0.95,..., 0.05 och gör minstakvadratanpassning med ett andragradspolynom.Öka därefter gradtalet successivt till fem.Rita de tjugo punkterna

tillsammans med polynomkurvorna och beräkna residualerna och felkvadratsumman i samtliga fall.

- b) Banan för P går rätlinjigt längs positiva y-axeln om Q följer släpkurvan.Gör nu en bakåtstudie för att undersöka hur krokig P:s bana blir som följd av att Q rör sig längs en polynombana som startar vid  $x=1$ med negativ x-riktning.Utnyttja att P befinner sig i andra änden av det sträckta snöret som följer tangentens riktning från kurvan vid Q. Beräkna steg för steg koordinaterna för P och rita in P:s bana. Rita in y-axeln också så att det tydligare framgår hur bankurvan för P avviker från den exakta rätlinjiga banan längs  $y$ -axeln. Genomför beräkningarna för alla fyra polynomen. Vilken följer y-axeln bäst?
- 4.17 Kalle Sprängare vill lokalisera läget av en mineralfyndighet som tros ligga i ett skikt, som kan skrivas  $z = c_1 + c_2x + c_3y$ . För att bestämma de tre parametrarna c<sup>1</sup> , c<sup>2</sup> och c<sup>3</sup> borrar Kalle ner fem hål från marken (planet  $z = 0$ ). På markytan har de fem hålen koordinaterna  $(x_i, y_i)$ . Provhålen är

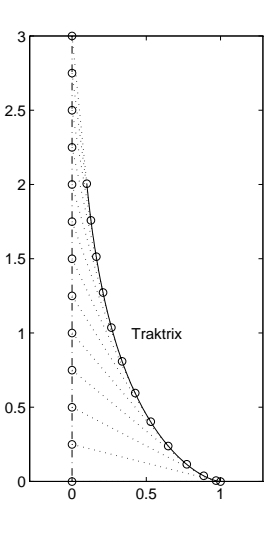

helt lodräta så Kalle kan mäta djupet  $z_i$  för mineralfyndigheten i vart och ett av de fem borrhålen:

| 30<br>50<br>20<br>10<br>40<br>$\boldsymbol{y}$<br>ച | $\boldsymbol{x}$ |     |         |         | $50\,$ |
|-----------------------------------------------------|------------------|-----|---------|---------|--------|
|                                                     |                  |     |         |         |        |
|                                                     | $\boldsymbol{z}$ | 1.J | $-63.5$ | $-57.0$ |        |

Bestäm parametrarna  $c_1, c_2, c_3$  med minstakvadratmetoden. Var i kvadraten  $10 \le x \le 50$ ,  $10 \le y \le 50$  bör Kalle borra för att borrhålet

ska bli så kort som möjligt?

4.18 Prestanda hos ett lufttorkaraggregat tillhandahålls i en tabell som anger hur den resulterande torrluftsfuktigheten  $y$  (mätt i g/kg) beror av ingående luft-

fuktighet x  $(g/kg)$  och temperatur T  $(^oC)$ . Man finner att vid fix inluftfuktighet ökar y approximativt linjärt med temperaturen, och då temperaturen hålls konstant gäller att y kan approximeras av ett andragradspolynom.

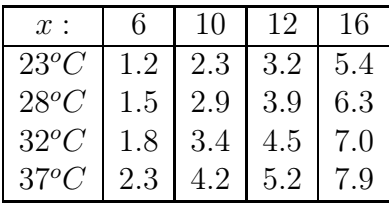

a) En modell för resulterande fuktigheten kan skrivas med följande ansats (lämplig för handräkning):  $y \approx Q(T, x) = P_1(x) + P_2(x)(T - 30)$ där  $P_1$  och  $P_2$  är andragradspolynom. Bestäm det förstagradspolynom som i minstakvadratmetodens mening anpassas till första kolumnens  $y$ -värden  $(x = 6)$  och beräkna residualvektorn. Gör motsvarande för kolumn två  $(x=10)$ .

För kolumn tre ger minstakvadratanpassning  $4.200 + 0.1434(T - 30)$ och för kolumn fyra: 6.650+0.1783(T−30).Nu finns fyra värden vardera till andragradspolynomen  $P_1$  och  $P_2$ . Visa hur minstakvadratmetoden kan utnyttjas för bestämning av koefficienterna i  $P_1$  och  $P_2$ .

b) En annan ansats för modellfunktionen  $Q(T, x)$  som passar för datorberäkning är  $Q(T, x) = c_1 + c_2x + c_3x^2 + c_4T + c_5xT + c_6x^2T$ .

Det finns sexton mätdata att anpassa till den sexparametriga modellen. Skriv ett MATLAB-program som i minstakvadratmetodens mening bestämmer parametrarna.Jämför den beräknade modellfunktionen med den som erhölls i uppgift a.

4.19 En modell för befolkningsutvecklingen på jorden ges av  $dB/dT = K_F B^2$ , där  $B$  är världsbefolkningen,  $T$  är tiden och  $K_F$  är en så kallad fertilitetskonstant. Denna differentialekvation löses lätt:  $B = \frac{1}{V}$  $\frac{1}{K_F} \cdot \frac{1}{T_0 - T}.$ 

#### *4. MINSTAKVADRATMETODEN* 21

Ur *Herzler, Crisis in World Population* och *Statistisk årsbok* hämtar vi följande befolkningsstatistik:

| $T(\text{ar})$ 1650   1700   1750   1800   1850   1900   1920   1940   1960 |  |  |  |  |  |
|-----------------------------------------------------------------------------|--|--|--|--|--|
| B (milj)   545   623   728   906   1171   1608   1834   2295   3003         |  |  |  |  |  |

Formulera ett linjärt ersättningsproblem och bestäm  $K_F$  och  $T_0$  med minstakvadratmetoden. Vilken innebörd har  $T_0$ ? Extrapolera till innevarande år. Hur väl stämmer modellen? Vad ger modellen för T-värde då  $B = 2$  (Adam och Eva)?

4.20 Man önskar bestämma parametrarna k,  $\alpha$ ,  $\beta$  i modellen  $R = k x^{\alpha} y^{\beta}$  ur mätvärden för olika x och y enligt tabellen nedan.

|  |  | $x$ 0.1 0.2 0.05 0.3 0.4 0.05 0.5                                                                                                    |  |
|--|--|----------------------------------------------------------------------------------------------------|--|
|  |  | $\begin{tabular}{ c cccc } \hline $y$ & 0.1 & 0.2 & 0.05 & 0.01 & 0.02 & 0.4 & 0.5 \\ \hline $R$ & 0.21 & 0.48 & 0.09 & 0.39 & 0.60 & 0.14 & 1.44 \\ \hline \end{tabular}$ |  |
|  |  |                                                                                                    |  |

Formulera ett linjärt ersättningsproblem och beskriv en algoritm för bestämning av modellparametrarna.

4.21 Den svenske kemisten Svante Arrhenius ställde 1889 upp följande matematiska modell, som anger sambandet mellan hastigheten k hos en kemisk reaktion och den temperatur T vid vilken den äger rum:  $k = a e^{-E/RT}$ , där  $R=1.98717$  är allmänna gaskonstanten i enheten cal/mol·grad, medan a och  $E$  är parametrar som ska bestämmas för en viss reaktion. Följande reaktionshastigheter  $k$  (s<sup>-1</sup>) har uppmätts vid olika temperaturer T (Kelvin) för en reaktion:

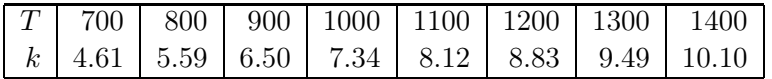

- a) Bestäm a och E med minstakvadratmetoden och beräkna felkvadratsumman. Antag att k-värdena har osäkerheten  $\pm 0.005$  medan T-värdena anses vara exakta.Bestäm med slumptalsgenererad störningsräkning osäkerheterna i a och E.
- b) *Treparametermodell.* Residualkurvan för modellen ovan har en tydlig trend. I kemisk litteratur brukar funktionen  $k = a T^{\beta} e^{-E/RT}$  anges som alternativ till tvåparametermodellen.Modifiera programmet så att  $a, \beta, E$  och felkvadratsumman beräknas och skrivs ut, och mätdata och kurvor ritas upp. Gör störningsanalys för  $a, \beta$  och E.

Sammanfatta resultaten för de två modellerna och konstatera att man får mindre residualer till priset av större störningskänslighet hos parametrarna.

4.22 Tolv avstånd runt origo (ekrar runt ett nav) har <sup>2</sup> uppmätts vid konstanta vinkelavstånd och man vill pröva att anpassa en modellfunktion i polära koordinater

$$
R(\varphi) = \frac{a + b\sin\varphi}{1 + c\cos\varphi}
$$

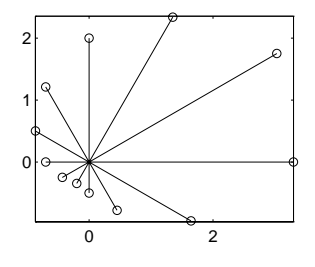

till följande data:

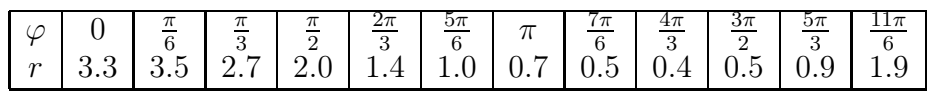

- a) Efter uppmultiplicering av nämnaren och lite omstuvning kan problemet skrivas som ett överbestämt linjärt ekvationssystem.Visa det! Beräkna minstakvadratlösningen till det linjära anpassningsproblemet.
- b) Behåll modellfunktionen på ursprunglig form.Beskriv lösningsmetod för detta ickelinjära anpassningsproblem.
- 4.23 EU-förvaltningens dokumentdagsproduktion Y mätt i KA4 (tusen A4) har haft en imponerande utveckling under de senaste åren. Det datorprogram som automatiskt registrerar Y startade november 1988, t anger antalet år efter detta datum.

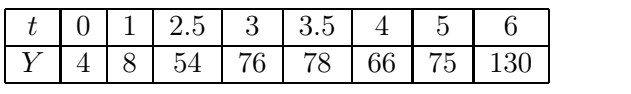

Enligt den byråkratiska tillväxtmodellen sker utvecklingen exponentiellt med en superponerad produktionstopp vid en extrem händelse. Modellen lyder

$$
F = a e^{qt} + b e^{-(t - t_0)^2}
$$

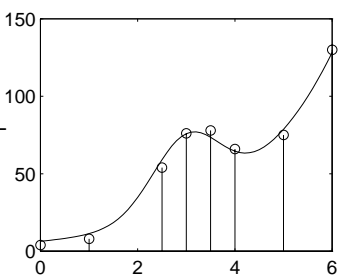

Man vet att  $q \approx 0.5$  och att Maastrichtavtalet i början av år 1992 dvs vid  $t_0 \approx 3$  orsakar puckeln på kurvan.

- a) Låt  $q = 0.5$  och  $t_0 = 3$  och bestäm de övriga parametrarna i modellen så att så god anpassning som möjligt erhålls till givna data.Detta leder till den anpassande kurvan i figuren.
- b) Att överensstämmelsen inte blir bättre beror på att  $q$  och  $t_0$  inte hade optimala värden.Beskriv hur man bestämmer de fyra okända parametrarna i modellen

$$
F = a e^{qt} + b e^{-(t - t_0)^2}
$$

så att kurvan får bästa möjliga anpassning till data.

#### *4. MINSTAKVADRATMETODEN* 23

4.24 På ön Ven gjorde Tycho Brahe sina planetobservationer och angav deras polära koordinater i ett visst koordinatsystem med solen i origo.Brahes elev Johannes Kepler kom senare på att planetbanorna var ellipser med solen i ena brännpunkten.Ekvationen för en sådan ellips är

$$
r = \frac{R}{1 - E\cos(\varphi - \varphi_0)}
$$

där R, E och  $\varphi_0$  är parametrar. För en viss planet finns följande mätdata:

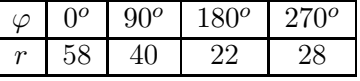

Ange lämpliga startvärden och gör parameteranpassning till givna data. Skissa ellipsbanan.

4.25 Följande tabell visar den uppmätta positionen y vid olika tidpunkter för en massa i ett dämpat svängningsförlopp:  $Y(t) = -0.17 e^{-bt} (\cos \omega t + \frac{b}{\omega} \sin \omega t)$ .

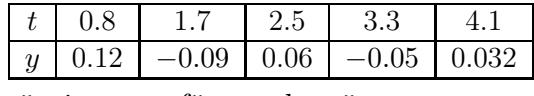

Utnyttja de fem mätningarna för att bestämma parametrarna b och  $\omega$  så bra som möjligt.Man vet att mätningarna gjorts nära max- och minlägena, vilket leder till följande goda startgissningar för parametrarna:  $\omega = \frac{2\pi}{t_3 - t_1}$  och  $b = \frac{\omega}{2\pi} (\ln y_1 - \ln y_3).$ 

4.26 I en biologisk tidskrift finns en tabell över torrvikten y (mätt i gram) hos rötterna till växten "hårig gängel" *Galinsoga ciliata*.Varje vecka har mätningar gjorts och gett följande data:

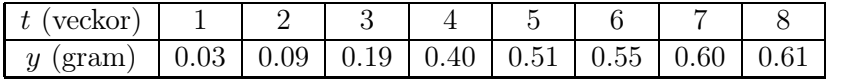

Skriv ett MATLAB-program som med hjälp av Gauss-Newtons metod anpassar en logistisk funktion  $F(t) = a/(1 + be^{-ct})$  till dessa data.Vi vet att goda startvärden krävs för att metoden ska konvergera.Vad händer vid stora t-värden? Den kunskapen ger en skattning av a-värdet.För att få skattningar till b och c kan vi göra så här: Låt tillfälligt två ekvationer vara sa-

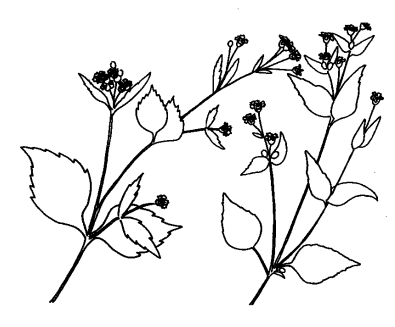

tisfierade (t ex vid  $t = 3$  och  $t = 5$ ), analytisk lösning (med insatt a-värde) ger värden på b och c som nog duger bra som startvärden till det överbestämda ickelinjära problemet.

- 4.27 Ett snöre går från punkten **Q**<sup>1</sup> = (0, 10) ner genom en punkt **P** på periferin 0 5 10 0 5 10 till cirkeln med radien  $R = 4$  och centrum i  $(8, 3)$ , och fortsätter upp till punkten  $\mathbf{Q}_2 = (10, 10)$ . Bestäm punkten **P** så att snöret blir så kort som möjligt.Använd gyllenesnittetminimering (för att slippa deriveringar).Lämpligt är att skriva **P** som  $(8 + R \cos u, 3 + R \sin u)$  och söka vinkeln u som minimerar  $L(u) = || \mathbf{Q}_1 - \mathbf{P} ||_2 + || \mathbf{Q}_2 - \mathbf{P} ||_2.$ Funktionen är unimodal för vinklar i intervallet  $\pi/4 \leq u \leq 3\pi/4$ . Minst fyra siffrors noggrannhet ska u-värdet ha.Ange koordinaterna för punkten **P** och rita resultatet.
- 4.28 I området  $0 \le x \le 10$ ,  $0 \le y \le 10$  finns nio punkter  $\mathbf{P}_1, \mathbf{P}_2, \ldots, \mathbf{P}_9$  utplacerade.Det gäller att hitta den punkt **Q** på linjen y = x som minimerar summan av avstånden  $\|\mathbf{P}_i - \mathbf{Q}\|_2$ . Föreslå metod och beskriv beräkningsgången.

#### *5. INTERPOLATION* 25

### 5 Interpolation

5.1 Givet är en tabell över ångtrycket P mm Hg vid olika temperaturer  $T^{\circ}C$ .

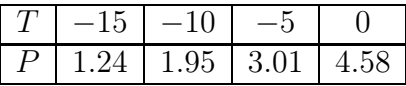

Bestäm ett approximativt värde på ångtrycket vid −8◦C med linjär interpolation.

Använd kvadratisk interpolation för att noggrannare bestämma P(−8). Gör det dels genom att utnyttja T-värdena −10, −5, 0, dels genom att utnyttja T-värdena −10, −5, −15.

- 5.2 a) Bestäm den parabel som passerar genom punkterna  $(1.6, 4.4), (2.4, y_2)$ och (3.2, 2.0) dels för fallet  $y_2 = 0.4$ , dels för  $y_2 = 5.2$ . Beräkna polynomets derivata vid  $x=2.4$  i båda fallen.
	- b) Visa att vid interpolation med ett andragradspolynom så är polynomets derivata i intervallets mittpunkt oberoende av y-värdet där.
- 5.3 Bestäm med Newtons ansats polynomet  $P(x)$  som går genom de fyra punkterna  $(1, 3), (3, 3), (4, 0), (5, 11)$ . Beräkna också värdet  $P(7)$ .

Bestäm interpolationspolynomet  $Q(x)$  som passerar genom ovanstående punkter samt genom punkten (7, 6).Hur mycket påverkas koefficienten för högstagradstermen i  $Q(x)$  om y-värdet vid  $x = 7$  ändras en enhet?

Skriv ett MATLAB-program som ritar upp polynomkurvan för  $Q(x)$ . För datorbruk är det enklare att använda den naiva ansatsen.

5.4 I vetenskapsakademins almanacka finns en tabell över dagens längd vid olika tider av året på några orter.För den 21 juni visar tabellen följande värden:

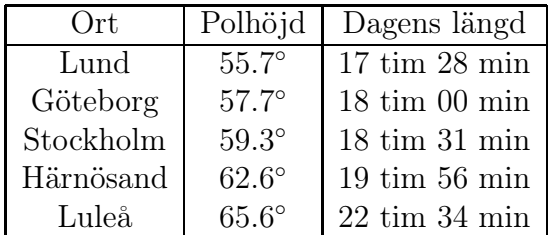

Beräkna dagens längd den 21 juni i Hudiksvall, som ligger på 61.7◦.

- 5.5 Vi önskar approximera en funktion som ser ut ungefär som en parabelbåge med ett andragradspolynom.Vi söker funktionens extremvärde.
	- a) Använd formeln för kvadratisk interpolation för att härleda extrempunktens x-koordinat.
	- b) I en almanacka finner man följande upp- Datum Dagens längd gifter om dagens längd i Tärnaby i Lappland.Beräkna hur lång årets längsta dag är i Tärnaby. Vilken dag är det?

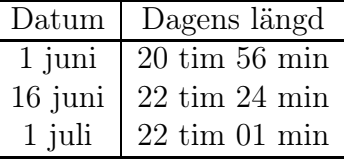

5.6 En rymdyta ska spännas som tak över rektangeln  $0 \le x \le 1$ ,  $0.5 \le y \le 2$ och gå genom tre givna kurvor i parallella plan, vid  $y = 0.5$ ,  $y = 1$  och  $y = 2$ . Kurvorna är  $z(x, 0.5) = 1 + x^3$ ,  $z(x, 1) = 1 - 1.5x + 2.5x^2$  och  $z(x, 2) = 1 + \sin(\pi x/2)$ , se vänstra figuren. Använd kvadratisk interpolation för att konstruera rymdytan. Interpolera tvärs över (dvs vid fixt x) vid xvärdena  $x = 0, 0.2, 0.4, \ldots, 1$ . Resultatet med steget 0.25 i  $y$ -led visas i högra bilden. Gör om räkningarna med finare indelning i både x- och  $y$ -led (t ex  $dx=0.1$  och  $dy=0.125$ ) och rita upp rymdytan.

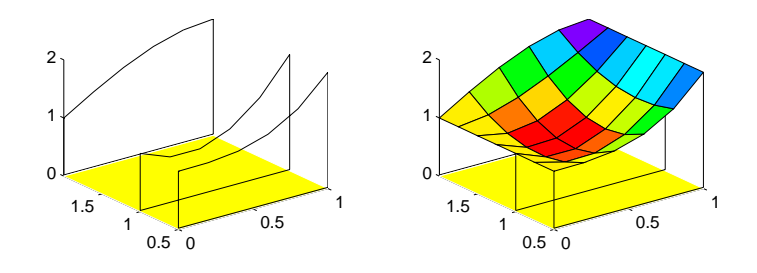

5.7 Under en lektion varierar den typiska teknologens upp- <sup>100</sup> 20 40 60 80 märksamhet enligt följande mätningar var femte minut från tiden noll till fyrtiofem minuter (vakenheten mätt i procent): 70, 85, 85, 50, 30, 25, 25, 30, 60, 65. Man tror att en modell med ett fjärdegradspolynom ska kunna ge god kurvanpassning.

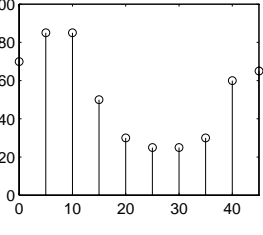

a) Utnyttja de fem värdena vid tiderna 0, 10, 20, 30, 40 minuter och interpolera genom dem.Rita fjärdegradskurvan tillsammans med de tio givna mätvärdena. Jämför det erhållna värdet vid  $t = 5$  med det uppmätta vakenvärdet fem minuter efter lektionsstart. Modellen får väl betraktas som ganska dålig, eller hur.

#### *5. INTERPOLATION* 27

- b) Pröva istället värdena vid tiderna 5, 15, 25, 35, 45 minuter och interpolera. Prickmarkera kurvan i samma figur. Jämför värdet vid  $t = 0$ med det uppmätta.
- c) Med minstakvadratmetoden kan en fjärdegradskurva beräknas som inte interpolerar men anpassar sig så bra som möjligt till alla tio punkterna. Beräkna och rita in denna lösningskurva och skriv ut residualvektorn.
- d) Överge modellen med fjärdegradspolynom och utnyttja styckvis interpolation med naturliga kubiska splines genom de tio punkterna. Rita splinekurvan tillsammans med mätpunkterna. Pröva till sist MATLABsplines.
- 5.8 Använd hermiteinterpolation i två intervall för approximation av felfunktionen erf(x) som definieras av integraluttrycket erf(x) =  $\frac{2}{\sqrt{2}}$  $\frac{d}{\pi} \int_0^x e^{-t^2} dt$ . Utnyttja funktionsvärden och derivatavärden av erf $(x)$  för x-värdena 0, 1, 2  $erf(1) = 0.8427$ ,  $erf(2) = 0.9953$ .

Beräkna det hermiteinterpolerade värdet vid  $x = 0.6$  och  $x = 1.4$  och jämför med erf(0.6)=0.6039 och erf(1.4)=0.9523.

5.9 London Royal Rowing Club (LRRC) har gett KTH i uppdrag att göra en matematisk beskrivning av Themsens norra strand genom London.Givet är koordinaterna för norra brofästet på åtta broar (se kartan).Themsen har ingen diskontinuitet i flodriktningen fram till Waterloo, framhålls från LRRC. Mellan Battersea och Chelsea Bridge är rät linje tillräckligt god approximation. Battersea Br 7.4 4.2 Chelsea Br  $12.8$  2.4 Vauxhall Br  $\left| \right|$  17.6  $\left| \right|$  0.6 Westminster  $\begin{array}{|c|c|c|c|c|} \hline 21.5 & 4.0 \\ \hline \end{array}$ Waterloo Br  $\vert$  24.0  $\vert$  6.0 Blackfriars  $\begin{array}{|c|c|c|c|c|c|} \hline 27.1 & 4.7 \\ \hline \end{array}$ London Br  $\begin{array}{|c|c|c|c|c|c|} \hline 30.2 & 1.8 \hline \end{array}$ Tower Bridge  $\vert$  32.5  $\vert$  -0.6

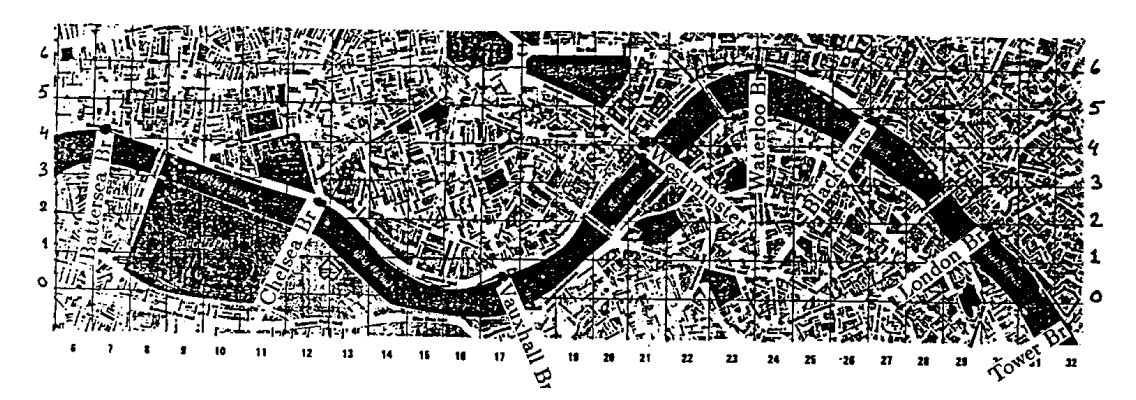

Mellan brofästena Chelsea–Vauxhall–Westminster–Waterloo önskas hermiteinterpolation. Vid Vauxhall anges flodriktningen av  $y' = 1/3$ , vid Westminster  $y'=1$  (nordostlig riktning) och vid Waterloo Bridge är det östlig flodriktning.

Från Waterloo till Tower Bridge önskas en strandkurva bestående av ett enda interpolerande tredjegradspolynom som alltså ska passera brofästena där emellan.Utför uppdraget åt roddklubben som också vill veta hur mycket tredjegradskurvans riktning vid Waterloo egentligen avviker från den östliga.

5.10 En påsktuppsdesigner behöver din hjälp för att matematiskt beskriva tuppkonturen som består av en rygg- och en bukkurva.

Givna punkter och lutningar på ryggkurvan är stjärtfjäderspetsen  $A = (0, 6)$  med  $k_A = 2.5$ , ryggpunkten  $B = (3, 5)$  med  $k_B = 0$  och näbbspetsen  $C = (6, 6)$  med  $k_C = -1.5$ . Använd hermiteinterpolation för att beräkna och rita ryggkurvan.

Bukkurvan bestäms av fem punkter:  $D = (0, 3)$ ,  $E = (1, 4), F = (2, 3), G = (4, 2)$  samt  $C = (6, 6).$ Designern önskar interpolation med kubiska splines med kravet att bukkurvan ska sluta horisontellt vid näbbpunkten C.

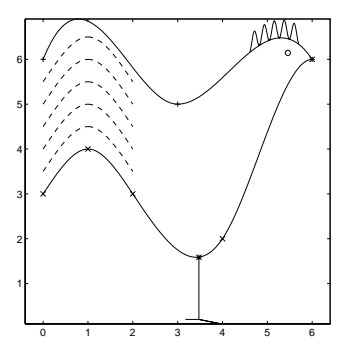

Utnyttja det naturliga splinevillkoret vid startpunkten D. Beräkna och rita bukkurvan.Parallellförskjut kurvpartiet mellan D och F i vertikalled några gånger för att markera stjärtfjädrarna, se figuren.Rita in öga, ben och andra tupptillbehör.

5.11 Som bekant förekommer i handeln elastiska gardinstänger.Jag behövde sätta upp en gardin och köpte en gardinstång plus fem hållare.Jag placerade de fem hållarna med 30 cm mellanrum ovanför fönstret, avståndet mellan de yttersta var alltså 120 cm.Dessa yttersta ställdes in så att de stack ut 5 cm från väggen; de övriga stack ut 15 cm.

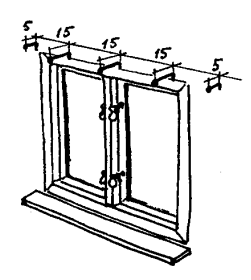

Jag hade tänkt mig att stången skulle löpa rätlinjigt mellan de tre mellersta hållarna, böja av snyggt mot de yttersta samt därefter fortsätta i rät linje utanför de yttersta hållarna.De två sista leden i tankegången uppfylldes till min belåtenhet, men däremot gick stången (som betraktas som en naturlig kubisk splinekurva) inte alls rätlinjigt mellan de tre mellersta hållarna. Bestäm hur stången egentligen kommer att löpa mellan hållarna. Beräkna också i vilka punkter stången mest avviker från den tänkta linjen och hur stor avvikelsen är.

#### *5. INTERPOLATION* 29

- ♣ 5.12 Vi vill studera hur väl en kvartscirkel kan approximeras av en bézierkurva.Låt cirkelbågen vara enhetscirkeln i första kvadranten.Pröva först en kvadratisk bézierkurva och beräkna hur mycket den som mest avviker från cirkelbågen.Pröva sedan en kubisk bézierkurva.Låt kurvornas ändlutningar överensstämma och låt den kubiska bézierkurvans mittpunkt sammanfalla med cirkelbågens mittpunkt.
- ♣ 5.13 Datorritade lagom lutande bokstäver och siffror kan lätt åstadkommas av bézierkurvor – eventuellt kombinerade med några raka streck.Konstruera en nolla av fyra kvadratiska bézierkurvor. Nollan ska rymmas inom en parallellogram med hörnen i  $(0, 0)$ ,  $(a, h)$ ,  $(1+a, h)$ ,  $(1, 0)$ . I figuren gäller  $h = 1.5$  och  $a = 0.3$ . Visa med en figur geometriska egenskaper hos nollans bézierkurvor.Skriv ett litet program för nollekonstruktionen.

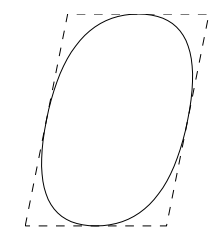

- ♣ 5.14 Betrakta den stora hundens koppel i figuren till exempel 3.12. Approximera hundkopplet med en kvadratisk bézierkurva och utnyttja då derivatavärdena  $y'(0) = -1.7539$  och  $y'(2) = 1.0589$  (som erhålls ur ekvationslösningsuppgiften om kopplet).Visa de geometriska egenskaperna och kurvan i en figur.
- ♣ 5.15 En kubisk bézierkurva startar i punkten (5, 3) och går till punkten (−1, 1) med styrpunkterna (7, 5) och (−1, 7). Börja med att skissera kurvan med hjälp av kända geometriska egenskaper hos bézierkurvan.Visa sedan att kurvan kan skrivas  $x(t) = 5 + 6t - 30t^2 + 18t^3$ ,  $y(t) = 3 + 6t - 8t^3$ .

Kurvan antar  $y$ -värdet 4 på två ställen. Beräkna tillhörande  $x$ -värden med minst fem korrekta siffror.

### 6 Integration

6.1 För att mäta bensinförbrukningen vid kallstart av en personbil har man vid förgasaren monterat en genomströmningsmätare.Experiment gav följande värden:

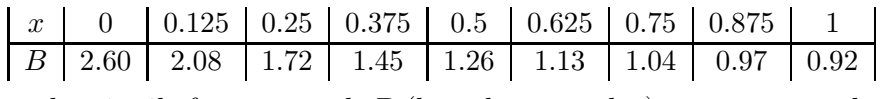

 $x$  är sträckan i mil efter start och  $B$  (korrekt avrundat) är momentan bränsleförbrukning i liter/mil.Beräkna bränsleförbrukningen under den första milens körning och gör noggrannhetsbedömning.

6.2 Beräkna följande integralvärden med minst fyra siffrors noggrannhet.

a) 
$$
\int_0^3 \frac{e^x}{1+2x^3} dx
$$
 b)  $\int_0^{\pi} \frac{\sin x}{x} dx$ 

6.3 Trapetsregeln med steglängderna 1.6, 0.8, 0.4, 0.2 har använts för att beräkna  $\int$  $\boldsymbol{0}$  $\ln(2+\cos 16t) dt$  och givit värdena 1.7287, 1.7359, 1.7378, 0.8964.

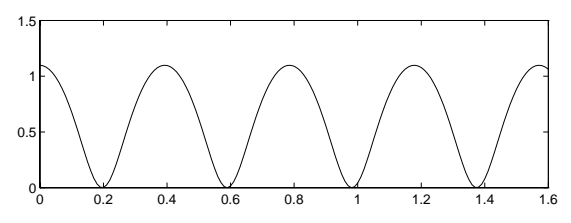

a) Ge en förklaring till de erhållna resultaten med hjälp av figuren som visar integrandkurvan.

b) Värdet av integralen  $\pi/2$  $\int$  $\boldsymbol{0}$  $ln(2 + cos 16t) dt$  önskas med stor noggrannhet. Diskutera vilken metod som är lämpligast och beräkna integralvärdet.

6.4 Vi vill ha goda approximationer till integralvärdena  $I_1$  och  $I_\infty$  där

$$
I_1 = \int_0^1 \frac{30}{1 + x^4 + \sqrt{1 + x^3}} dx \quad \text{och} \quad I_\infty = \int_0^\infty \frac{30}{1 + x^4 + \sqrt{1 + x^3}} dx.
$$

a) Beräkna  $I_1$  med trapetsregeln med en extrapolation. Välj steget så att minst två siffrors noggrannhet erhålls.

b) Ange en algoritm för beräkning av  $I_{\infty}$  med sikte på fem korrekta decimaler.

#### *6. INTEGRATION* 31

6.5 Vi vill bestämma båglängden till en kurva som i parameterform beskrivs av  $x(t) = 5+6t - 30t^2 + 18t^3$  och  $y(t) = 3+6t - 8t^3$  för  $0 \le t \le 1$  (det gäller parameterkurvan i exempel 5.15).

a) Med trapetsregeln med  $n = 25, 50$  resp 100 intervall beräknas tre approximationer till båglängden L. Resultaten blir 10.10272, 10.09367, 10.09141. Utnyttja värdena för att ange L med så god noggrannhet som möjligt.

b) Beräkna båglängden med matlabs quad så att minst sju siffrors noggrannhet erhålls.Jämför resultatet med L-värdet ovan.

c) Beskriv en effektiv algoritm för beräkning av mittpunkten på kurvan, dvs så att båglängden är L/2 på båda sidor.

- **6.6** Besselfunktionen  $J_0(x)$  definieras som  $J_0(x) = \frac{1}{\pi} \int_0^{\pi} \cos(x \sin v) dv$ . Beräkna  $J_0(6.25)$  med minst 12 siffrors noggrannhet.
- 6.7 Den liggande åttan, lemniskatan, i figuren har ekvationen

$$
\left(x^2 + \frac{y^2}{2}\right)^2 = x^2 - \frac{y^2}{2}
$$

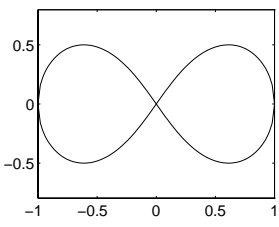

Vi vill beräkna lemniskatans inneslutna area med åtta siffrors noggrannhet.

Pröva några metoder för bestämning av areavärdet då integranden skrivs på formen  $y(x)$ .

Skriv sedan om lemniskatans uttryck till polära koordinater och utnyttja att arean A i området mellan vinklarna  $\varphi_1$  och  $\varphi_2$  bestäms av  $A = \int_{\varphi_1}^{\varphi_2} r^2/2 d\varphi$ . Vad blir  $\varphi_1$  och  $\varphi_2$ ? Beräkna lemniskatans area med begärd precision.

6.8 När man låter ljus eller andra elektromagnetiska vågor passera genom en smal spalt uppstår ett diffraktionsmönster som beror på två integraler, de så kallade fresnelintegralerna

$$
C(u) = \int_0^u \cos \frac{\pi t^2}{2} dt, \quad S(u) = \int_0^u \sin \frac{\pi t^2}{2} dt.
$$

I ett visst sammanhang behöver man integralvärdena med fem korrekta decimaler för en uppsättning u-värden:  $u = 0.8, 1.6, 2.4, 3.2, 4.0$ . Beskriv ett effektivt sätt att beräkna integralerna med begärd noggrannhet.

6.9 Beskriv en algoritm för beräkning av tyngdpunktskoordinaterna för en plan skiva symmetrisk kring x-axeln med konturen i figuren. För $y\geq 0$  bestäms konturen av uttrycket

$$
y = \sqrt{(1-x)(1+2x)} (x^2 + 0.1x + 0.1), \quad -0.5 \le x \le 1
$$

Tyngdpunktens  $x$ -koordinat ges av

$$
x_{tp} = \frac{2}{A} \int_{-0.5}^{1} xy \, dx
$$

där A är skivans area.Skriv ett program som bestämmer tyngdpunkten med åtta siffrors noggrannhet.

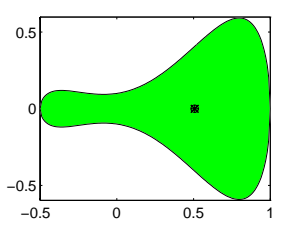

6.10 Föreslå åtgärder så att integralvärdena nedan kan bestämmas med minst fyra siffrors noggrannhet.

a) 
$$
\int_0^1 \frac{\cos x}{\sqrt{1-x^2}} dx
$$
 b)  $\int_1^\infty \frac{dx}{(x-1)^{1/2}(x^2+1)^{3/2}}$ 

#### *7. DIFFERENTIALEKVATIONER* 33

### 7 Differentialekvationer

- 7.1 Differentialekvationen  $dy/dt = 1 + t y$ ,  $y(0) = 1$ , är given. Använd Eulers metod med steget  $h = 0.2$  för att beräkna en grov approximation till  $y(0.8)$ . Gör om beräkningarna dels med  $h=0.1$ , dels med  $h=0.05$ . Jämför den numeriska lösningen med differentialekvationens exakta lösning som är  $y(t) = e^{-t} + t.$
- 7.2 Funktionen  $y = \arcsin x$  (principalvärdet) satisfierar  $y' = 1/\cos y$ ,  $y(0) = 0$ . Utför handräkning med Eulers metod och steglängderna 0.1, 0.05 och 0.025 för att skatta värdet på arcsin0.5.
- 7.3 En fallskärmshoppare påverkas av en uppåtriktad kraft som är proportionell mot  $v^{\alpha}$  där v är hastigheten (m/s) och  $\alpha$  är en parameter  $\geq 1$ . Hastigheten som funktion av tiden t lyder differentialekvationen  $dv/dt = g(1 - (\frac{v}{v_{\infty}})^{\alpha})$ där  $g = 9.81$  och  $v_{\infty} = 5$  är den konstanta sluthastigheten som uppnås. Då fallskärmen vecklas ut (vid  $t = 0$ ) har hopparen hastigheten 50 m/s. Låt  $\alpha = 1.1$ . Skriv ett MATLAB-program som med Eulers metod och tidssteget 0.05 beräknar och ritar upp hastighetskurvan för  $0 \le t \le 1$ . Vad har

hastigheten sjunkit till vid  $t = 1$ ? Gör om beräkningarna två gånger med halverat tidssteg.Bedöm tillför-

litligheten i det erhållna hastighetsvärdet vid  $t = 1$ .

Beräkna och rita hastighetskurvan även för α-värdena 1.3, 1.5 och 1.7. Notera i samtliga fall hastighetsvärdet vid  $t = 1$ .

7.4 För vätskenivån h i en behållare med tvärsnittsarean A, inflödet  $Q_{in}$  och utflödet  $Q_{ut}$  gäller  $dh/dt = (Q_{in} - Q_{ut})/A$ . Vi antar att utflödet endast bestäms av tyngdkraften och munstyckets utseende.

Bernoullis lag ger oss då  $Q_{ut} = C\sqrt{2gh}$ , där C är en konstant som endast beror av munstycket och g är tyngdaccelerationen.  $Q_{in} = 1-h/20$  då  $0 \le h \le 20$  och är noll för övrigt.Beräkna och rita upp vätskenivån som funktion av tiden från  $t=0$  och så länge något intressant händer. Låt  $A=0.8, C=0.1, g=9.81$  (enheter är meter och sekund). Rita i en gemensam figur lösningarna för  $h(0)=0, h(0)=3$ och  $h(0) = 10$ . Bestäm jämviktsläget i tanken genom att lösa ekvationen som erhålls då  $dh/dt=0$ .

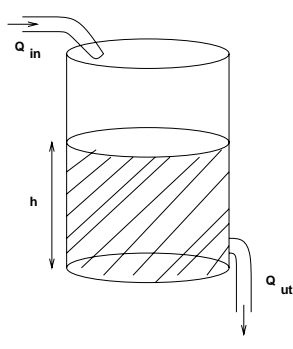

7.5 Mitt på Stora gården (numera kallad borggården) på KTH finns skulptören Ivar Johnssons fontän *Flicka på delfin* (Adastatyn). När den är i funktion sprutar en vattenstråle snett uppåt men tvingas sedan av Newtons rörelseekvationer ner i plaskdammen. Låt  $u$  betyda hastighetens horisontella komponent och låt  $\varphi$  beteckna vinkeln mellan vertikalen och kurvbanan. Då gäller vid luftmotståndet k differentialekvationen  $du/d\varphi = -k u^3/\sin^3 \varphi$ . Det gäller att bestämma hastigheten i toppunkten, alltså vid  $\varphi = \pi/2$ , när utgångshastighet och luftmotstånd är kända.

Gör för hand en beräkning med Runge-Kuttas metod från  $\varphi = \pi/6$  till  $\varphi = \pi/2$  med maximalt steg. Använd för enkelhets skull  $k = \frac{3}{4\pi}$  och startvärdet  $u = 1$ . (Sätt inte in värden på  $\pi$  och  $\sqrt{3}$  förrän på slutet.)

Skriv ett MATLAB-program som med Runge-Kuttas metod och finare indelning av ϕ-intervallet beräknar hastigheten i toppunkten.

7.6 Släpkurvan (även kallad *traktrix*) i exempel 4.16 kan i parameterform anges av koordinaterna (x(t), y(t)) och beskrivs av följande system av differentialekvationer för  $t > 0$ :

$$
\begin{cases} dx/dt = -x(t-y)/(x^2 + (t-y)^2), & x(0) = 1\\ dy/dt = (t-y)^2/(x^2 + (t-y)^2), & y(0) = 0 \end{cases}
$$

Använd Runge-Kuttas metod med lämpligt val av steglängd för att beräkna och rita upp släpkurvan fram till  $t = 2.5$ . Ange släpkurvekoordinaterna vid detta t-värde och bedöm hur många siffror som är tillförlitliga.Pröva också att lösa med MATLABs ode45.

7.7 Lemniskatan i exempel 3.9 kan beskrivas av differentialekvationen

$$
y' = \frac{2x}{y} \left( \frac{2}{1 + 2x^2 + y^2} - 1 \right), \ \ y(0) = 0
$$

Använd Runge-Kuttas metod med steget 0.1 för att beräkna och rita upp kurvan fram till  $x = 0.8$ .

För större x-värden, dvs i intervallet  $0.8 \le x \le 1$  vållar den allt brantare lutningen att noggrannheten i den numeriska lösningen blir dålig.Där är det bättre att betrakta  $x$  som funktion av  $y$ . Visa hur differentialekvationsproblemet blir i detta fall och utvidga algoritmen så att hela första kvadrantens lemniskatkurva blir uppritad.

7.8 Man vill undersöka vidstående reklamerbjudandes hållbarhet genom att lösa differentialekvationen

 $q^2q'' = 100, q(0) = 100, q'(0) = 0$ 

och bestämma q-värdet efter 100 dagar.

a) För överslag: Använd Eulers metod och tidssteget  $dt = 50$ och  $dt = 25$ .

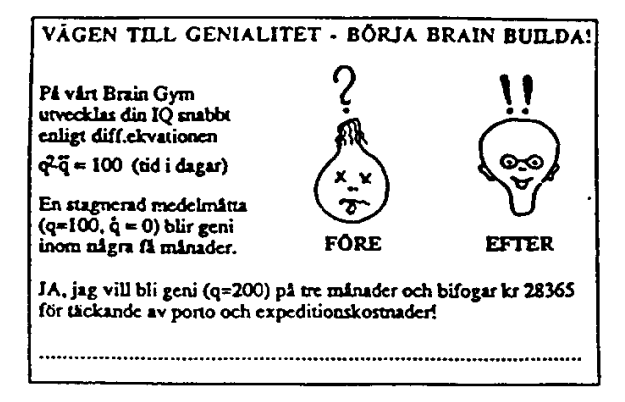

b) Lös differentialekvationen med en noggrannare metod (t ex RK4) dels med  $q'(0) = 0$  dels  $q'(0) = 0.1$ . Skatta noggrannheten i slutvärdet.

c) Efter omskrivningen  $2q'q'' = 200 q'/q^2$  kan differentialekvationen integreras analytiskt till  $(q')^2 = const - 200/q$ . Handräkna med RK4 (t ex med  $dt = 50$ ) fallet då  $q'(0) = 0$ . Förklara det egendomliga resultatet!

Bättre fungerar  $q'(0) = 0.1$ . Beräkna med detta begynnelsevärde  $q$ -värdet efter 100 dagar.Jämför de olika lösningsmetodernas resultat.

7.9 En skridskoåkare kommer med hastigheten  $v_0$  m/s in i ett område med allt strävare is.Han låter skridskorna glida på isen tills han stannar.Friktionstalet antas växa enligt formeln  $\mu = \mu_0(1 + \alpha x^{\beta})$  där  $\mu_0$ ,  $\alpha$  och  $\beta$  är konstanter. Skridskoåkarens rörelse beskrivs av Newtons kraftekvation  $m\ddot{x} = -\mu mg$ . Låt  $v_0 = 8$ ,  $g = 9.81$ ,  $\mu_0 = 0.1$ ,  $\alpha = 0.15$ ,  $\beta = 0.9$ . Skriv ett MATLAB-program

som ritar upp  $x$  som funktion av  $t$  tills farten passerar noll.

- 7.10 Givet är differentialekvationen  $y'' + 2xy' + y^2 = 0$  med begynnelsevillkoren  $y(0.3) = 0.1, \ y'(0.3) = A.$ 
	- a) Skriv ett program som beräknar och ritar  $y(x)$  för  $0.3 \leq x \leq 10$ då  $A = 0.2$ . Programmet ska också skatta hur noggrant slutresultatet  $y(10)$  är.
	- b) A-värdet är en uppmätt storhet.Man vill att mätfelets inverkan på slutresultatet vid  $x = 10$  ska vara högst 0.005. Beskriv hur man med numeriska experiment kan bestämma hur stor osäkerheten i A-värdet högst får vara.

7.11 En fallskärmshoppare hoppar från en ballong från höjden H (mätt i meter) och faller till att börja med i fritt fall. Hopparens höjdläge  $h(t)$  vid tiden t (sekunder) ges av följande differentialekvation:

$$
m \frac{d^2 h}{dt^2} = k \left(\frac{dh}{dt}\right)^2 - mg
$$
,  $h(0) = H$ ,  $\frac{dh}{dt}(0) = 0$ ,

där k är en luftmotståndskoefficient, m är hopparens massa (kg) och  $g = 9.81$ är tyngdaccelerationen. Sluthastigheten  $v_f$  vid fritt fall är cirka 50 m/s och sluthastigheten  $v_s$  vid fall med den aktuella fallskärmen är cirka 5 m/s. Efter 30 sekunder vecklas fallskärmen ut. Skriv en algoritm som för  $H = 2000$  och  $m = 75$  beräknar och ritar kurvan över hopparens höjdläge som funktion av tiden från uthoppet till nedslaget och dessutom besvarar följande frågor: Hur högt befinner sig hopparen då fallskärmen utvecklas? När slår han i marken och vilken hastighet har han då? Diskutera hur man förfar för att bedöma noggrannheten i de erhållna värdena.

7.12 Lösningskurvan  $y(x)$  till differentialekvationen  $y'' - 3yy'/(1 + x^2) = -2y^2$ , med startvärdena  $y(0) = 1$ ,  $y'(0) = 1$ , är i intervallet  $0 \le x \le 1.6$  genererande konturkurva till en rotationssymmetrisk figur. Mantelytan bestäms av integralen  $2\pi \int_0^{1.6} y \sqrt{1 + (dy/dx)^2} \, dx$ .

Skriv begynnelsevärdesproblemet på standardform och utöka det med en ekvation som svarar mot integralen.Beräkna och rita upp konturkurvan och skriv ut värdet på rotationsytan.

Ledning: Integralen  $w(x) = \int_a^x g(t)dt$  kan beräknas som lösningen till differentialekvationen  $dw/dx = g(x)$ ,  $w(a) = 0$ .

7.13 Enligt Newtons gravitationslag påverkar solen en planet med en kraft som är riktad mot solen och omvänt proportionell mot kvadraten på avståndet. När man delar upp kraften längs koordinataxlarna i ett fixt x-y system med solen i origo får man därför (om man valt lämpliga enheter)

$$
d^2x/dt^2 = -\cos\phi/r^2, \quad d^2y/dt^2 = -\sin\phi/r^2
$$

där  $\phi$  är vinkeln mellan positiva x-axeln och ortsvektorn och r är avståndet från origo till planeten.

a) Skriv om differentialekvationerna för de beroende variablerna x och y till ett system av första ordningens differentialekvationer.Det gäller alltså bland annat att skriva högerleden som funktioner av x och y.
### *7. DIFFERENTIALEKVATIONER* 37

b) Skriv ett matlab-program som beräknar och ritar den planetbana som svarar mot begynnelsevärdena  $r = 1$ ,  $dr/dt = 0$ ,  $\phi = 0$ ,  $d\phi/dt = 1.4$ . Dessa begynnelsevärden måste förstås översättas till begynnelsevärden för  $x, y, x', y'$ . Studera gärna de olika lösningsbanor som erhålls då  $d\phi/dt$  ges andra värden vid  $t=0$ .

**7.14** Krökningen k för en kurva i punkten  $(x, y)$  bestäms av  $k = y''/(1 + (y')^2)^{3/2}$ .

a) Rita åtta kurvor som uppfyller  $k = \frac{1}{2} \cos x$ för  $0 \leq x \leq 12$ . Alla kurvor ska gå genom origo och där ha derivatan  $y'(0) = \alpha$  för  $\alpha = -0.2$ , −0.1,..., 0.5. De åtta kurvornas slutvärde vid  $x=12$  ska skrivas ut. Gör noggramnhetsbedömning av värdena.

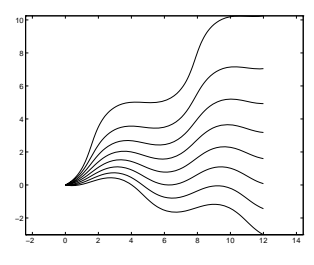

- b) Vi söker den kurva som uppfyller  $k = \frac{1}{2} \cos x$ , går genom origo och vid  $x=12$  har värdet  $y(12)=4$ . Ange lämplig algoritm för att finna kurvan, räkna fram den och rita den tillsammans med de åtta kurvorna ovan.
- 7.15 En katalysator består av ett stort antal porösa sfäriska partiklar.För varje partikel kan koncentrationen av det ämne som katalyseras beskrivas med följande differentialekvation

$$
\frac{d^2y}{dx^2} + \frac{2}{x}\frac{dy}{dx} = g(y) \quad \text{där} \ \ g(y) = y \, e^{4(1-y)/(1+0.2(1-y))}
$$

Vidare gäller  $dy/dx = 0$  vid  $x = 0$  samt  $y(1) = 1$ . Förutom lösningen  $y(x)$  är man intresserad av att beräkna ett effektivitetsmått för processen:  $\eta = 3 y'(1)$ . Formulera en algoritm för lösning av katalysatorproblemet.

Vid  $x=0$  får man problem med att termen  $\frac{2}{x}$  $\frac{dy}{dx}$  blir av formen 0/0. Visa med hjälp av l'Hospitals regel följande: för  $x=0$  övergår differentialekvationen till  $3 d^2y/dx^2 = g(y)$ . Utnyttja detta i den numeriska behandlingen av problemet.

7.16 Randvärdesproblemet  $y'' - (2 - 2x + x^2)y' + y = 0$ ,  $y(1) = 0$ ,  $y(2) = 1$  är givet. Skissera en algoritm som beräknar och ritar lösningskurvan  $y(x)$ . Dessutom ska värdet av  $y'(1)$  och integralvärdet  $\int_1^2 y(x)dx$  beräknas och skrivas ut. Gör tillförlitlighetsbedömning av resultaten.

# 8 Tillförlitlighetsbedömning

- 8.1 Värdet av  $y = x^{1/3}$  och  $z = x^{30}$  beräknas för  $x = 0.92$  som är korrekt avrundat. Man får  $y = 0.9726$  och  $z = 0.08197$ . Hur många korrekta siffror har resultaten? Hur många korrekta decimaler borde x-värdet vara givet med för att alla siffror i z-värdet ovan ska vara tillförlitliga?
- **8.2** Från origo till punkten  $P = (4.5, 5.5)$  är avståndet  $a = \sqrt{50.50} = 7.1063$ . Gör en noggrannhetsbedömning av detta värde då koordinaterna för P har en osäkerhet på ±0.2.

Ny information säger att punkten P ligger på linjen  $x + y = 10$ . Hur noggrant kan avståndet anges nu?

8.3 Råttor har gnagt på de gamla pyramiderna, så att de numera är rejält stympade. Volymen  $V$  hos en sådan stympad pyramid ges av formeln

$$
\begin{array}{|c|c|}\n \hline\n & 1 \\
 \hline\n & 1 \\
 \hline\n & 1 \\
 \hline\n & 1 \\
 \hline\n & 1 \\
 \hline\n & 1 \\
 \hline\n & 1 \\
 \hline\n & 1 \\
 \hline\n & 1 \\
 \hline\n & 1 \\
 \hline\n & 1 \\
 \hline\n & 1 \\
 \hline\n & 1 \\
 \hline\n & 1 \\
 \hline\n & 1 \\
 \hline\n & 1 \\
 \hline\n & 1 \\
 \hline\n & 1 \\
 \hline\n & 1 \\
 \hline\n & 1 \\
 \hline\n & 1 \\
 \hline\n & 1 \\
 \hline\n & 1 \\
 \hline\n & 1 \\
 \hline\n & 1 \\
 \hline\n & 1 \\
 \hline\n & 1 \\
 \hline\n & 1 \\
 \hline\n & 1 \\
 \hline\n & 1 \\
 \hline\n & 1 \\
 \hline\n & 1 \\
 \hline\n & 1 \\
 \hline\n & 1 \\
 \hline\n & 1 \\
 \hline\n & 1 \\
 \hline\n & 1 \\
 \hline\n & 1 \\
 \hline\n & 1 \\
 \hline\n & 1 \\
 \hline\n & 1 \\
 \hline\n & 1 \\
 \hline\n & 1 \\
 \hline\n & 1 \\
 \hline\n & 1 \\
 \hline\n & 1 \\
 \hline\n & 1 \\
 \hline\n & 1 \\
 \hline\n & 1 \\
 \hline\n & 1 \\
 \hline\n & 1 \\
 \hline\n & 1 \\
 \hline\n & 1 \\
 \hline\n & 1 \\
 \hline\n & 1 \\
 \hline\n & 1 \\
 \hline\n & 1 \\
 \hline\n & 1 \\
 \hline\n & 1 \\
 \hline\n & 1 \\
 \hline\n & 1 \\
 \hline\n & 1 \\
 \hline\n & 1 \\
 \hline\n & 1 \\
 \hline\n & 1 \\
 \hline\n & 1 \\
 \hline\n & 1 \\
 \hline\n & 1 \\
 \hline\n & 1 \\
 \hline\n & 1 \\
 \hline\n & 1 \\
 \hline\n & 1 \\
 \hline\n & 1 \\
 \hline\n & 1 \\
 \hline\n & 1 \\
 \hline\n & 1 \\
 \hline\n & 1 \\
 \hline\n & 1 \\
 \hline\n & 1 \\
 \hline\n & 1 \\
 \hline\n & 1 \\
 \hline\n & 1 \\
 \hline\n & 1 \\
 \hline\n & 1 \\
 \hline\n & 1 \\
 \hline\n & 1 \\
 \hline\n & 1 \\
 \hline\n & 1 \\
 \hline\n & 1 \\
 \hline\n & 1 \\
 \hline\n & 1 \\
 \hline\n & 1 \\
 \hline\n & 1 \\
 \hline
$$

$$
V = \frac{h}{3} (B_1 + \sqrt{B_1 B_2} + B_2)
$$

där h är höjden,  $B_1$  är bottenytan och  $B_2$  den parallella övre ytan. Efter att råttorna jagats bort har följande värden uppmätts:  $h = 6 \pm 0.3$ ,  $B_1 = 8 \pm 0.2$ och  $B_2 = 3 \pm 0.1$  (angivna i  $pe$  – pyramidabla enheten). Bestäm volymen med felgränser.

- 8.4 Enligt den grekiske filosofen och matematikern Heron erhålles en triangels area T, då sidorna a, b, c är givna, ur  $T = \sqrt{p(p - a)(p - b)(p - c)}$ , där  $p = (a+b+c)/2$ . Bestäm arean av triangeln med sidorna 12.50, 10.25, 9.75. Bestäm även gränsen för absolutfelet i arean då alla sidorna har mätts upp med ett fel  $\leq 0.005$ .
- 8.5 En kalkylator arbetar med sexsiffrig decimal aritmetik (vid avkortning tillämpas avrundning).Kalkylatorn klarar även av att ge sex korrekta siffror i värdena för de matematiska funktionerna (bland annat  $\sqrt{x}$ ).
	- a) Vad blir på denna kalkylator  $\sqrt{4318} \sqrt{4317}$ ? Skatta absoluta och relativa felens gränser.

## *8. TILLFÖRLITLIGHETSBEDÖMNING* 39

- b) Skriv om uttrycket ovan så att det kan beräknas med bättre noggrannhet och genomför uträkningen så som kalkylatorn skulle ha gjort det. Gör felskattning.
- 8.6 Rogers stränge far har lovat Roger stryk om Roger styr längre ut från land i sin kanot än 200 m.Vid ett tillfälle tror sig fadern se sin chans.Han mäter från stranden med sitt precisionsinstrument (1% relativt fel i mätresultaten) och uppmäter synvinkeln 1.04◦ mellan kanotens ytterspetsar ute på havet.Då han vet att kanoten är exakt 4 m lång, kan han raskt räkna ut att förbudet är överträtt.Är detta säkert sant, om man tar hänsyn till eventuellt fel i mätresultatet (Rogers stränge far är själv ofelbar)?

Då Roger kommer iland och hotas med stryk hävdar han att kanotens längdriktning i mätögonblicket bildade vinkeln 60◦ ± 2◦ med synlinjen från fadern.Om detta är sant, är det därmed fullt klart att förbudet inte är överträtt?

- 8.7 För att bestämma höjden av ett torn med toppen i punkten A uppmättes en horisontell sträcka BC vars förlängning går genom tornets fot D.Vidare uppmättes vinklarna ABC =  $\alpha$  och ACD =  $\beta$ . Man erhöll följande resultat:  $BC = 50 \pm 0.2$  m,  $\alpha = 32.6^{\circ} \pm 0.3^{\circ}$ ,  $\beta = 53.8^{\circ} \pm 0.3^{\circ}$ . Bestäm tornets höjd och uppskatta felet i resultatet.Vilket av de tre mätfelen bidrar mest till felet i resultatet?
- 8.8 Egendomliga lysande föremål har den senaste tiden iakttagits flygande över Orsabygden.En av traktens amatörastronomer försökte bestämma hastigheten hos ett gulgrönt sken. Han mätte avståndet till  $2000 \pm 100$  m, och vid en avläsning 10 sekunder senare noterade han att föremålet hade närmat sig med  $300 \pm 20$  m samt att vinkeln till föremålet ändrats med  $20 \pm 1°$ . Efter beräkningar meddelade han: "De främmande föremålens hastighet har uppmätts till 254.581396 km/h."

Emellertid bifogade han ingen noggrannhetsbedömning av resultatet.Genomför denna åt honom under förutsättning att hans antagande om rätlinjig förflyttning var realistiskt samt att tidmätningen var behäftad med en osäkerhet på en tiondels sekund.

8.9 Maclaurinutvecklingen för  $e^x$  är en konvergent serie för alla x. Skriv ett program som för de fyra x-värdena −5, −10, −15, −20 summerar termer i serieutvecklingen ända tills beloppet för termen understiger  $0.5 \cdot 10^{-14} e^x$ . För att vi ska kunna bedöma hur god approximation seriesumman s är till exponentialfunktionsvärdet  $e^x$ , ska utskrift göras av s,  $e^x$  och relativa felet  $(s - e^x)/e^x$ . Skriv dessutom ut termen med det största beloppet. Försök att förklara resultatet.

### 8.10 Vid en laboration har Emil löst det linjära ekvationssystemet **Ax** = **b** där

$$
\mathbf{A} = \begin{pmatrix} -0.400 & 1.000 & 0.200 & 0.200 \\ 0.486 & -1.286 & 0.114 & -0.029 \\ -0.143 & 0.143 & 0.143 & -0.286 \\ 0.514 & -0.714 & -0.114 & 0.029 \end{pmatrix}, \quad \mathbf{b} = \begin{pmatrix} -0.000 \\ 0.143 \\ -0.572 \\ 0.857 \end{pmatrix}
$$

Lösningen blev  $\mathbf{x} = (3.000, 1.000, 0.000, 1.000)^T$ . Koefficientmatrisen och högerledet hade Emil räknat fram för hand innan han knackade in värdena i datorn.När Emil var nästan klar med sin redogörelse kom han att tänka på att han vid handräkningarna avrundat elementen i matrisen **A** och i högerledet **b** till tre decimaler innan han gav dem till datorn. Han blev fundersam över tillförlitligheten i sin lösning.Emil vill därför undersöka hur avrundningen till tre decimaler i indata medför osäkerhet i lösningen till **Ax** = **b**.

- a) Undersök hur lösningen **x** påverkas av störning i *ett* indatavärde, t ex elementet  $a_{11}$ .
- b) Anta att indatavärdena har avrundats oberoende av varandra.Beräkna vilken inverkan det har på totalfelet genom att göra följande: stör ett indatavärde i taget, lös det störda problemet, beräkna ett felbidrag som beloppet av skillnaden mellan det störda och ostörda problemets lösning, addera slutligen de olika felbidragen.Följande tankemodell kan vara bra.

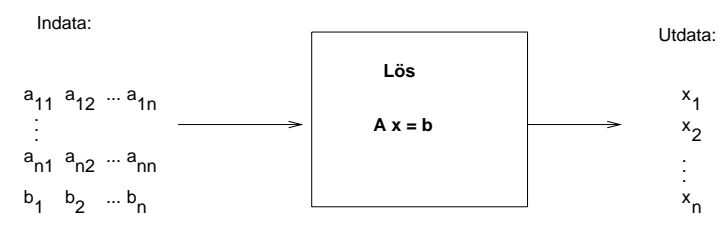

Skriv en funktion exfel med indata: koefficientmatrisen **A**, högerledet **b**, samt osäkerheterna Ea och Eb i dessa storheter.Osäkerheterna ges som en matris  $E_a$  och en vektor  $Eb$ , där element  $i, j$  i  $E_a$  anger osäkerheten i element  $i, j$  i **A** och motsvarande för  $Eb$ .

## *8. TILLFÖRLITLIGHETSBEDÖMNING* 41

För ett system med n obekanta måste man lösa  $n^2 + n$  stycken störda problem för att beräkna bidragen från störningar i samtliga indatavärden, dvs lika många som antalet störda indatavärden. Uppskatta hur många aritmetiska operationer som går åt i din algoritm.

- 8.11 En bil rör sig med konstant acceleration a m/s<sup>2</sup> längs en rak väg. Låt s<sub>0</sub> beteckna bilens avstånd till en referenspunkt O vid tiden  $t = 0$ , då bilen har hastigheten  $v_0$ , och låt  $s(t)$  vara bilens avstånd till referenspunkten O vid tiden t. Med dessa beteckningar gäller  $s(t) = s_0 + v_0 t + at^2/2$ .
	- a) Bestäm de okända parametrarna från följande mätvärden

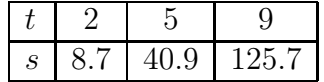

- b) Uppskatta osäkerheten i de beräknade parametervärdena om s-värdena i tabellen har osäkerhet på högst  $\pm 0.05$ . Konditionstalet för koefficientmatrisen i ekvationssystemet  $\mathbf{A}\mathbf{x} = \mathbf{s}$  är 202 (i maximumnorm).
- c) Anta att även t-värdena har osäkerhet som är högst  $\pm 0.01$ . Skatta den totala osäkerheten med experimentell störningsräkning.Eftersom osäkerheten inte ligger i matriselementen utan i t-värdena som ger matriselementen, måste du skriva några satser där t-värdena och s-värdena störs ett efter ett.

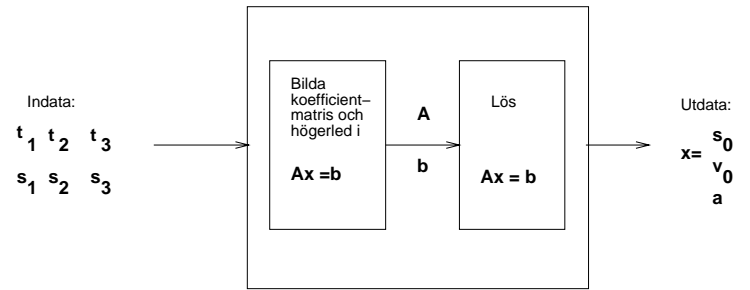

Jämför felbidragen från osäkerheter i s-värdena med skattningarna som erhölls i uppgift b.

# 9 Blandade uppgifter

9.1 Bestäm Q ur ekvationen

$$
\frac{\sigma^2}{\tau^2} = \frac{2}{Q} - \frac{2}{Q^2} (1 - e^{-Q})
$$

där  $\sigma$  och  $\tau$  definieras enligt  $E(t) = C(t)/\int_0^{\infty} C(t)dt$ ,  $\tau = \int_0^{\infty} tE(t)dt$ ,  $\sigma^2 = \int_0^\infty (t-\tau)^2 E(t) dt$ . Funktionen  $C(t)$  definieras av tabellen

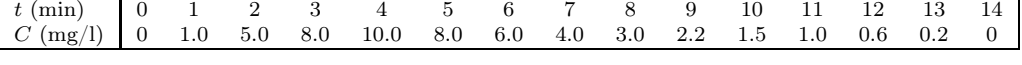

C-värdena är korrekt avrundade. För  $t > 14$  gäller  $C(t) = 0$ . Beräkna Q och gör en tillförlitlighetsbedömning av det erhållna Q-värdet.

- 9.2 Julgranen i figuren har en kontur som beskrivs av kurvorna  $y = \pm g_n(x)$ där  $g_n(x)=(e^{x^2/n^{3/2}}-1)/4$  i intervallet  $n-1 \le x \le n$ ,  $n = 1, 2, 3, 4, 5$ . Toppstjärnan finns i origo och stammen sträcker sig längs x-axeln, som alltså är riktad nedåt.
	- a) Man vill placera fem ljus i granen längs den räta linjen  $y = x/3$  (och fem ljus symmetriskt på andra sidan). Bestäm koordinaterna för julgransljusen.
	- b) Beräkna volymen av den rotationssymmetriska prydnadsgranen.Genom ett snitt vid ett visst x-värde klyvs granen i två volymsmässigt lika stora delar. Bestäm detta x-värde.
	- c) Rotationsvolymen för varje grenparti kan erhållas genom numerisk lösning av differentialekvationen nedan.I detta fall placerar vi granen i intervallet −5≤x≤0 (med toppstjärnan i origo).

 $v'' = n^{-3/2}x(4v' + \sqrt{\pi v'})$ ,  $v(-n) = 0$ ,  $v'(-n) = \pi(e^{\sqrt{n}} - 1)^2/16$ ,  $-n \leq x \leq -n+1$ ,  $n = 5, 4, 3, 2, 1$ . Beräkna värdet  $v(-n+1)$ , som alltså är granvolymen i skiktet  $-n \leq x \leq -n+1$ .

Lösningar

## 1 Idéer och redskap

*1.1* a)  $\sin x = x - x^3/3! + x^5/5! - + \dots$  Serien är alternerande, och trunkeringsfelet kan skattas med  $|x|^3/6$ . För att detta ska vara mindre än  $0.5 \cdot 10^{-4}$  krävs  $|x| < 0.0669$ .<br>För att felst ska vara mindre än 0.5, 10<sup>-6</sup> krävs  $|x| < 0.0144$ . För att felet ska vara mindre än  $0.5 \cdot 10^{-6}$  krävs  $|x| < 0.0144$ .

b) cos  $x = 1-x^2/2+x^4/4!$ - $x^6/6!$ +−... som är alternerande och felet kan skattas med  $x^4/24$ . För att det ska understiga  $0.5 \cdot 10^{-4}$  krävs  $|x| < 0.186$ . För att det ska understiga  $0.5 \cdot 10^{-6}$  krävs  $|x| < 0.0588$ .

c)  $1/(1-x^2) = 1+x^2+x^4+x^6+x^8+\dots$  Använder man bara  $1+x^2$  blir<br>trunkoringsfolgt  $x^4+x^6+x^8+\dots+x^4/(1-x^2)$ . För att dotta ska vara mindre trunkeringsfelet  $x^4 + x^6 + x^8 + \ldots = x^4/(1 - x^2)$ . För att detta ska vara mindre  $\ddot{x}$ n 0.5, 10-*P* krävs  $x^4 \ge (1 - x^2)$ , 0.5, 10-*P* än  $0.5 \cdot 10^{-p}$  krävs  $x^4 < (1 - x^2) \cdot 0.5 \cdot 10^{-p}$ .<br>Härav följor  $x^2 < 0.25 \cdot 10^{-p} + \sqrt{(0.25 \cdot 10^{-p})^2}$ 

Härav följer  $x^2 < -0.25 \cdot 10^{-p} + \sqrt{(0.25 \cdot 10^{-p})^2 + 0.5 \cdot 10^{-p}}$ . Med  $p = 4$  får vi  $|x| < 0.0839$  och med  $p = 6$  krävs  $|x| < 0.0266$ .

*1.2* a) Den räta linjen blir  $y = y_2 + \frac{y_2 - y_1}{x_2 - x_1}(x - x_2) = 1 + \frac{1 - \sqrt{1 - h}}{h}(x - 1)$ , så avvikelsen  $r(x) = \sqrt{x} - 1 - \frac{1 - \sqrt{1 - h}}{h}(x - 1).$ <br>Fftersom  $r(1 - h) = r(1) - 0$  så

Eftersom  $r(1-h) = r(1) = 0$  så måste den maximala avvikelsen inträffa i det inre av intervallet. Vi deriverar  $r(x)$  och söker derivatans nollställe  $x = \alpha$ :

$$
\frac{1}{2\sqrt{x}} - \frac{1-\sqrt{1-h}}{h} = 0 \implies \sqrt{\alpha} = \frac{h}{2(1-\sqrt{1-h})} = \frac{1}{2}(\sqrt{1-h} + 1),
$$
  

$$
\alpha = \frac{1}{4}(1-h+2\sqrt{1-h}+1) = \frac{1}{2}(\sqrt{1-h}+1-\frac{h}{2}),
$$

 $r(\alpha) = \sqrt{\alpha} - 1 + \frac{1}{h}$  $\sqrt{1-h}-1$  $(\alpha-1) = \frac{1}{2}$  $\frac{\sqrt{1-h}-1)+\frac{1}{h}}{\frac{1}{h}}$  $\sqrt{1-h}$ –1)  $\frac{1}{2}$ (  $r(\alpha) = \sqrt{\alpha-1} + \frac{1}{h}(\sqrt{1-h}-1)(\alpha-1) = \frac{1}{2}(\sqrt{1-h}-1) + \frac{1}{h}(\sqrt{1-h}-1)\frac{1}{2}(\sqrt{1-h}-1-\frac{h}{2}) =$ <br> $\frac{1}{2}(\sqrt{1-h}-1)(1+\sqrt{1-h}-1)=\frac{1}{2}(\sqrt{1-h}-1)(\sqrt{1-h}-1+\frac{1}{2})$  $2\binom{1}{2}$  $\sqrt{1-h}-1$ ) $\left(1+\frac{\sqrt{1-h}-1}{h}-\frac{1}{2}\right)=\frac{1}{2}$  $\sqrt{1-h}-1$ )( $\frac{\sqrt{1-h}-1}{h} + \frac{1}{2}$ ).

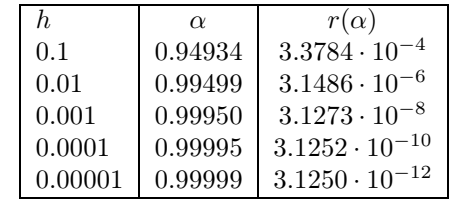

Som synes avtar avvikelsen som  $ch^2$  där  $c \approx 0.03125$ .

b) Med lite matematisk analys kan den experimentella iakttagelsen bevisas. Serieutveckla:  $(1-h)^{1/2} = 1-\frac{1}{2}h-\frac{1}{8}h^2+\ldots$  och sätt in i uttrycket för r(α). Det ger  $r(\alpha) = \frac{1}{2}(1-h^2+1)$  ( $\frac{1}{2}h+\frac{1}{2}h+\frac{1}{2}h^2+\ldots+1$ ) –  $\frac{1}{2}h^2+\ldots$  bögge ordning  $r(\alpha) = \frac{1}{2}(-\frac{1}{2}h - \frac{1}{8}h^2 + ...)(-\frac{1}{2} - \frac{1}{8}h + ... + \frac{1}{2}) = \frac{1}{32}h^2$  termer av högre ordning.<br>Koefficienten  $\frac{1}{32} = 0.03125$  (vilket också experimentet visar).

*1.3* a) Vänsterledet är:  $\text{VL} = \frac{1}{h} [y(a+h) - y(a)] - y'(a) =$  $=\frac{1}{h}\left[y(a)+hy'(a)+\frac{h^2}{2}y''(a)+\frac{h^3}{3!}y'''(a)+\ldots-y(a)\right]-y'(a)=\frac{y''(a)}{2}h+O(h^2).$ Svar:  $p = 1$ , felet är proportionellt mot steglängden (konstanten  $c = \frac{y''(a)}{2}$ ). b) Vänsterledet är:  $VL = \frac{1}{2h} [-y(a+2h) + 4y(a+h) - 3y(a)] - y'(a) =$ 

#### *2. EKVATIONER* 45

$$
= \frac{1}{2h} \left\{ -\left[ y(a) + 2hy'(a) + \frac{4h^2}{2}y''(a) + \frac{8h^3}{6}y'''(a) + \dots \right] +
$$
  
+4\left[ y(a) + hy'(a) + \frac{h^2}{2}y''(a) + \frac{h^3}{6}y'''(a) + \dots \right] - 3y(a) \right\} - y'(a) =  
= -\frac{y'''(a)}{3}h^2 + O(h^3).

Svar:  $p = 2$ , vilket innebär att felet är proportionellt mot steglängden i kvadrat (konstanten  $c = -\frac{y'''(a)}{3}$ ).

```
c)
 x=7:0.02:8;
 y=(sqrt(x-7).^5+2*sin(pi*sqrt(x)))./(sqrt(x+4*log(x-2*pi))-1); plot(x,y)disp(' h D1 D2 D1-yprim D2-yprim')
 h=0.04; yprim=-1.68043;
 for k=1:4
   x=7+h*(0:2);
   y=(sqrt(x-7).^5+2*sin(pixsqrt(x)))./(sqrt(x+4*log(x-2*pi))-1);
   D1=(y(2)-y(1))/h; D2=(-y(3)+4*y(2)-3*y(1))/(2*h);
   disp([h D1 D2 D1-yprim D2-yprim])
   h=h/2;
  end
            --------------------------------------------------------------
                 h D1 D2 D1-yprim D2-yprim
               0.040 -1.5784 -1.6707 0.1021 0.0097
               0.020 -1.6282 -1.6781 0.0522 0.0023
               0.010 -1.6541 -1.6800 0.0263 0.0005
```
Tabellen visar att då h halveras så halveras i stort sett felet i D1. Felet i D2 blir cirka fjärdedelen av sitt förra värde då h halveras (felet prop. mot  $h^2$ ).

0.005 -1.6672 -1.6804 0.0132 0.0001

# 2 Ekvationer

2.1 Nollställena till  $f(x)$  är samma som täljarens nollställen, dvs  $x^3 + 3x^2 - 3 = 0$ (under förutsättning att nämnaren  $x^2 - x - 1 \neq 0$  för dessa nollställen).

Skissa kurvan  $y = x^3 + 3x^2 - 3$  på [−3, 1]. Nollställena avläses till  $\alpha_1 \approx -2.5$ ,  $\alpha_2 \approx$ −1.5,  $\alpha_3 \approx$ 1. Med Newton-Raphsons metod erhålls större noggrannhet:

$$
x_{n+1} = x_n - (x_n^3 + 3x_n^2 - 3)/(3x_n^2 + 6x_n); \quad\n\begin{aligned}\nx_0 &= -2.5 & \text{konvergerar mot} & -2.532 \\
x_0 &= -1.5 & \text{konvergerar mot} & -1.347 \\
x_0 &= 1 & \text{konvergerar mot} & 0.879\n\end{aligned}
$$

2.2 Skissa kurvorna  $y = e^x$  och  $y = 10 \cos x$ . Då ser man att de skär varandra ungefär vid  $x = 1.2$  och dessutom vid  $x \approx -\pi/2 - n\pi$ ,  $n = 0, 1, 2, \ldots$  Vi använder Newton-Raphsons metod:  $x_{k+1} = x_k + h_k$  där  $h_k = -(e^{x_k} - 10 \cos x_k)/(e^{x_k} + 10 \sin x_k).$ Med  $x_0 = 1.2$  erhålls (endast nio siffror i  $x_k$  skrivs ut):  $h_0 = 0.02400700$ ,  $x_1 = 1.22400700, h_1 = -1.55177 \cdot 10^{-4}, x_2 = 1.22385182, h_2 = -6.4 \cdot 10^{-9}$  $x_3 = 1.22385181, h_3 = -1.4 \cdot 10^{-16}, x_4 = 1.22385181.$ 

Som synes avtar korrektionstermerna  $h_k$  kvadratiskt (ner till datorprecision). Den positiva roten är med åtta korrekta siffror: 1.2238518.

2.3 Logaritmera:  $x \ln a = a \ln x$ , eller  $\ln x - x \frac{\ln a}{a} = 0$ . Inför  $c = \frac{\ln a}{a} = \frac{\ln 3}{3} = 0.366204096$ . Lös ekvationen  $\ln x - cx = 0$  med Newton-Raphsons metod. Grovskiss av kurvan  $u = \ln x - cx$  visar att förutom roten vid  $x = 3$  finn av kurvan  $y = \ln x - cx$  visar att förutom roten vid  $x = 3$  finns det en rot nära  $x = 2.5$ . Efter några iterationer erhålls roten till 2.4780527.

Parametern <sup>a</sup> har en osäkerhet på <sup>±</sup>0.005, hur påverkar det rotvärdet? Gör om räkningarna med störda a-värden. Med  $a = 3.005$  gäller  $c = 0.3661489$  och roten blir 2.4744. Med  $a = 2.995$  gäller  $c = 0.3662585$ , roten blir 2.4817. Resultat:  $x = 2.478 \pm 0.004.$ 

Kurvan  $y = \frac{\ln x}{x}$  skär linjen  $y = c$  i två punkter, men för  $a = e$  sammanfaller de i maxpunkten  $x = e, y = 1/e$ .

2.4 a) Derivera uttrycket för  $x_{tp}$  och sätt derivatan lika med noll. Med MATLAB-satserna  $c=[pi 0 -3 1];$   $r=roots(c)$  får man:  $r = -1.1139 0.7132 0.4007$ , varav endast det sista värdet är rimligt för cirkelradien (och ger maximum). Tyngdpunktskoordinaten blir  $x_{tp} = 0.6011$ .

b) Ekvationen blir  $0.5 + \pi r^2(0.5 - r)/(1 - \pi r^2) = 2r$  som kan omformas till  $(0.5 - 2r)(1 - \pi r^2) + \pi r^2(0.5 - r) = 0$  dvs  $\pi r^3 - 2r + 0.5 = 0$ . MATLABsatserna c=[pi 0 -2 0.5]; r=roots(c) ger r = -0.9017 0.6145 0.2872, där roten 0.2872 är den enda rimliga. Tyngdpunktskoordinat:  $x_{tp} = 2R = 0.5744$ .

- 2.5 Ekvationen blir  $2N^2 + 9N 14.5N \ln N 1.9N = 0$ . En enkel skiss visar att Nvärdet finns mellan 15 och 20. Med till exempel Newton-Raphsons metod erhålls  $N = 16.984$ . Insättningssortering var alltså snabbare än quicksort för  $N < 17$ .
- 2.6  $x_0 = 1.5$ ,  $P(1.5) = 0.25$  och  $P'(1.5) = 50.75$ . Ett steg med Newton-Raphsons<br>metod görs:  $x_1 = 1.5 \frac{0.25}{0.25} = 1.5 0.00493 = 1.49507$ metod görs:  $x_1 = 1.5 - \frac{0.25}{50.75} = 1.5 - 0.00493 = 1.49507.$

x=1.5; dx=1; while  $abs(dx/x) > 1e-12$  % god marginal i noggrannhetskravet p=4\*x^4-7\*x^3+5.5\*x^2+27.5\*x-50; pprim=16\*x^3-21\*x^2+11\*x+27.5;  $dx=-p/pprim; disp([x dx]), x=x+dx;$ end, xsolv=x

Efter tre iterationer fås  $x = 1.4950604705$ . Med roots ( $[4 -7 5.5 27.5 -50]$ ) erhålls alla rötter med datorprecision (vi nöjer oss med att skriva ut fem siffror):  $1.0238 \pm 1.9016i, 1.4951, -1.7926.$ 

2.7 Låt  $f(x) = 10x^{1/10} - x - \cos x - e^{-x}$ . För x nära noll gäller  $f \approx 10x^{1/10} - x - 1 - 1 \approx$  $10(x^{1/10} - 0.2)$  som blir noll för  $x = 0.2^{10} = 2^{10} \cdot 10^{-10} = 1.024 \cdot 10^{-7}$ . Detta bör vara en god startgissning till ekvationen  $f(x)=0$ . Med Newton-Raphsons metod (och en iteration) erhålls  $x = 1.02400000 \cdot 10^{-7}$ .

### *2. EKVATIONER* 47

Finns det fler rötter? Rita upp funktionskurvan t ex i intervallet 0 till 25. Man ser att en rot finns vid  $x \approx 12$ . Med två iterationer i Newton-Raphsons metod erhålls roten med nio korrekta siffror,  $x = 11.9840074$ . Fler rötter kan inte finnas för  $f(x)$  är inte definierad för  $x < 0$ , och för stora x-värden domineras funktionsuttrycket av termen −x som går mot  $-\infty$  (se figuren).  $-5\frac{1}{6}$   $-15\frac{1}{6}$  5 10 15 20

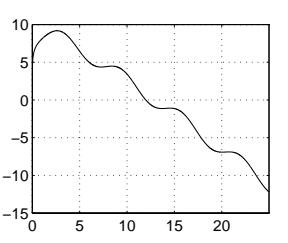

2.8 Likformighet ger  $\frac{x-1}{x} = \frac{2}{H}$ , dvs  $x = \frac{H}{H-2}$ . Pythagoras sats ger  $H^2 + x^2 = 5^2$ , dvs  $H^2 + H^2/(H - 2)^2 = 25$ . Förläng med  $(H - 2)^2$  så blir ekvationen  $H^4 - 4H^3$  –  $20H^2 + 100H - 100 = 0$ . Ekvationen löses i MATLAB med  $c = [1 - 4 - 20 100 - 100];$   $r = \text{roots}(c)$ . Rötterna är <sup>−</sup>4.9490, 4.6857, 2.6129, 1.6503. Eftersom <sup>H</sup> måste vara större än 2 så kommer stegen att luta mot väggen på

höjden  $H = 2.6129$  eller  $H = 4.6857$ .

H 1 2 x 5

2.9 Ekvationen lyder  $\frac{\sin x}{\cos x} - x = 0$  med en nämnare som blir noll på oändligt många<br>costillan (vid figurens vertikela streek där den MATLAR ritade kurven gör ett henn ställen (vid figurens vertikala streck där den MATLAB-ritade kurvan gör ett hopp från ∞ till  $-\infty$ ). Förläng med cos x så att ekvationen i stället blir sin  $x-x\cos x = 0$ . Med Newton-Raphsons metod erhålls rötterna 4.4934095, 7.7252518, 10.9041217, 14.0661939, 17.2207553, 20.3713030.

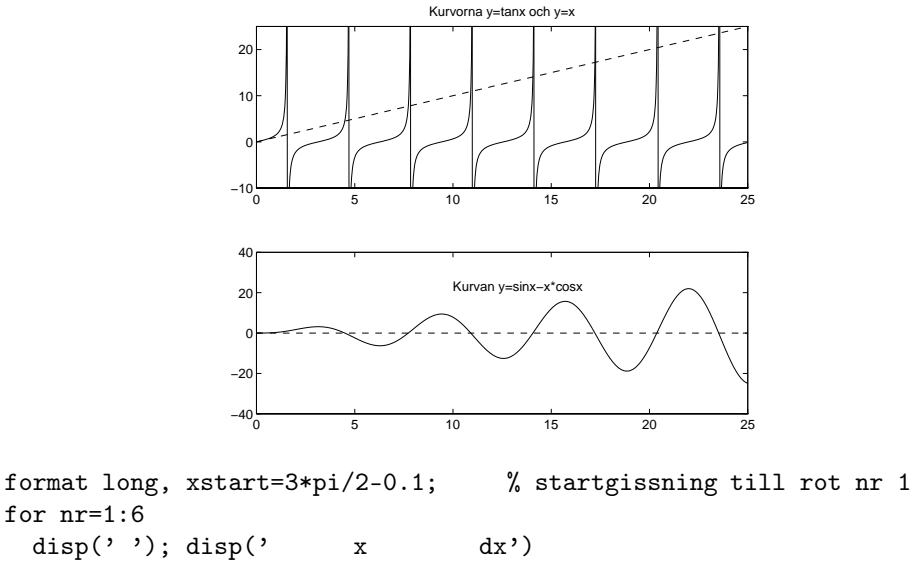

```
x=xstart; dx=1; iter=0;
 while abs(dx/x) > 1e-12 & iter<8
   f=sin(x)-x*cos(x); fprim=x*sin(x);
   dx=-f/fprim; disp([x dx]), x=x+dx; iter=iter+1;
 end
 xstart=xstart+pi; % startgissning till nästa rot
end
```
2.10 Serieutveckla:  $1.96x-(x-x^3/6+\ldots)-(x-x^2/2+x^3/3-\ldots)=0$  som förenklas till  $x(-0.04+x/2-x^2/6+\ldots)=0.$   $x=0$  är trivial rot. Med två termer i utvecklingen erhålls  $x \approx 0.08$ . Med tre termer får vi andragradsekvationen  $x^2 - 3x + 0.24 = 0$ med rötterna  $x = 1.5 \pm \sqrt{2.01} = 1.5 \pm 1.4177$ . Den närmast noll är 0.0823. Med en siffras noggrannhet är roten 0.08. Använd  $x_0 = 0.08$  som startvärde i Newton-Raphsons metod på ursprungliga ekvationen (derivatan är  $f'(x) = a - \cos x - \frac{1}{1+x}$ ). Efter ett par iterationer erhålls rotvärdet 0.0819825.

Undersök hur en störning i a påverkar roten. Lös ekvationen dels med  $a = 1.955$ som ger värdet 0.092484, dels med  $a = 1.965$  som ger 0.071533. Roten kan anges som  $0.082 \pm 0.011$ .

2.11 Skriv om ekvationen till  $e^{-ax^2} - \ln(x + b) = 0$  och lös med Newton-Raphsons<br>metod Uppritning av funktionskurvan visar att den enda roten finns upgefär vid metod. Uppritningav funktionskurvan visar att den enda roten finns ungefär vid  $x = 0.75$ . Vi löser ekvationen tre gånger, dels med ostörda parametrar, dels med a störd, dels med b störd.

```
x=0.75; xs=[];
a0=2.533; b0=0.543; a=a0; b=b0; h=1;
while abs(h/x) > 1e-8f=exp(-a*x^2)-log(x+b); fp=-2*x*a*exp(-a*x^2)-1/(x+b); h=-f/fp; x=x+h;
end
x, xs=[xs x];a=a0+0.001;
b=b0; h=1;
while abs(h/x) > 1e-8f=exp(-a*x^2)-log(x+b); fp=-2*x*a*exp(-a*x^2)-1/(x+b); h=-f/fp; x=x+h;
end
x, xs=[xs x];a=a0;
b=b0+0.002; h=1;
while abs(h/x) > 1e-8f=exp(-a*x^2)-log(x+b); fp=-2*x*a*exp(-a*x^2)-1/(x+b); h=-f/fp; x=x+h;
end
x, xs=[xs x];err = abs(xs(1) - xs(2)) + abs(xs(1) - xs(3)); % felbidragen adderas
x_med_fel=[xs(1) err]
```
Svar: Roten är  $0.7404 \pm 0.0010$  (eller  $0.740 \pm 0.002$ ).

- 2.12 Två samband:  $ae^{-b} + b = 6$  och  $a + b = 12$ . Sätt in  $a = 12 b$  i första sambandet så erhålls  $(12-b)e^{-b}+b-6=0$ . Uppritning av funktionen i vänsterledet ger att  $b \approx 1$ och  $b \approx 6$ . Med Newton-Raphsons metod erhålls  $b = 0.763516$ ,  $a = 11.236484$  samt  $b = 5.984863, a = 6.015137.$
- 2.13 Ekvationen kan skrivas  $va/q + e^{-at} 1 = 0$ . Newton-Raphsons metod blir:  $a_{n+1} = a_n - (va_n/g + e^{-a_n t} - 1)/(v/g - te^{-a_n t}).$ <br>
1.9 ger lösningen  $g = 0.2595$  $v= 15, g= 10, t= 1.9$  ger lösningen  $a= 0.2595$ .

#### *2. EKVATIONER* 49

Stör vart och ett av v, g, t-värdena:

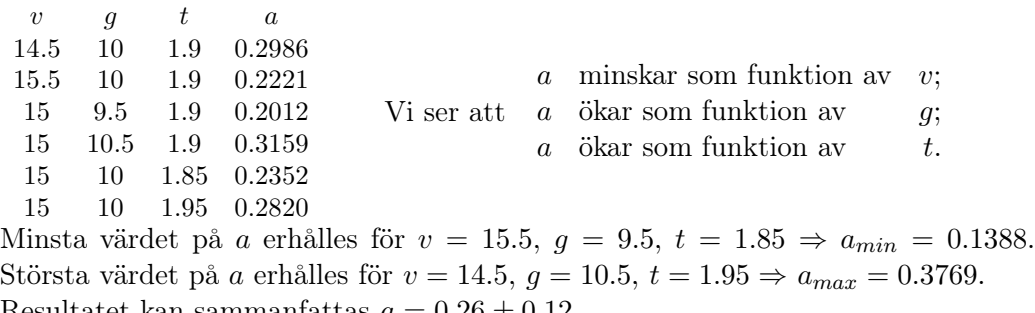

Resultatet kan sammanfattas  $a = 0.26 \pm 0.12$ .

- *2.14* Inget lösningsförslag visas (lämplig laborationsuppgift)!
- 2.15 Figuren visar kurvorna  $y = x$  och  $y = G(x) = \frac{1}{3}(x^2 + 1)$  samt iterationerna med start vid  $x_0 = 1.5$ .

Förfarandet konvergerar mot roten  $\alpha = 0.3820$ . Derivatan  $G'(x) = \frac{2}{3}x$ ; konvergenskrav:  $|G'| < 1$  i en omgivning av<br>roten. Det är uppfyllt för den mindre roten:  $G'(0.382) \approx$ roten. Det är uppfyllt för den mindre roten;  $G'(0.382) \approx 0.25 \times 1$ . Vid den större roten,  $x \approx 2.62$ , gäller  $G' > 1$ .  $0.25 < 1$ . Vid den större roten,  $x \approx 2.62$ , gäller  $G' > 1$ ; ingen konvergens erhålls.

 $|x_{n+1} - \alpha| = |G(x_n) - G(\alpha)| \approx G'(\xi)|x_n - \alpha| \approx 0.25|x_n - \alpha|$ .<br>Felet reducers med faktorn 0.25 i varie iteration. Felet reduceras med faktorn  $0.25$  i varje iteration.

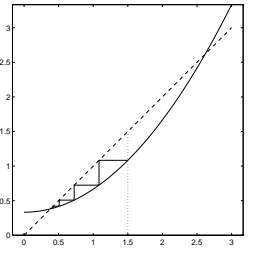

Bestäm k så att  $0.25^k < 10^{-6}$  ⇒  $(\frac{1}{4})^k < 10^{-6}$ . Det ger direkt  $k = 10$  (eftersom  $2^{10} - 10^{24}$  så gällor  $4^{10} - 10^{24}$  sob  $(\frac{1}{4})^{10} < 10^{-6}$ )  $2^{10} = 1024$  så gäller  $4^{10} = 1024^2$  och  $(\frac{1}{4})^{10} < 10^{-6}$ ).

Rötternas produkt är 1 (konstanttermen i andragradsekvationen). Den större roten är  $1/\alpha = 2.6180$ .

2.16 Fixpunktsiteration  $x_{n+1} = G(x_n)$ . Om a är roten, dvs  $a = G(a)$  gäller  $\frac{x_{n+1}-a}{x_n-a} \approx m$ , där  $m = G'(a)$ . Vidare gäller  $\frac{x_{n+1}-x_n}{x_n-x_{n-1}} \approx m$ , dvs m kan uppskattas ur den givna telföljden. Följande MATLAR setser sox uppskattningen av m talföljden. Följande MATLAB-satser ger uppskattningen av  $m$ 

> x=[1 2.1314 3.0365 3.7605 4.3398 4.8032 5.1739 5.4705]; d1=diff(x(1:7)); d2=diff(x(2:8)); m=d2./d1

Vi får m = 0.8000 0.7999 0.8001 0.7999 0.8000 0.8001, dvs  $m = 0.8$ . Sätt in  $x_7$  och  $x_8$  i  $\frac{x_{n+1}-a}{x_n-a} \approx 0.8$ ,  $\Rightarrow a = 6.657$ , och avvikelsen  $x_8 - a$  blir 1.186.

För varje iteration minskar felet med en faktor 0.8. Efter k iterationer har felet minskat med en faktor  $0.8^k$ . Vi får alltså  $1.186 \cdot 0.8^k = 0.5 \cdot 10^{-3}$  med lösningen  $k = 34.8$ . Alltså behövs 35 ytterligare iterationer.

2.17 Logaritmera:  $\ln C - 1/(kt) - 0.5 \ln t = \ln 20$ . Inför  $a = \ln(C/20)$  och skriv ekvationen  $0.5 \ln t + 1/(kt) - a = 0$ . Kurvan för  $x = 1$  skär linjen  $y = 20$  ungefär vid  $t = 0.1$  och  $t = 1.5$ . Lös först med ostörda data, därefter med min- och maxvärden för de båda parametrarna C och k. Med ostört C och k passeras tjugogradersstrecket vid tidpunkterna 0.1488 och 1.5633, temperaturen överstiger  $20^{\circ}$  under 1.4145 tidsenheter. Osäkerheten i C och k gör att tidsvärdet varierar mellan 1.406 och 1.423. Lämpligt svar är  $1.41 \pm 0.02$  för det tidsintervall då temperaturen överstiger  $20^o$ .

2.18 Derivera,  $y' = \beta \left( \frac{3}{2\sqrt{x}} - 1.3 - 7x + 8.4x^2 - 4x^3 \right)$ , och lös ekvationen  $y' = 0$  med Newton-Raphsons metod. Då behövs även  $y'' = \beta \left( -\frac{3}{4x^{3/2}} - 7 + 16.8x - 12x^2 \right)$ . Figuren i lydelsen visar att maxvärdet finns ungefär vid  $x = 0.3$ . Efter tre iterationer erhålls maxpunkten (0.29825, 0.15085). Vingprofilen skär linjen  $y = \beta/4$  dels mycket nära noll, vid  $x \approx 0.01$ , dels vid  $x \approx 0.9$ . Lös ekvationen  $\beta (3\sqrt{x} - 1.3x - 3.5x^2 + 2.8x^3 - x^4) = 0$  med Newton-

Raphsons metod. Efter tre iterationer fås skärningspunkterna (0.007509, 0.03750) och (0.88873, 0.003750).

- 2.19 Ekvationen  $r(\varphi) = 1$  kan omformas till  $(2 + \sin 3\varphi)^2 (1 + e^{\cos \varphi}) = 0$ . Lämpliga startgissningar till de sex vinkelvärdena finner man ur figuren i lydelsen,  $\varphi \approx 70^{\circ}, 110^{\circ}, 200^{\circ}, 220^{\circ}, 310^{\circ}, 355^{\circ}.$ Resultatet blir 68.6659°, 105.8954°, 198.4347°, 222.8097°, 306.3085°, 358.6253°.
- 2.20 a)  $X = 10$ : Lös ekvationen  $f(a) = 0$  där  $f(a) = a(\cosh \frac{X}{a} 1) 6$  med Newton-<br>Raphsons metod.  $f'(a) = \cosh \frac{X}{a} 1 \frac{X}{a} \sinh \frac{X}{a}$ . Rita funktionskurvan i lämpligt<br>intervall och konstatera att ett nollställo finns v intervall och konstatera att ett nollställe finns vid  $a \approx 9$ . Efter ett par iterationer erhålls  $a = 9.18894$  och  $L = 24.1882$ .

b) Lös  $a \sinh \frac{X}{a} - \frac{L}{2} = 0$  för fem X-värden. Använd erhållet  $a$ -värde som startvärde vid nästa X. :  $y_0$  fås ur sambandet  $y_0 = 6 - a(\cosh \frac{X}{a} - 1)$ . Kedjan är nu bestämd och kan ritas upp.

```
a-värdena för X = 10, 9, \ldots, 5 blir 9.1889, 6.5670, 4.8814, 3.6678, 2.7384, 2.0007.
```

```
−10 −5 0 5 10
                                                   −5
                                                    0
                                                    5
 X=10; a=9; h=1;
 while abs(h/a)>1e-8
   f=a*(\cosh(X/a)-1)-6; fp=\cosh(X/a)-1-X/a*sinh(X/a)h=f/fp; a=a-h;
 end
 Lhalv=a*sinh(X/a); L=2*Lhalv
 disp(' X a y0'), disp([X a 0])
 x=-X:0.1:X; y=a*(cosh(x/a)-1);plot([-X X], [6 6], ': ', x, y, '--'), axis equal, hold on
% Rita fem kedjor till med samma L
 for X=9:-1:5
   h=1;
   while abs(h/a)>1e-8
     f=a*sinh(X/a)-Lhalv; fp=sinh(X/a)-X/a*cosh(X/a); h=-f/fp; a=a+h;end
   y0=6-a*(cosh(X/a)-1); disp([X a y0])
   x=-X:0.1:X; y=a*(\cosh(x/a)-1)+y0; plot(x,y)end
```
### 3. EKVATIONSSYSTEM 51

## 3 Ekvationssystem

*3.1* Ekvationssystemet lyder

 $c_1 + 40c_2 + 1600c_3 = 55.3$ <br> $c_1 + 50c_2 + 2500c_3 = 02.5$  $c_1 + 50c_2 + 2500c_3 = 92.5$ <br> $c_1 + 60c_2 + 3600c_3 = 140$  $c_1 + 60c_2 + 3600c_3 = 149.4$  $\mathcal{L}$  $\mathcal{L}$ J ⇒  $\sqrt{ }$  $\mathcal{L}$  $1 - 50 - 2500$  $1 - 60 - 3600$ 1 60 3600  $\setminus$  $\overline{1}$  $\sqrt{ }$  $\overline{1}$  $c_1$  $\overline{c_2}$  $\overline{c_3}$  $\setminus$  $\vert$  $\sqrt{ }$  $\mathcal{L}$ 55.3<br>ดว ธ  $\frac{92.5}{149}$ 149.4  $\setminus$  $\overline{1}$ 

Resultatet blir  $c_1 = 103.5$ ,  $c_2 = -5.145$ ,  $c_3 = 0.0985$  samt  $P(45) = 71.5$  och  $P(57) = 130.3.$ 

*3.2* Vi formulerar ekvationerna vid skärningspunkterna 1, 2, 3, 4:

 $u_1 = (0 + 200 + u_2 + u_3)/4$ ,  $u_2 = (u_1 + 200 + 200 + u_4)/4$ ,  $u_3 = (0 + u_1 + u_4 + 0)/4$ ,  $u_4 = (u_3 + u_2 + 200 + 0)/4$ . Multiplicera med 4 och skriv på standardformen  $Au = b$ :

$$
\begin{pmatrix} 4 & -1 & -1 & 0 \ -1 & 4 & 0 & -1 \ -1 & 0 & 4 & -1 \ 0 & -1 & -1 & 4 \ \end{pmatrix} \begin{pmatrix} u_1 \ u_2 \ u_3 \ u_4 \end{pmatrix} = \begin{pmatrix} 200 \ 400 \ 0 \ 200 \end{pmatrix}
$$

Lösningen med **u** = **A**\b blir **u** = (100, 150, 50, 100)<sup>T</sup>.

*3.3* Den kompakta formen kan delas upp i fem linjära samband med högerleden noll. I programmet nedan är **A** systemmatrisen och vektorn **x** innehåller de okända fläkteffekterna. De kända luftflödesvärdena läggs i en vektor **q**. Systemets högerledsvektor **b** innehåller luftflödesvärdena men vissa av dem med minustecken.

```
A = \begin{bmatrix} 1 & -2 & 0 & 3 & 0 \end{bmatrix}0 -1 2 0 -3-2 4 1 -8 0
    0 \t2 -4 -1 \t83 -6 -2 13 1]
 q=[4 8 9 20 12]; b=[-q(1:2) q(3:4) -q(5)]', x=A\b
 q=q+1; b=[-q(1:2) q(3:4) -q(5)]', xx=A\rin=1/20; rut=norm(xx-x,inf)/norm(x,inf), Kexp=rut/rin
```
a) Fläkteffekterna blir 4, 4, 1, 0, 2.

b)  $\|\mathbf{b}\| = 20$ ,  $\|\mathbf{A}\| = 25$ ,  $\|\mathbf{x}\| = 4$  och det är sant att  $20 < 25 \cdot 4$ .

c) Fläkteffekterna blir nu 6, 7, 2, 1, 2.

d) Konditionstalet skattas som förhållandet mellan rel.felet i utdata och rel.felet i indata  $(R_{in} = \frac{1}{20})$ . Vi får  $R_{ut} = ||\mathbf{x} \cdot \mathbf{x}|| / ||\mathbf{x}|| = \frac{3}{4}$  och konditionstalet blir ca 15.

*3.4* Matrisen kan representeras av tre vektorer, en för diagonalen med sex komponenter, och en vardera för super- och subdiagonalen med fem komponenter. Vi löser med funktionen tridia som kan kopieras från kurskatalogen (filen heter tridia.m). Alla störningsexperiment görs med en indatastörning på 0.05, dvs relativfelet  $R_{in}$  $0.05/\|\mathbf{b}\| = 0.05/9.6 = 0.0052.$ 

```
dia=[-4 -2 -2 -2 -1 -1]; sup=[3 2 1 1 1]; sub=[1 1 1 1];
b=[9.6 -3.7 1.1 -1.2 2.0 -1.9]'; x=tridia(dia,sup,sub,b);
db=0.05*[-1 1 -1 1 -1 1]; xs1=tridia(dia,sup,sub,b+db);db=0.05*[ 1 1 -1 -1 -1 -1]'; xs2=tridia(dia,sup,sub,b+db);db=0.05*[ 1 1 -1 -1 1 1]'; xs3=tridia(dia,sup,sub,b+db);disp([x xs1 xs2 xs3]), xnorm=norm(x,inf), Rin=0.05/9.6
Rut1=norm(xs1-x,inf)/xnorm; Rut2=norm(xs2-x,inf)/xnorm;
Rut3=norm(xs3-x,inf)/xnorm; Rutsucc=[Rut1 Rut2 Rut3]
kexperiment=max(Rutsucc)/Rin
A=diag(dia)+diag(sup,1)+diag(sub,-1), C=inv(A)
kondA=norm(A,inf)*norm(C,inf)
Utskrift: x xs1 xs2 xs3
                  -1.5000 -1.4500 -2.1500 -1.25001.2000 1.2500 0.3500 1.5500
                   0.1000 0.1500 -0.4000 0.3500
                   0.1000 0.1000 0.0000 0.2000
                  -1.1000 -1.1000 -0.8500 -1.20000.8000 0.7500 1.1000 0.6500
            xnorm = 1.5000Rutsucc = 0.0333 0.5667 0.2333
```
Första kolumnen är ostörda lösningen. De följande kolumnerna är lösningsvektorerna i de tre störningsexperimenten. Den största förändringen visar experiment två, med 57% fel i lösningen. Det ger en konditionstalsskattning på  $0.57/0.0052 = 109$ . Teoretiskt gäller  $\|\mathbf{A}\| \cdot \|\mathbf{A}^{-1}\| = 119$ .

*3.5* Relativfelet i högerledsvektorn är 0.05/6 och i lösningsvektorn 3.75/1. Det ger ett experimentellt konditionstal på 450.

Om högerledsvektorn ändras till 1.02 **b** ändras lösningen till 1.02 **x**. Rel.fel in  $= 0.02$  = rel.fel ut, dvs konditionstalet skattas till ett, vilket inte ger någon information om den verkliga konditionen.

*3.6* Kan ekvationssystemet bli diagonaltungt? Ja, flytta om raderna:

$$
\begin{pmatrix}\n5 & 1 & 0 & 0 \\
2 & 10 & 0 & -1 \\
-1 & 0 & 10 & 0 \\
0 & -1 & 1 & 5\n\end{pmatrix} \mathbf{x} = \begin{pmatrix}\n10 \\
30 \\
70 \\
25\n\end{pmatrix};\n\begin{aligned}\nx_1 &= (10 - x_2)/5 = 2 - 0.2x_2 \\
x_2 &= (30 - 2x_1 + x_4)/10 = 3 - 0.2x_1 + 0.1x_4 \\
x_3 &= (70 - x_1)/10 = 7 + 0.1x_1 \\
x_4 &= (25 - x_2 - x_3)/5 = 5 + 0.2x_2 - 0.2x_3\n\end{aligned}
$$
\n
$$
\mathbf{x} = \begin{pmatrix}\n2 \\
3 \\
7 \\
5\n\end{pmatrix} + \begin{pmatrix}\n0 & -0.2 & 0 & 0 \\
-0.2 & 0 & 0 & 0.1 \\
0.1 & 0 & 0 & 0 \\
0 & 0.2 & -0.2 & 0\n\end{pmatrix} \mathbf{x}, \text{ dvs } \mathbf{x} = \mathbf{c} + \mathbf{M}\mathbf{x} \text{ och } ||M||_{\infty} = 0.4 <
$$

Gauss-Seidels metod med startvektor  $\mathbf{x}^{(0)} = (2, 3, 7, 5)^T$  ger:

### *3. EKVATIONSSYSTEM* 53

$$
\mathbf{x}^{(1)} = \begin{pmatrix} 2 - 0.6 = 1.4 \\ 3 - 0.2 \cdot 1.4 + 0.1 \cdot 5 = 3.22 \\ 7 + 0.1 \cdot 1.4 = 7.14 \\ 5 + 0.2 \cdot 3.22 - 0.2 \cdot 7.14 = 4.216 \end{pmatrix} \text{ och } \mathbf{x}^{(2)} = \begin{pmatrix} 1.356 \\ 3.150 \\ 7.136 \\ 4.203 \end{pmatrix},
$$
med  $||\mathbf{x}^{(2)} - \mathbf{x}^{(1)}||_{\infty} = 0.07.$ 

*3.7* Månadsvärdena för januari, februari och december (index 1, 2 och 12) är lite speciella, de övriga läggs i en for-slinga. Gauss-Seidels metod utnyttjas.

```
v=[0.1 \ 0.2 \ 0.1]; \% vikter runt om
y=[3 8 13 21 17 12 5 3 6 12 8 6]';
bar(y,'m--'), hold on
x=y; x = y;
dxnorm=1; iter=0;
while dxnorm>0.005
  xold=x;
  x(1)=(y(1)-v*x([11;12;2]))/0.6;x(2)=(y(2)-v*x([12;1;3]))/0.6;for i=3:11
    x(i)=(y(i)-v*x([i-2;i-1;i+1]))/0.6;end
  x(12)=(y(12)-v*x([10;11;1]))/0.6;iter=iter+1; dxnorm=norm(x-xold,inf);
end, xgausei=x
iter, bar(x)\frac{0}{2} \frac{1}{4} \frac{1}{6} \frac{1}{8} \frac{1}{10} \frac{1}{12} \frac{1}{14} \frac{1}{14}5
                                                       10
                                                       15
                                                       20
                                                       25
                                                       30
                                                            Mätdata streckad, lösningen heldragen
```
Efter sex iterationer erhålls resultatet 0.64 9.94 13.89 26.11 15.63 10.09 2.11 1.56 6.36 16.64 5.87 5.16

*3.8* Lös med Newtons metod. Skriv ekvationerna på formen **<sup>f</sup>**(**c**)=0 (med <sup>c</sup><sup>1</sup> <sup>=</sup> <sup>a</sup> och  $c_2 = b$ ) och bilda jacobianmatrisen **J**:

$$
\begin{array}{ll}\n a\left(1+k_1b+k_2b^2\right) - a_{tot} & = 0 \\
 b\left(1+k_1a+2k_2a\,b\right) - b_{tot} & = 0\n\end{array}\n\bigg\} \quad \mathbf{J} = \begin{pmatrix}\n 1+k_1b+k_2b^2 & a(k_1+2k_2b) \\
 b(k_1+2k_2b) & 1+k_1a+4k_2a\,b\n\end{pmatrix}.
$$

Som startgissning väljer vi  $a = a_{tot}/2$  och  $b = b_{tot}/2$ . Sätt in värdena i ekvationernas vänsterled (vektorn **f**) och i jacobianen **J**, lös systemet **J**δ**c** = <sup>−</sup>**f**. Uppdatera vektorn **c** och iterera tills önskad noggrannhet är nådd. Efter fyra iterationer erhålls  $a = 0.4828$  och  $b = 0.8126$ .

```
k1=0.12; k2=0.22; atot=0.60; btot=1.0;
a=atot/2; b=btot/2; c=[a \ b]'; iter=0; dcnorm=1;
while dcnorm>1e-4 & iter<10
  f=[a*(1+k1*b+k2*b^2)-atotb*(1+k1*a+2*k2*a*b)-btot];
  J=[1+k1*b+k2*b^2 a*(k1+2*k2*b)
    b*(k1+2*k2*b) 1+k1*a+4*k2*a*b];
  dc=-J\f; c=c+dc; dcnorm=norm(dc,inf)
  a = c(1); b = c(2); iter=iter+1;
end
a_och_b=[a b], iter
```
- 3.9 Lös med Newtons metod på det ickelinjära systemet  $(x^2 + y^2/2)^2 x^2 + \frac{y^2}{2} = 0$ 0,  $x^2 - 0.5 - y = 0$ . Jacobianens element är  $J_{11} = 4x(x^2 + y^2/2) - 2x$ ,  $J_{12} = 2y(x^2 + y^2/2) + y$ ,  $J_{21} = 2x$  och  $J_{22} = -1$ . Ritar vi in parabeln i figuren med lemniskatan så hittar vi goda startgissningar för skärningspunkterna. En finns nära  $x = 0.3$  och en nära  $x = 0.9$  (symmetrin kring y-axeln ger de båda övriga). Efter fyra iterationer erhålls skärningspunkterna (±0.332523, <sup>−</sup>0.389428) och (±0.908838, 0.325987).
- *3.10* Förkorta bort tiopotenserna så att ekvationerna blir  $10x 2y + x^3 = 0$  och  $x+10y+5y^2=3$ . Pröva gissningen att x och y är små till beloppet, då kan  $x^3$  och  $y^2$  försummas och vi får det linjära systemet  $10x - 2y = 0$ ,  $x + 10y = 3$ , vars lösning är  $x = 3/51 \approx 0.06$  och  $y = 5x \approx 0.3$ . Resultatet stämmer rätt bra med antagandet! Nu har vi startgissningar till det ickelinjära systemet, som naturligtvis kan lösas med Newtons metod, men här prövar vi Gauss-Seidels metod och hoppas på konvergens. Gör omskrivningen  $10x = 2y - x^3$ ,  $10y = 3 - x - 5y^2$  och iterera med formeln  $x_{k+1} = (2y_k - x_k^3)/10$ ,  $y_{k+1} = (3 - x_{k+1} - 5y_k^2)/10$ . Efter sju iterationer erhålls  $x = 0.0521$ ,  $y = 0.2608$ .
- *3.11* Eftersom lösningskomponenterna är små, försummar vi de ickelinjära termerna i första approximationen.  $\mathbf{x}_0 = (0.0230, 0.2303, 0.3257)^T$  blir det linjära systemets lösning som vi tar som startapproximation till alla metoderna. För att få sju korrekta decimaler krävs sju iterationer i de båda första metoderna, medan Newtons metod endast behöver tre iterationer.

```
Lösningen blir x_1 = 0.0279889, x_2 = 0.2273965, x_3 = 0.3137123.
```

```
A = [10 -1 0; 1 10 -1; 1 0 3]; b = [0 2 1]'; x0 = A \ bdisp('Metod 1, Picarditeration')
x=x0; dnorm=1; iter=0;
while dnorm>0.5e-7 & iter<20
  xold=x;
  b=[x(1)^{-2+x}(2)^{-2} 2-x(2)^{-3} 1-x(3)^{-3}]'; x=A\backslash b;dnorm=norm(x-xold), iter=iter+1;
end, x, iter
disp('Metod 2, Gauss-Seidels metod')
x=x0, dnorm=1; iter=0;
while dnorm>0.5e-7 & iter<20
  xold=x;
  x(1)=(x(2)+x(1)^{-2}+x(2)^{-2})/10;x(2)=(2-x(1)+x(3)-x(2)^{-3})/10;x(3)=(1-x(1)-x(3)^{-3})/3;dnorm=norm(x-xold), iter=iter+1;
end, x, iter
disp('Metod 3, Newtons metod')
x=x0; dnorm=1; iter=0;
while dnorm>0.5e-7 & iter<7
  b=[x(1)^{-2+x}(2)^{-2} 2-x(2)^{-3} 1-x(3)^{-3}]'; f=A*x-b;
```

```
Jb=[2*x(1) 2*x(2) 00 -3*x(2)^{-2} 0
     0 0 -3*x(3)^{-2};
 J=A-Jb; dx=-J\f; x=x+dx; dnorm=norm(dx,inf), iter=iter+1;
end, x, iter
```
3.12 Inför beteckningarna  $p_1 = \cosh \frac{0 - x_0}{a}$ ,  $p_2 = \cosh \frac{2 - x_0}{a}$ ,  $s_1 = \sinh \frac{0 - x_0}{a}$ ,  $s_2 = \sinh \frac{2 - x_0}{a}$ .<br>För grand-dangisbunden gäller  $y_2 = 1$ , och för papillonen  $y_2 = 0.2$ . Tre samband För grand-danoishunden gäller  $y_2 = 1$  och för papillonen  $y_2 = 0.2$ . Tre samband finns till våra tre obekanta  $x_0$ ,  $y_0$ ,  $a$ .

 $a(p_1 - 1) + y_0 - 1.5 = 0$ <br> $a(p_2 - 1) + y_0 - y_0 = 0$  $a(p_2 - 1) + y_0 - y_2 = 0$ <br> $a(-s_1 + s_2) - 25 = 0$  $a(-s_1 + s_2) - 2.5 = 0$  $\mathcal{L}$  $\mathcal{L}$  **J** =  $\begin{pmatrix} -s_1 & 1 & p_1 - 1 + x_0 s_1/a \\ -s_2 & 1 & p_2 - 1 - (2 - x_0)s_2/a \\ n_1 - n_2 & 0 & -s_1 + s_2 - x_0 n_1/a - (2 - x_0) a_1 a_2 a_2 a_3 \end{pmatrix}$  $p_1 - p_2 \quad 0 \quad -s_1 + s_2 - x_0 p_1/a - (2 - x_0)p_2/a$  $\setminus$  $\overline{1}$ 

Lös med Newtons metod. Goda startgissningar krävs; för grand danois föreslås  $x_0 \approx 1.2$ ,  $y_0 \approx 0.5$  och för papillon  $x_0 \approx 1.9$ ,  $y_0 \approx 0.2$ . Vad kan a vara? Svårare att gissa, vi chansar på <sup>a</sup>≈1 i båda fallen.

Resultat: för grand-danoishunden erhålls  $x_0 = 1.1802$ ,  $y_0 = 0.5943$ ,  $a = 0.8888$ och för papillonen  $x_0 = 1.9133$ ,  $y_0 = 0.1976$ ,  $a = 1.5846$ .

3.13 Sista ekvationen visar att antingen  $x_5$  eller  $x_2$  är liten. Om  $x_2$  vore liten blir näst sista ekvationen inte trolig. Försumma därför  $x_5$  vilket leder till  $x_1 \approx 0.5 - x_3$ ,  $x_2 \approx$  $1.5 - x_3$ ,  $x_4 \approx x_3$ . Det ger  $2x_3^2 = (0.5 - x_3)(1.5 - x_3) \Rightarrow x_3^2 + 2x_3 - 0.75 = 0$  med<br>rötter ungefär vid −2,3 och 0,3; bara det positiva värdet är rimligt, alltså  $x_2 \approx 0.3$ rötter ungefär vid −2.3 och 0.3; bara det positiva värdet är rimligt, alltså  $x_3 \approx 0.3$ . Då gäller  $x_1 \approx 0.2$ ,  $x_2 \approx 1.2$ ,  $x_4 \approx 0.3$  och  $x_{tot} \approx 2$ , vilket insatt i sista ekvationen ger  $x_5 \approx 0.0001$ . Det ursprungliga antagandet stämmer bra.

Med dessa startvärden och sista ekvationen omskriven till  $x_5x_2x_{tot}^2 - a x_1x_4^3 = 0$  där  $a = 0.09$  löser vi problemet med Newtons metod med funktion och jakobianmatris enligt programmet nedan. Efter fyra iterationer har sex decimalers noggrannhet erhållits vilket innebär tre korrekta siffror för  $x_5 = 0.000114$ . De övriga resultaten är  $x_1 = 0.1770$ ,  $x_2 = 1.1772$ ,  $x_3 = 0.3229$  och  $x_4 = 0.3226$ .

```
a=0.09; x3=0.3; x1=0.5-x3; x2=1.5-x3; x4=x3;
x=[x1 x2 x3 x4 0]; dxnorm=1; iter=0;
while dxnorm>0.5e-6 & iter<7
 xtot = sum(x);
 f = [x(1) + x(3) + x(5) - 0.5]x(2)+x(3)-x(5)-1.5x(3)-x(4)-3*x(5)x(4)*x(3)-x(1)*x(2)/2x(5)*x(2)*xtot ^2-a*x(1)*x(4)^3];d=2*xtot*x(5)*x(2);J=[ 1 0 1 0 1
      0 1 1 0 -1
      0 \t 0 \t 1 \t -1 \t -3-x(2)/2 -x(1)/2 x(4) x(3) 0
    d-a*x(4)^3 x(5)*xtot^2+d d d-3*a*x(1)*x(4)^2 x(2)*xtot^2+d ];
 dx=-J\f; x=x+dx; dxnorm=norm(dx,inf), iter=iter+1;
end, x
```
*3.14* Maxpunkten bestäms av:  $2x - ay \cos xy = 0$ ,  $x^2 + y^2 - 1 - a \sin xy = 0$ . Lös med Newtons metod med punkten  $(0, 1.2)$  som startgissning då  $a = 0.8$ . Ta sedan successivt den beräknade maxpunkten som startgissning vid nästa a-värde.

Koordinaterna för maximipunkten blir vid ökande <sup>a</sup>-värden: (0.3947, 1.0846), (0.6691, 1.3433), (0.7261, 1.6445), (0.7032, 1.9024). Det är lämpligt att gå över till polära koordinater när kurvorna ska beräknas och ritas upp. Ekvationen blir då  $r^2 - 1 - a \sin(\frac{r^2}{2} \sin 2\varphi) = 0$ . Låt vinkeln  $\varphi$  stega<br>från 0 till 2π och beräkna med t ex Newton-Banksons metod det till  $\varphi$  börande från 0 till  $2\pi$  och beräkna med t ex Newton-Raphsons metod det till  $\varphi$  hörande  $r$ -värdet. Utnyttja det senast beräknade resultatet som startgissning till  $r$  vid nästa

vinkelvärde.

```
n=60; dfi=2*pi/n; Fi=dfi*(0:n)'; c=['yrgb'];
for nr=1:4 % fyra kurvor ska ritas
 a=0.8*nr; fi=0; r=1; R=1;
 for j=1:n
   fi=fi+dfi; h=1;
   while abs(h)>1e-10
     f=r^2-1-a*sin(0.5*r^2*sin(2*fi));fprim=2*r-axr*sin(2*fi)*cos(0.5*r^2*sin(2*fi));h=-f/fprim; r=r+h;
   end, R=[R; r];
 end
 x=R.*cos(Fi); y=R.*sin(Fi); plot(x,y,c(nr)), hold onend, axis equal
```
*3.15* Ekvation: **p<sub>1</sub>**−**p**<sub>2</sub>+R(**n**<sub>**1</sub>−<b>n**<sub>2</sub>) = 0, **p**<sub>1</sub> = (a, P(a)) och **p**<sub>2</sub> = (b, P(b)) där a och</sub> b är x-koordinaterna för de båda tangeringspunkterna. Normalen till polynomet är  $\mathbf{n_1} = (-P'(a), 1)/\sqrt{1+P'(a)^2}$  respektive  $\mathbf{n_2} = (-P'(b), 1)/\sqrt{1+P'(b)^2}$ . Om vi betraktar vektorekvationens  $x$ - och  $y$ -koordinater var för sig får vi:

$$
a - b + R(-P'(a)/\sqrt{1 + P'(a)^2} + P'(b)/\sqrt{1 + P'(b)^2}) = 0
$$
  
\n
$$
P(a) - P(b) + R(1/\sqrt{1 + P'(a)^2} - 1/\sqrt{1 + P'(b)^2} = 0
$$

Lös med Newtons metod i den modifierade formen med approximationer till jacobianens derivator:  $\frac{\partial \mathbf{f}}{\partial a} \approx \frac{1}{s} (\mathbf{f}(a+s, b) - \mathbf{f}(a, b)), \frac{\partial \mathbf{f}}{\partial b} \approx \frac{1}{s} (\mathbf{f}(a, b+s) - \mathbf{f}(a, b))$  med lagom litet s (i förhållande till storheterna a och b). Vi väljer  $s = 0.01$  som visar sig fungera bra.

Om programmet ska klara av att placera in en cirkel på kurvans undersida måste normalvektorerna byta tecken. Variabeln rikt har värdet 1 om cirkeln ska läggas på ovansidan och <sup>−</sup>1 annars. När polynomkurvan är uppritad och cirkelns radie känd är det lätt att finna vettiga startgissningar till cirkelns tangeringspunkter med kurvan. Funktionen poly3 definierar polynomet och funktionen fcp definierar ekvationens vänsterled.

```
function f=poly3(x)
   f=x.^3-6*x.^2+11*x-6;
```

```
function f=fcp(a,b)global R rikt
  p1=[a poly3(a)]'; p2=[b poly3(b)]';
  prim1=3*a.^2-12*a+11; n1=[-prim1 1]'/sqrt(1+prim1^2);
  prim2=3*b.^2-12*b+11; n2=[-prim2 1]'/sqrt(1+prim2^2);
  f=p1-p2+rikt*R*(n1-n2);
```
Följande program lägger cirklar med  $R = 0.8$  och  $R = 0.5$  ovanpå polynomkurvan och en cirkel med  $R = 0.6$  under kurvan.

```
global R rikt
x=0.5:0.1:3.5; plot(x, poly3(x)), axis equal, hold on
fi=0:pi/60:2*pi; farg=['rgm']; % till cirkelritningen
for i=1:3 % tre cirklar
 if i==1, R=0.8; a=2; b=3.2; rikt=1; end
 if i==2, R=0.5; a=2; b=3; rikt=1; end
 if i==3, R=0.6; a=1; b=2; rikt=-1; end
 x=[a b]; dxnorm=1; iter=0; s=0.01;
 while dxnorm>0.5e-4 & iter<10
   f=fcp(a,b); J=[(fcp(a+s,b)-f)/s (fcp(a,b+s)-f)/s];dx=-J\f; x=x+dx;
   dxnorm=norm(dx,inf); iter=iter+1;
   a=x(1); b=x(2);end, R, a, b, iter
% Rita cirkel och tangeringspunkter
 fa = poly3(a); fb = poly3(b); pa = [a fa]';fprima=3*a.^2-12*a+11;
 n1=[-fprima 1]'/sqrt(1+fprima^2);Q=pa+rikt*R*n1; xC=Q(1)+R*cos(fi); yC=Q(2)+R*sin(fi);fill(xC,yC,farg(i)), plot(xC, yC, [a b], [fa fb], '*)end
```
*3.16* Som startgissning till <sup>x</sup>-värdena tar vi <sup>−</sup>0.9, <sup>−</sup>0.7, <sup>−</sup>0.5. Vi vet att alla vikter är positiva och att summan av alla sju vikterna är 2 (ur sambandet för  $p = 0$ ), och prövar gissningarna  $w_1 \approx 0.1$ ,  $w_2 \approx 0.3$ ,  $w_3 \approx 0.4$ . Iterera med Newtons metod tills parametrarna får tretton säkra decimaler. (De erhållna värdena överensstämmer till trettonde decimalen med parametervärdena i g7k15-funktionen.)

```
w=[0.1 0.3 0.4]'; x=[-0.9 -0.7 -0.5]'; c=[w; x]; dcnorm=1; iter=0;
while dcnorm>1e-14 & iter<15
 F=[]; J=[]; wt=w; xt=x;
 for p=2:2:12
    f = sum(w.*x.^p) - 1/(p+1); F = [F; f];jac=[xt.^p p*wt.*xt.^(p-1)]; J=[J; jac];
  end
 dc=-J\F; domr = norm(dc,inf); c=c+dc; iter=iter+1; w=c(1:3); x=c(4:6);end
w4=2-2*sum(w); vikter=[w; w4; flipud(w)];
noder=[x; 0; -flipud(x)]; nodochvikt=[noder vikter]
```
# 4 Minstakvadratmetoden

4.1 a) Normalekvationer: 
$$
\begin{pmatrix} 10 & 3 \\ 3 & 7 \end{pmatrix} \begin{pmatrix} x \\ y \end{pmatrix} = \begin{pmatrix} 13 \\ 6 \end{pmatrix}
$$
 med lösning  $\begin{pmatrix} x \\ y \end{pmatrix} = \begin{pmatrix} 1.197 \\ 0.344 \end{pmatrix}$ .  
\nResidualvektorn blir  $\mathbf{r} = \begin{pmatrix} 1 \\ 3 \\ 2 \\ 2 \end{pmatrix} - \begin{pmatrix} 1 & 1 \\ 2 & 1 \\ 1 & 2 \\ 2 & -1 \end{pmatrix} \begin{pmatrix} 1.197 \\ 0.344 \end{pmatrix} = \begin{pmatrix} -0.541 \\ 0.262 \\ 0.115 \\ -0.050 \end{pmatrix}$ .  
\nSkalärprodukten (1, 2, 1, 2),  $\mathbf{r} = -0.002$  och (1, 1, 2, -1),  $\mathbf{r} = 0.001$ . Avvikelsen

Skalärprodukten  $(1, 2, 1, 2) \cdot \mathbf{r} = -0.002$  och  $(1, 1, 2, -1) \cdot \mathbf{r} = 0.001$ . Avvikelsen från ortogonaliteten håller sig inom avrundningsfelens gränser.

b) 
$$
\begin{pmatrix} 10 & 0 & 0 \\ 0 & 10 & 0 \\ 0 & 0 & 10 \end{pmatrix} \begin{pmatrix} x \\ y \\ z \end{pmatrix} = \begin{pmatrix} 2 \\ 12 \\ 4 \end{pmatrix}
$$
 med lösning  $\begin{pmatrix} x \\ y \\ z \end{pmatrix} = \begin{pmatrix} 0.2 \\ 1.2 \\ 0.4 \end{pmatrix}$ .  
Residualvektorn blir  $\mathbf{r} = \begin{pmatrix} 3 \\ 1 \\ -1 \\ -3 \end{pmatrix} - \begin{pmatrix} 2 & 1 & 2 \\ 1 & 2 & -1 \\ 2 & -1 & -2 \\ 1 & -2 & 1 \end{pmatrix} \begin{pmatrix} 0.2 \\ 1.2 \\ 0.4 \end{pmatrix} = \begin{pmatrix} -0.6 \\ -1.2 \\ 0.6 \\ -1.2 \end{pmatrix}$ .  
Ortogonaliteten: (0.6, -1.2, 0.6, -1.2)  $\begin{pmatrix} 2 & 1 & 2 \\ 1 & 2 & -1 \\ 2 & -1 & -2 \\ 1 & -2 & 1 \end{pmatrix} = (0, 0, 0)$ .

*4.2* Inför beteckningar för atomvikternas avvikelser från de kända heltalsvärdena, alltså för kväve:  $14 + c_1 \cdot 0.001$  och för syre:  $16 + c_2 \cdot 0.001$ . Då erhålls det överbestämda ekvationssystemet

$$
\begin{pmatrix} 1 & 1 \ 2 & 1 \ 1 & 2 \ 2 & 5 \end{pmatrix} \begin{pmatrix} c_1 \ c_2 \end{pmatrix} \approx \begin{pmatrix} 6 \ 13 \ 6 \ 10 \end{pmatrix}.
$$
 Normalekvationer: 
$$
\begin{pmatrix} 10 & 15 \ 15 & 31 \end{pmatrix} \begin{pmatrix} c_1 \ c_2 \end{pmatrix} = \begin{pmatrix} 58 \ 81 \end{pmatrix}
$$

Lösning (avrundad till en decimal):  $c_1 = 6.9$ ,  $c_2 = -0.7$ , dvs atomvikten blir för kväve 14.0069 och för syre 15.9993. (I en tabell över atomvikten kan man läsa 14.0067 respektive 15.9994.)

4.3 a) Ansätt linjen 
$$
y = c_1 + c_2 t
$$
. Vi får det överbestämda systemet **Ac**  $\approx$  **y** där  
\n
$$
\mathbf{A} = \begin{pmatrix} 1 & 0 \\ 1 & 1 \\ 1 & 3 \\ 1 & 4 \end{pmatrix}
$$
och  $\mathbf{y} = \begin{pmatrix} 1 \\ 8 \\ 11 \\ 20 \end{pmatrix}$ . Minstakvadratlösningen blir  $c_1 = 1.8$ ,  $c_2 = 4.1$ .

Residualvektorn blir  $\mathbf{r} = \mathbf{y} - \mathbf{A}\mathbf{c} = (-0.8, 2.1, -3.1, 1.8)^T$  (heldragen linje).

b) Ansätt en horisontell rät linje  $y = c$ . I  $A \mathbf{c} \approx \mathbf{y}$  är  $A =$  $\sqrt{ }$  $\overline{\phantom{a}}$  $\frac{1}{1}$ 1 1  $\setminus$  $\Bigg\}$ ,  $\mathbf{y} =$  $\sqrt{ }$  $\overline{\phantom{a}}$  $\frac{1}{8}$ .<br>| 1  $\overline{20}$ 20  $\setminus$  $\vert \cdot \vert$ 

### *4. MINSTAKVADRATMETODEN* 59

Normalekvationen  $\mathbf{A}^T \mathbf{A} \mathbf{c} = \mathbf{A}^T \mathbf{y}$ , blir 4c = 40 med lösningen c = 10 (medelvärdet av y-värdena). Residualvektor **r** =  $(-9, -2, 1, 10)^T$ . (Streckad linje  $y = 10$ ).

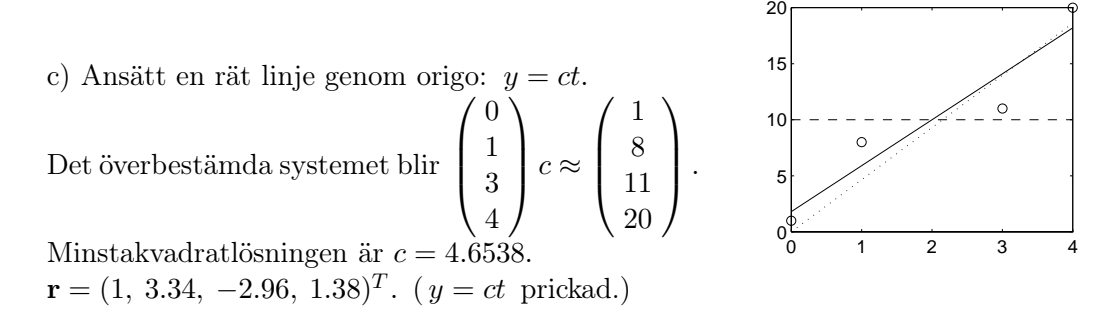

*4.4* a) Ansätt linjen  $y = c_1 + c_2x$ . I det överbestämda ekvationssystemet **Ac** ≈ **y** är  $\sqrt{ }$  $\overline{\phantom{a}}$  $\frac{1}{1}$   $\frac{1}{4}$  $1 \quad 7$  $1 \overline{0}$  $\setminus$  $\int$  och  $y =$  $\sqrt{ }$  $\overline{\phantom{a}}$  $\tilde{6}$ .<br>7  $\frac{1}{10}$  $\setminus$ . Minstakvadratlösningen är  $a = c_1 = 1.5690$ ,

 $b=c_2=0.8966$  och felkvadratsumman  $\mathbf{r}^T \mathbf{r} = 1.6897$ .

b) Lutningsvärdet 0.8966 har närmaste heltalsgrannar 0 och 1. Lutningen 0 innebär att linjen är horisontell och placeras bäst (i minstakvadratmetodens mening) på en höjd som utgör medelvärdet av y-värdena, alltså vid  $y = 6.5$  med heltalsgrannarna 6 och 7. För linjen y=6 blir residualvektorn  $(-3, 0, 1, 4)^T$  med felkvadratsumman 26. För linjen y=7 blir residualvektorn  $(-4, -1, 0, 3)^T$  med samma felkvadratsumma. Om linjens lutning är  $b=1$  dvs större än det sanna värdet 0.8966 anar vi att bästa heltalsvärde på a är lägre än 1.5690 för att god anpassning ska fås. För linjerna  $y=1+x$  och  $y=2+x$  blir felkvadratsumman 2 respektive 6. Linjen  $y=1+x$  ger alltså den bästa minstakvadratlösningen.

4.5 Med beteckningarna  $h_1 = H_A - H_D$ ,  $h_2 = H_B - H_D$ ,  $h_3 = H_C - H_D$  får vi ekvationerna nedan som kan skrivas på formen **Ah** <sup>≈</sup> **b**.

$$
\begin{array}{c}\nh_1 \approx 5.95 \\
h_2 \approx 4.80 \\
h_3 \approx 1.73 \\
h_1 - h_2 \approx 1.16 \\
h_2 - h_3 \approx 3.17 \\
h_1 - h_3 \approx 4.25\n\end{array}, \quad \mathbf{A} = \begin{pmatrix} 1 & 0 & 0 \\
0 & 1 & 0 \\
0 & 0 & 1 \\
1 & -1 & 0 \\
0 & 1 & -1 \\
1 & 0 & -1\n\end{pmatrix}, \quad \mathbf{h} = \begin{pmatrix} h_1 \\ h_2 \\ h_3 \end{pmatrix}, \quad \mathbf{b} = \begin{pmatrix} 5.95 \\ 4.80 \\ 1.73 \\ 1.16 \\ 3.17 \\ 4.25 \end{pmatrix}
$$

Minstakvadratlösningen ges av normalekvationerna  $\mathbf{A}^T \mathbf{A} \mathbf{h} = \mathbf{A}^T \mathbf{b}$ , som blir

$$
\begin{pmatrix} 3 & -1 & -1 \\ -1 & 3 & -1 \\ -1 & -1 & 3 \end{pmatrix} \mathbf{h} = \begin{pmatrix} 11.36 \\ 6.81 \\ -5.69 \end{pmatrix}
$$

med lösningen (avrundad till två decimaler):  $h_1 = 5.96, h_2 = 4.82, h_3 = 1.70.$ 

*4.6* Sex ekvationer och tre obekanta leder till det överbestämda systemet **Ac** <sup>≈</sup> **y**, där **c** har komponenterna  $(h_0, a_1, a_2)^T$ :

$$
\begin{pmatrix}\n1 & 0 & 1 \\
1 & \sqrt{3}/2 & 1/2 \\
1 & 0 & -1 \\
1 & -\sqrt{3}/2 & -1/2 \\
1 & -\sqrt{3}/2 & 1/2\n\end{pmatrix}\n\begin{pmatrix}\nh_0 \\
a_1 \\
a_2\n\end{pmatrix}\n\approx\n\begin{pmatrix}\n1.0 \\
1.6 \\
1.4 \\
0.6 \\
0.2\n\end{pmatrix}.\n\quad \text{Normalekv: } \mathbf{A}^T \mathbf{A} \mathbf{c} = \mathbf{A}^T \mathbf{y}
$$
\n
$$
\mathbf{A}^T \mathbf{A} =\n\begin{pmatrix}\n6 & 0 & 0 \\
0 & 3 & 0 \\
0 & 0 & 3\n\end{pmatrix},\n\mathbf{A}^T \mathbf{y} =\n\begin{pmatrix}\n5.6 \\
\sqrt{3} \\
0.8\n\end{pmatrix}\n\Rightarrow\n\mathbf{c} =\n\begin{pmatrix}\n5.6/6 \\
\sqrt{3}/3 \\
0.8/3\n\end{pmatrix} =\n\begin{pmatrix}\n0.93 \\
0.58 \\
0.27\n\end{pmatrix}.
$$

Residualvektorn:  $\mathbf{r} = \mathbf{y} - \mathbf{A}\mathbf{c} = (-0.20, 0.03, 0.10, -0.07, -0.10, 0.23)^T$ .<br>Tidvattorståndet beskrivs av  $H(t) = 0.93 + 0.58 \sin(2\pi t/12) + 0.27 \cos(2\pi t)$ Tidvattenståndet beskrivs av  $H(t) = 0.93 + 0.58 \sin(2\pi t/12) + 0.27 \cos(2\pi t/12)$ .

4.7 a) Ansätt det linjära sambandet 
$$
y = c_1 + c_2T
$$
, där y är längden och T är tempera-  
\nturen. Vi får  $\mathbf{A} \mathbf{c} \approx \mathbf{y}$  där  $\mathbf{A} = \begin{pmatrix} 1 & 20.0 \\ 1 & 25.5 \\ 1 & 30.2 \\ 1 & 30.2 \end{pmatrix}$ och  $\mathbf{y} = \begin{pmatrix} 8.78 \\ 8.93 \\ 9.06 \\ 9.25 \end{pmatrix}$ . Normalekvationer-  
\nna  $\mathbf{A}^T \mathbf{A} \mathbf{c} = \mathbf{A}^T \mathbf{y}$ , blir  $\begin{pmatrix} 5 & 153.5 \\ 153.5 & 4997.53 \end{pmatrix} \begin{pmatrix} c_1 \\ c_2 \end{pmatrix} = \begin{pmatrix} 45.42 \\ 1402.727 \end{pmatrix}$  med lösning  
\n $\begin{pmatrix} c_1 \\ c_2 \end{pmatrix} = \begin{pmatrix} 8.1866 \\ 0.0292 \end{pmatrix}$ ,  $L_0 = c_1 = 8.1866$ ,  $\lambda = L_1/L_0 = c_2/c_1 = 0.0036$ .  
\nI normalekvationerna avrundas nu elementen till tre korrekta siffror, vilket ger  
\n $\mathbf{A}^T \mathbf{A} = \begin{pmatrix} 5 & 154 \\ 154 & 5000 \end{pmatrix}$  och  $\mathbf{A}^T \mathbf{y} = \begin{pmatrix} 45.4 \\ 1400 \end{pmatrix}$ . Minstakvadratlösningen blir nu  
\n $\mathbf{c} = (8.8785, 0.0065)^T$  dvs  $L_0 = c_1 = 8.8785$ ,  $\lambda = L_1/L_0 = c_2/c_1 = 0.00073$ .  
\nImte en siffra blir rätt i  $\lambda!$  Skillnaden beror på att normalekvationerna är illa-  
\nkonditionerade – konditionstalet för  $\mathbf{A}^T \mathbf{A} \approx 20000$ .  
\nOm vi avrundar till två siffror i normalekvationerna erhålls  $\mathbf{c} = ($ 

#### *4. MINSTAKVADRATMETODEN* 61

 $L_0 = c_1 - c_2T_{med} = 8.1866$ ,  $\lambda = L_1/L_0 = c_2/L_0 = 0.0036$ , dvs samma lösning som i uppgift a.

Elementen i normalekvationerna avrundade till tre siffror:  $\mathbf{A}^T \mathbf{A} = \begin{pmatrix} 1 & 0 & 0 \\ 0 & 1 & 0 \\ 0 & 1 & 0 \\ 0 & 0 & 1 \end{pmatrix}$ ້<br>0. ??  $\begin{pmatrix} 5 & 0 \\ 0 & 285 \end{pmatrix}$  $\mathbf{A}^T \mathbf{y} = \begin{pmatrix} 45.4 \\ 8.33 \end{pmatrix}$ , leder till  $\mathbf{c} = \begin{pmatrix} 9.0800 \\ 0.0292 \end{pmatrix}$  svarande mot  $L_0 = 8.1827$  och  $\lambda = L_1/L_0 = c_2/L_0 = 0.0036$  (ingen kraftig noggrannhetsförlust som i uppgift a). Avrundning till två siffror ger lösningen  $\mathbf{c} = \begin{pmatrix} 9.0000 \\ 0.0286 \end{pmatrix}$  svarande mot  $L_0 = 8.1213$ ,<br>  $\lambda = 0.0035$ , sekså sodkänt. Konditionatelet för  $\Lambda^T \Lambda$  är 58  $\lambda = 0.0035$ , också godkänt. Konditionstalet för **A** 

4.8 Inför  $x = 10 \log n$  och  $y = p_n/n$ . Då gäller  $a_1 + a_2 x \approx y$ , eller med centrering  $c_1 + c_2(x - 3.5) \approx y$ . Med centrerade ansatsen får vi det överbestämda systemet

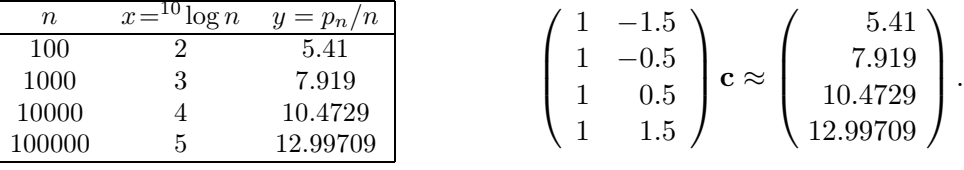

Normalekvationer:  $($  $\overline{0}$  5  $\begin{pmatrix} 4 & 0 \\ 0 & 5 \end{pmatrix}$ **c** =  $\binom{36.799}{12.658}$  $\Rightarrow \begin{cases} c_1 = 9.200 \\ c_2 = 2.531 \end{cases}$  $c_2 = 2.5316$ Residualvektorn blir  $(0.007, -0.015, 0.007, 0.000)$ För  $n = 4000$  får vi  $y = c_1 + c_2({}^{10}log\,4000 - 3.5) = 9.458$  och det fyratusende primtalet bör ligga nära  $4000y=37832$  (rätt primtal  $p_{4000}=37813$ ).

*4.9* a) Ansätt polynomet på centrerad form:  $P(x) = b_1 + b_2(x-5) + b_3(x-5)^2$ .  $\begin{array}{c} \begin{array}{c} \begin{array}{c} \begin{array}{c} \end{array} \\ \end{array} \\ \begin{array}{c} \end{array} \end{array} \end{array}$ 1 <sup>−</sup>5 25  $\begin{bmatrix} 1 & -4 & 10 \\ 1 & -2 & 4 \end{bmatrix}$  $\begin{array}{ccc} 1 & -2 & 4 \\ 1 & -1 & 1 \end{array}$ 1 <sup>−</sup>1 1  $\begin{array}{ccc} - & - & - \\ 1 & 2 & 4 \end{array}$  $\begin{bmatrix} 1 & 1 \\ 1 & 4 \end{bmatrix}$  $\frac{1}{1}$  5 95  $\lim_{h \to 0} h - h$  $\setminus$  $\begin{array}{c} \hline \end{array}$  $\mathbf{b} \approx$  $\Big(\begin{array}{c} 0.0 \\ 1.9 \end{array}\Big)$  $\begin{array}{c} \begin{array}{c} \begin{array}{c} \begin{array}{c} \end{array} \\ \end{array} \\ \begin{array}{c} \end{array} \end{array} \end{array}$  $\frac{1.2}{2.0}$  $\frac{2.0}{2.4}$  $2.4$  $rac{2.5}{2.2}$  $\frac{2.2}{1.4}$  $\frac{1.4}{0.3}$  $\frac{0.3}{20}$  $\setminus$  $\begin{array}{c} \hline \end{array}$ . Normalekv:  $\sqrt{ }$  $\mathcal{L}$  $\begin{bmatrix} 0 & 0 & 0 \\ 0 & 0 & 0 \end{bmatrix}$  $0.9 \quad 0.170$ 92 0 1796  $\setminus$  $\int$   $\theta$  =  $\sqrt{ }$  $\mathcal{L}$ --<br>2.8<br>zo s 70.8  $\setminus$  med lösning **b** =  $(2.5472, 0.0304, -0.0911).$ 

b) Polynomansats  $P(x) = c_1 + c_2x + c_3x^2$ .

x=[0 1 3 4 6 7 9 10]'; y=[0.0 1.2 2.0 2.4 2.5 2.2 1.4 0.3]';  $A = [ones(8, 1) x x.^2]; c = A\ y, [x y A * c y - A * c]$  $X=(0:0.5:10)$ '; Aplot=[ones(size(X)) X X.^2]; plot(x,y,'\*', X,Aplot\*c)

4.10 a) Anpassa polynomet  $P(x) = c_1 + c_2x + c_3x^2$  till mätdata enligt programmet. Figuren visar att efter drygt sju flaskor sjunker IQ-värdet under nollnivån!

b) Resultatet blir den prickade kurvan, öldrickarens önskedröm.

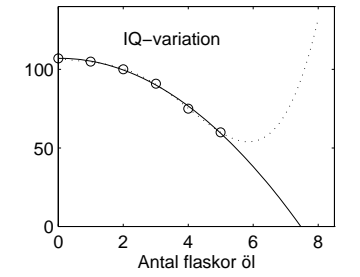

```
x=(0:5)'; iq=[107 105 100 91 75 60]';
A = [ones(6, 1) x x.^2]; c=A\iq
X=0:0.1:8; IQ=c(1)+c(2)*X+c(3)*X.^2;
plot(x,iq,'o', X,IQ), hold on
A4=[A \ x.^3 \ x.^4]; \ c=A4\piIQ4=c(1)+c(2)*X+c(3)*X.^2+c(4)*X.^3+c(5)*X.^4;plot(X,IQ4,':')
```

```
4.11 Formeln kan skrivas a + bv + c\sqrt{v} \approx (33 - T_{had})/(33 - T).<br>Det blir ett system med form ekvationer och tre obekant
```
Det blir ett system med fem ekvationer och tre obekanta som löses med minstakvadratmetoden. Uppritning sker av kurvorna  $T_{had}(v) = 33 - (a + bv + c\sqrt{v})(33-T)$ för temperaturerna  $T = -15, -10, \ldots, 20$ .

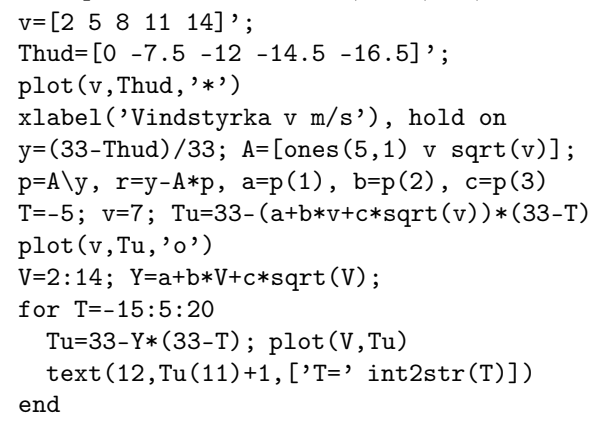

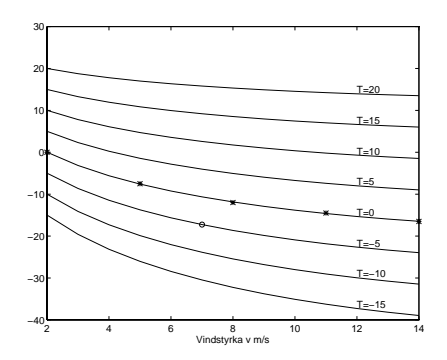

Minstakvadratlösningen blir  $a = 0.466$ ,  $b = -0.043$ ,  $c = 0.439$ . Residualerna varierar mellan −0.004 och 0.005. När termometern visar −5<sup>o</sup> och det blåser 7 m/s är den upplevda temperaturen  $-17^{\circ}$ C.

*4.12* Låt  $c_1 = T_0$ ,  $c_2 = a \cos \phi$ ,  $c_3 = a \sin \phi$  och  $w = 2\pi/12$ .

```
t=(1:12); T=[-2.5 -3 -0.5 4 10 15 18 17 13 7.5 3 0.5];
w=2*pi/12; A=[ones(12,1) sin(w*t) cos(w*t)]; c=A\Tf=A*c; r=T-A*c; fkvsum=r' *rtp=(0:0.2:12); Ap=[ones(size(tp)) sin(w*tp) cos(w*tp)]; Temp=Ap*c;subplot(2,2,1), plot(t,T,'o', tp,Temp), title('Temp, 3 param.')
\text{subplot}(2,2,2), \text{plot}(t,r,'x', t,r,':'), title('Residualer, 3 param')
a=sqrt(c(2)^2+c(3)^2) % amplituden
fasv=atan(c(3)/c(2))+pi % c2 och c3 neg, vinkeln i kvadrant 3
```
Minstakvadratlösningen blir  $c_1 = T_0 = 6.8333, c_2 = -6.7669, c_3 = -7.7609.$ Felkvadratsumman är 7.5243. Amplituden  $a = \sqrt{c_2^2 + c_3^2} = 10.30$  och fasvinkeln<br>A blir 3.005 redianer. Ur residualkurvan (övre bögra figuren) anar vi att modellen  $\phi$ blir 3.995 radianer. Ur residualkurvan (övre högra figuren) anar vi att modellen kan förbättras om vi lägger till termer av dubbla frekvensen, alltså en term sin 2wt och en term cos 2wt. Modellen har nu fem parametrar.

```
A=[A \sin(2*wt) \cos(2*wt)]; cc=A\T
f=A*cc; r=T-A*cc; fkvsum=r'*r
```
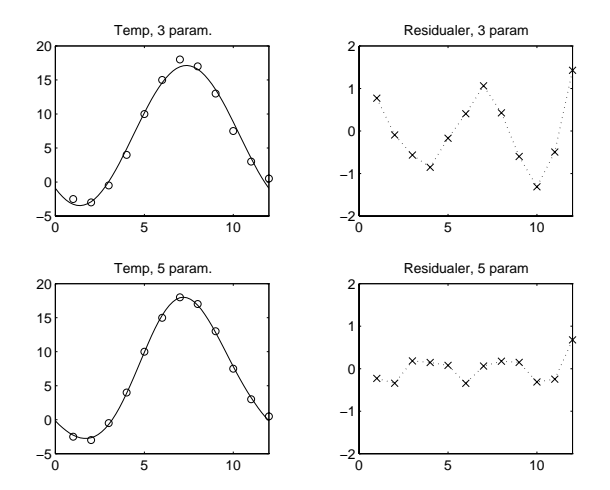

Ap=[Ap sin(2\*w\*tp) cos(2\*w\*tp)]; Temp=Ap\*cc; subplot(2,2,3), plot(t,T,'o', tp,Temp), title('Temp, 5 param.') subplot(2,2,4), plot(t,r,'x', t,r,':'), title('Residualer, 5 param')

Felkvadratsumman sjunker till 1.0243. Vi ser (i de undre figurerna) att alla residualer är betydligt mindre än tidigare och den nya temperaturkurvan har en riktigt god anpassning till mätdata. De tre första koefficienterna  $c_1, c_2, c_3$  är oförändrade (förklara varför!),  $c_4 = 0.7217$  och  $c_5 = 0.7500$ .

4.13 Logaritmera sambandet: 
$$
y = \ln x = \ln x_0 - kt = c_1 + c_2t
$$
. I det överbestämda  
\nekvationssystemet  $\mathbf{A} \mathbf{c} \approx \mathbf{y}$  är  $\mathbf{A} = \begin{pmatrix} 1 & 0 \\ 1 & 1 \\ 1 & 2 \\ 1 & 3 \\ 1 & 4 \end{pmatrix}$ och  $\mathbf{y} = \begin{pmatrix} \ln 0.70 \\ \ln 0.61 \\ \ln 0.55 \\ \ln 0.45 \\ \ln 0.40 \end{pmatrix}$ .  
\nMintelyndrattögningen blir (0.3480, 0.1423)<sup>T</sup> Åtorgå till 4800formet

Minstakvadratlösningen blir (−0.3480, −0.1423)<sup>T</sup>. Återgå till ursprungsparamet-<br>rarna  $x_2 = e^{c_1} = 0.7061$  k =  $c_2 = 0.1423$ rarna  $x_0 = e^{c_1} = 0.7061, \ k = -c_2 = 0.1423.$ 

Fallet med känt  $x_0 = 0.70$ : Nu består matrisen bara av en kolumn med elementen 0, 1, 2, 3, 4 och högerledselementen är ln  $x_i$  – ln 0.70. Lösning:  $k = 0.1395$ .

- 4.14 Ansätt en potensfunktion  $q = Cp^{\alpha}$ . Logaritmera:  $\ln q = \ln C + \alpha \ln p$ . Inför  $x = \ln p$ ,  $y = \ln q$ ,  $c_1 = \ln C$  och  $c_2 = \alpha$  så erhålls den linjära modellen  $c_1 + c_2x = y$  som ska anpassas till de logaritmerade mätvärdena  $y_i = \ln q_i$ . Bestäm minstakvadratlösningen  $c_1, c_2$  och beräkna sedan  $C = e^{c_1}, \alpha = c_2$  och de anpassade flödesvärdena  $Cp^{\alpha}$ . Betrakta relativa avvikelsen från mätdata för att bedöma om modellen är rimlig. Vi får  $c_1 = 3.4083$ ,  $c_2 = \alpha = 0.4910$ ,  $C = 30.21$ . Relativa avvikelsen visar sigbli mindre än tre procent så modellen är väl vald.
- 4.15 Logaritmering ger  $\ln T_0 + q \ln R = \ln T$  som är det linjära ersättningsproblemet. Lösningen blir  $T_0 = 1.0008$  och  $q = 1.5040$ , alltså  $T = 1.0008 \cdot R^{1.504}$ . För  $R = 1$  (jordradien) erhålls omloppstiden  $T = 1.0008$  år, vilket stämmer riktigt bra. De sex relativa avvikelserna är alla mindre än 1.5 procent.

4.16 a) Polynoman passning med  $P(x) = c_1 + c_2x + ... + c_{n+1}x^n$  för  $n = 2, 3, 4, 5$  görs med minstakvadratmetoden på  $Ac \approx y$ , där matrisens kolumner byggs ut enligt programmet. För  $n = 2$  blir felkvadratsumman  $\|\mathbf{y} - \mathbf{A}\mathbf{c}\|_2^2 = \mathbf{r}^T\mathbf{r} = 0.3487$ ; för  $n = 3$  blir den 0.0951; fördegradspolynomet har  $\mathbf{r}^T\mathbf{r} = 0.0245$  och femtegradspolynomet  $n = 3$  blir den 0.0951; fjärdegradspolynomet har  $\mathbf{r}^T \mathbf{r} = 0.0245$  och femtegradspolynomet har  $\mathbf{r}^T \mathbf{r} = 0.0069$ .

b) Punkten P ligger på avståndet 1 från Q i negativa tangentriktningen. Riktningsvektorn (normerad till 1) är  $(1, f'(x))/\sqrt{1 + f'(x)^2}$ . Alltså har P koordinaterna  $(x_p, y_p) = (x, y) - (1, f'(x))/\sqrt{1 + f'(x)^2}.$ 

```
x=(1:-0.05:0.05); y=log(1+sqrt(1-x.^2))-log(x)-sqrt(1-x.^2);A = \lceil \text{ones}(20.1) \ x \rceil; D=ones(20.1);
for n=2:5n, A = [A \times .\hat{m}]; c=A\y; poly=A*c; r=y-poly; kvadavv=r'*r
  subplot(2, 4, n-1), plot(x, poly, x, y, '.', [0 0], [0 3], '-.'), hold on
% b) Normerad tangentriktning: (1,fprim)/sqrt(1+fprim^2)
  D=[D n*x.\hat{(n-1)}; fprim=D*c(2:n+1); s=sqrt(1+fprim.^2);
  xP=x-1./s; ; yP=y-fprim./s; plot(xP,yP,'g')end
```
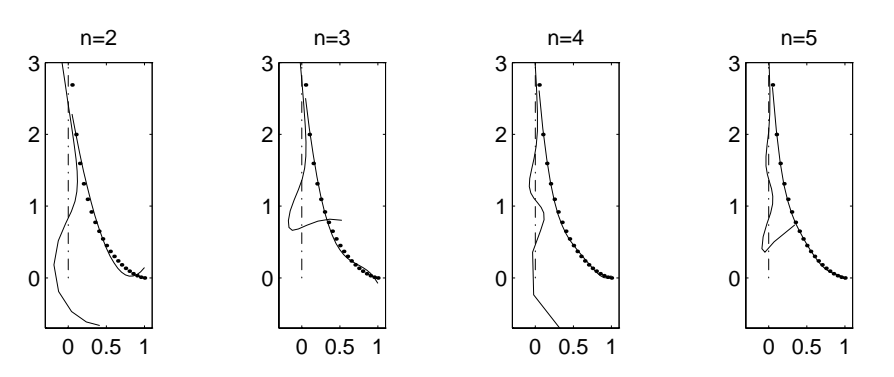

I de fyra figurerna är släpkurvans tjugo givna punkter markerade (just med punkter). Polynomet är den heldragna anpassade kurvan som är hyfsad för  $n = 2$  och är riktigt bra approximation för <sup>n</sup>= 5, då summan av kvadraterna på de vertikala avvikelserna är så liten som 0.0069.

Den vänstra krokiga kurvan i varje figur visar P:s bana som avviker ganska mycket från den streckprickade raka fina y-axeln. Det beror på att derivatan för släpkurvan och polynomet inte överensstämmer särskilt väl. Den mest acceptabla av de fyra kurvorna är väl den för fallet  $n=4$ .

*4.17* Av modellen **z** =  $c_1+c_2x+c_3y$  bildas det överbestämda ekvationssystemet **Ac**≈**z**  $\sqrt{ }$  $\setminus$  $\begin{pmatrix} -81.3 \\ -63.5 \end{pmatrix}$ 

$$
\text{där } \mathbf{A} = \begin{pmatrix} 1 & 40 & 20 \\ 1 & 10 & 30 \\ 1 & 20 & 10 \\ 1 & 50 & 40 \end{pmatrix} \text{ och } \mathbf{z} = \begin{pmatrix} -63.5 \\ -57.0 \\ -44.8 \\ -80.7 \end{pmatrix}.
$$
\nMinstakvadratlösningen blir 

\n
$$
c_1 = -29.39, \ c_2 = -0.429, \ c_3 = -0.773.
$$

### *4. MINSTAKVADRATMETODEN* 65

För kortaste borrhål räcker det att undersöka modellens z-värde i hörnpunkterna  $(10, 10), (10, 50), (50, 10), (50, 50).$  Insättning ger  $-41.4, -72.3, -58.6, -89.5.$ Kalle ska alltså borra i (10, 10).

4.18 a) 
$$
a_1 + a_2(T - 30) \approx y(T, x_i)
$$
 där  $\mathbf{y}_1 = y(T, x_1) = \begin{pmatrix} 1.2 \\ 1.5 \\ 1.8 \\ 1.8 \end{pmatrix}$ ,  $\mathbf{y}_2 = \begin{pmatrix} 2.3 \\ 2.9 \\ 3.4 \\ 4.2 \end{pmatrix}$ .  
\n
$$
A = \begin{pmatrix} 1 & -7 \\ 1 & -2 \\ 1 & 2 \\ 1 & 7 \end{pmatrix}
$$
,  $A^T A = \begin{pmatrix} 4 & 0 \\ 0 & 106 \end{pmatrix}$ ,  $A^T \mathbf{y}_1 = \begin{pmatrix} 6.8 \\ 8.3 \end{pmatrix}$ ,  $A^T \mathbf{y}_2 = \begin{pmatrix} 12.8 \\ 14.3 \end{pmatrix}$ ,  
\n $A^T A \mathbf{a}_1 = A^T \mathbf{y}_1 \Rightarrow \mathbf{a}_1 = \begin{pmatrix} 1.700 \\ 0.0783 \end{pmatrix}$ ,  $\mathbf{r}_1 = (0.0481, -0.0434, -0.0566, 0.0519)^T$ .  
\n $A^T A \mathbf{a}_2 = A^T \mathbf{y}_2 \Rightarrow \mathbf{a}_2 = \begin{pmatrix} 3.200 \\ 0.1349 \end{pmatrix}$ ,  $\mathbf{r}_2 = (0.0443, -0.0302, -0.0698, 0.0557)^T$ .  
\n $Q(T, x_1) = 1.700 + 0.0783 (T - 30)$   
\n $Q(T, x_2) = 3.200 + 0.1349 (T - 30)$   
\n $Q(T, x_3) = 4.200 + 0.1434 (T - 30)$  given *i lydelsen*  
\n $Q(T, x_4) = 6.650 + 0.1783 (T - 30)$  given *i lydelsen*

Anpassa andragradspolynom i x-led:  $P_1(x) = c_1 + c_2(x - 11) + c_3(x - 11)^2$  till  **och**  $P<sub>2</sub>(x)$  **med samma ansats till**  $\mathbf{g}_2 = (0.0783, 0.1349, 0.1434, 0.1783)^T$ .

I matrixform: 
$$
A = \begin{pmatrix} 1 & -5 & 25 \ 1 & -1 & 1 \ 1 & 1 & 1 \end{pmatrix}
$$
,  $A^T A = \begin{pmatrix} 4 & 0 & 52 \ 0 & 52 & 0 \ 52 & 0 & 1252 \end{pmatrix}$ .  
Lösningen till  $A^T A \mathbf{c}_1 = A^T \mathbf{g}_1$  blir  $\mathbf{c}_1 = (3.6802, 0.4952, 0.0198)^T$ .  
Lösningen till  $A^T A \mathbf{c}_2 = A^T \mathbf{g}_2$  blir  $\mathbf{c}_2 = (0.13960, 0.00978, -0.00045)^T$ .  
 $P_1(x) = 3.680 + 0.495(x - 11) + 0.0198(x - 11)^2$  och  
 $P_2(x) = 0.140 + 0.00978(x - 11) - 0.00045(x - 11)^2$ . Därmed är  
 $Q(T, x) = P_1(x) + P_2(x)(T - 30)$  helt bestämd.

b) Det blir ett system med sexton ekvationer och sex obekanta,  $\mathbf{A}_{big}$ **c**  $\approx$   $\mathbf{y}_{big}$ där vektorn **<sup>y</sup>**big innehåller kolumnerna i matrisen **<sup>Y</sup>** placerade under varandra. Matrisen  $A_{biq}$  byggs upp enligt programmet.

```
x=[6 10 12 16]; T=[23 28 32 37]; ett=[1 1 1 1];
Y=[1.2 \t 2.3 \t 3.2 \t 5.41.5 2.9 3.9 6.3
  1.8 3.4 4.5 7.0
  2.3 4.2 5.2 7.9];
Ybig=Y(:);Abig=[ett x(1)*ett x(1)^2*ett T x(1)*T x(1)^2*T
```

```
ett x(2)*ett x(2)^2*ett T x(2)*T x(2)^2*Tett x(3)*ett x(3)^2*ett T x(3)*T x(3)^2*Tett x(4)*ett x(4)^2*ett T x(4)*T x(4)^2*T;
 c=Abig\Ybig; ckoef=c'
% ---------------------------------------------------------------------
% Annan ansats (samma som i uppgift a, men utan centrering):
 A=[ones(4,1) T]; % anpassa med rak linje i T-led
 a=A\Y % alla Y-kolumner behandlas samtidigt
% Nu har vi Y(T,xvec)= g1+g2*T med g1 och g2 vektorerna:
 g1=a(1,:); g1=g1'; g2=a(2,:); g2=g2';Ax=[ones(4,1) x x.^2]; % anpassa med andragradspolynom i x-led
 c1=Ax\g1; c2=Ax\g2; ctot=[c1' c2']
```
Resultatet av de båda ansatserna blir

 $c = 1.3077 -0.5319 -0.0334 -0.0227 -0.0197 -0.0005$ <br>ctot = 1.3077 -0.5319 0.0334 -0.0227 0.0197 -0.0005  $ctot = 1.3077 -0.5319 -0.0334 -0.0227 -0.0197 -0.0005$ 

Resultatet visar att de båda ansatserna ger exakt samma koefficienter.  $Q(T,x)=1.3077 - 0.5319x + 0.03335x^{2} - 0.02266T + 0.01972xT - 0.000452x^{2}T.$ 

4.19 Invertera och centrera det linjära uttrycket kring medelvärdet 
$$
T_m = 1830
$$
.  
\n $y = 1/B = K_F T_0 - K_F T = c_1 + c_2(T - T_m)$ .  
\nVid handräkning fås normalekvationerna  $\begin{pmatrix} 9 & 0 \\ 0 & 99000 \end{pmatrix} \begin{pmatrix} c_1 \\ c_2 \end{pmatrix} = \begin{pmatrix} 8.707 \cdot 10^{-9} \\ -4.81 \cdot 10^{-7} \end{pmatrix}$ .  
\nLösning:  $c_1 = 9.675 \cdot 10^{-10}$ ,  $c_2 = -4.859 \cdot 10^{-12}$ .  $K_F = -c_2 = 4.859 \cdot 10^{-12}$ ,  $T_0 = (c_1 - T_m c_2)/K_F = 2029.1$ , alltså redan år 2029.  
\nÅr 2000 beräknas folkmängden vara  $B(2000) = 7.07 \cdot 10^9$ , alltså sju miljarder.  
\n $B = 2$  fås för  $T = T_0 - \frac{1}{2K_F} = -1.03 \cdot 10^{11}$  dvs en tidpunkt avsevärt före universums beräknade födelse. Man kan inte extrapolera långt utanför det intervall där modellen är giftig.  
\nFör att se om modellen är rimlig överhuvudtaget kan man beräkna relativa avvikelsen mellan mätdata och anpassade värden; alla ligger under tre procent.

*4.20* Logaritmera:  $r = \ln R = \ln k + \alpha \ln x + \beta \ln y = c_1 + c_2 \ln x + c_3 \ln y$ . Vi får ett överbestämt ekvationssystem **Ac**≈**r**, där matrisens första kolumn består av ettor, kolumn två av värdena  $\ln x_i$  och kolumn tre av värdena  $\ln y_i$ . Minstakvadratlösning: **c** = (1.2018, 0.9968, 0.2051)<sup>T</sup>, vilket ger  $k = e^{c_1} = 3.326$ ,  $\alpha = c_2 = 0.9968$  och  $\beta = c_3 = 0.2051.$ 

4.21 a) Logaritmera, 
$$
y = \ln k = \ln a - E/RT = c_1 + c_2/T
$$
.

 $T=(700:100:1400)$ ; k=[4.61 5.59 6.50 7.34 8.12 8.83 9.49 10.10]'; R=1.98717; A=[ones(size(T))  $1./T$ ];  $y=log(k)$ ;  $c=A\y$  $a=exp(c(1))$ , E=-c(2)\*R, r=k-a\*exp(-E./(R\*T)); fkvsum=r'\*r

Resultat:  $a = 22.057$ ,  $E = 2181.4$ , felkvadratsumman är 0.0019. Störningsräkning: Gör 100 körningar där k-värdena störs, a och E sparas i vektorer varefter max och min avläses.

### *4. MINSTAKVADRATMETODEN* 67

```
resa=[]; resE=[];
 for i=1:100
  kst=k+0.005*(2*rand(size(k))-1); yst=log(kst); c=A\yst;
   a=exp(c(1)); E=-c(2)*R; resa=[resa a]; resE=[resE E];
 end
 aint=[min(resa) max(resa)], Eint=[min(resE) max(resE)]
```
Vår körning gav  $a$  i intervallet [22.02, 22.09] och  $E$  i intervallet [2178, 2185]. Resultatet beror förstås på vilka slumptal som genererats.

b) Logaritmera,  $y = \ln k = \ln a + b \ln T - E/RT = c_1 + c_2 \ln T + c_3/T$ .

 $A = [ones(size(T)) log(T) 1./T]; c=A\y$  $a=exp(c(1)), b=c(2), E=-c(3)*R, r=k-a*T.^b.*exp(-E./(R*T)); fkysum=r'*r$ 

Resultat:  $a = 10.996, b = 0.0881, E = 2011.7$  och felkvadratsumman 1.52 ·  $10^{-5}$ . Störningsräkning utförs på samma sätt som tidigare. Vi får resultatet att a ligger i intervallet [9.4, 12.7], b i intervallet [0.07, 0.11] och <sup>E</sup> <sup>i</sup> [1970, 2050]. Den procentuella osäkerheten är mycket större än i uppgift a. Anledningen till detta är att konditionstalet för matrisen **A** är större i treparametermodellen och lösningen blir därigenom mer störningskänslig.

*4.22* a) Omskrivningger följande samband för de tolv mätpunkterna:

 $r_i + c r_i \cos \varphi_i \approx a + b \sin \varphi_i \Rightarrow a + b \sin \varphi_i + c(-r_i \cos \varphi_1) \approx r_i$ 

Inför vektorn **p** med komponenterna <sup>a</sup>, <sup>b</sup>, c. Det blir ett överbestämt linjärt system **Ap**  $\approx$  **b** där **A**:s första kolumn är ettor, andra utgörs av sin $\varphi_i$  och tredje av  $-r_i \cos \varphi_i$ . Minstakvadratlösning:  $a = 1.1986$ ,  $b = 0.7411$ ,  $c = -0.6422$ .

b) Ickelinjärt överbestämt ekvationssystem  $\mathbf{f}(\mathbf{p}) \approx 0$  med  $\mathbf{f}(\mathbf{p}) = \frac{p_1 + p_2 \sin \varphi}{1 + p_3 \cos \varphi} - \mathbf{r}(\varphi)$ . Lös med Gauss-Newtons metod. Jacobianen **J** får tolv rader och tre kolumner, se koden nedan. Som startgissning till vektorn **p** används lösningen till det linjära problemet.

Minstakvadratmetoden används i varje iteration för att lösa det överbestämda systemet  $J \delta p \approx -f$ . I matlab görs det med  $dp = -J \f$ . Uppdatera **p**-vektorn. Iterera tills bästa möjliga anpassning erhålls, det är när  $\|\mathbf{f}\|_2$  blivit så liten som möjligt. Skriv ut  $\|\mathbf{f}\|_2$  i varje iteration (redan efter tre iterationer har  $\|\mathbf{f}\|_2$  sjunkit till värdet 0.1116, som sedan inte ändras). Resultatet blir  $a = 1.2176$ ,  $b = 0.7296$ ,  $c = -0.6326$ .

```
fi=(0:pi/6:11*pi/6)';
r=[3.3 3.5 2.7 2.0 1.4 1.0 0.7 0.5 0.4 0.5 0.9 1.9]';
polar(fi,r,'o'), hold on
p=... % Ta p-vektorn i uppgift a) som startvektor!
for iter=1:4
 g=1./(1+p(3)*cos(fi)); F=(p(1)+p(2)*sin(fi)).*g;f=F-r; fnorm=norm(f)J=[g \sin(fi).*g -F.*g.*cos(fi)]; dp=-J\f; p=p+dp;
end, p
v=0:2*pi/90:2*pi;
R=(p(1)+p(2)*sin(v))./(1+p(3)*cos(v)); polar(v,R,'--')
```
*4.23* a) Det blir ett linjärt överbestämt system **Ac**≈**y** där **c** =  $\begin{pmatrix} a \\ b \end{pmatrix}$ b och **A** har två kolumner, exp (0.5t) och exp (−(t − 3)<sup>2</sup>), med de åtta givna t-värdena. Minstakvadratlösningen blir  $a = 6.388$  och  $b = 47.25$ .

b) Nu har vi ett ickelinjärt överbestämt system som skrivs på formen  $f(p) ≈ 0$  och löses med Gauss-Newtons metod. **p** har nu fyra komponenter, a, b, q, t<sub>0</sub>. Euklidiska normen **<sup>f</sup>** <sup>2</sup> ska minimeras, skriv ut dess värde i varje iteration. (Enklaste programmering är att göra ett fixt antal iterationer och studera resultatutskriften för att avgöra om min  $||\mathbf{f}||_2$  nåtts.) Goda startgissningar behövs; vi hämtar a och b från den linjära modellen och utnyttjar  $q \approx 0.5$ ,  $t_0 \approx 3$ . från den linjära modellen och utnyttjar  $q \approx 0.5$ ,  $t_0 \approx 3$ .<br>Vi har åtta samband f.  $\approx 0$  mod f.  $= a e^{qt_i} + b e^{-(t_i - t_0)}$ 

Vi har åtta samband  $f_i \approx 0$  med  $f_i = ae^{qt_i} + be^{-(t_i-t_0)^2} - y_i$ . Jacobianen **J** blir en  $s \times 4$  matris: kolumn ett innehåller e<sup>qt</sup>i kolumn två e<sup>-(t<sub>i</sub>−t<sub>0</sub>)<sup>2</sup> kolumn tre at e<sup>qt</sup>i</sup>  $8 \times 4$  matris: kolumn ett innehåller  $e^{qt_i}$ , kolumn två  $e^{-(t_i-t_0)^2}$ , kolumn tre  $at_i e^{qt_i}$ <br>och kolumn fyra  $2b(t_i-t_0)e^{-(t_i-t_0)^2}$ . I varie iteration löser man ett överbestämt och kolumn fyra  $2b(t_i - t_0)e^{-(t_i - t_0)^2}$ . I varje iteration löser man ett överbestämt system  $J \delta p \approx -f$  med minstakvadratmetoden.

```
t=[0 1 2.5 3 3.5 4 5 6]'; y=[4 8 54 76 78 66 75 130]';
A=[exp(0.5*t) exp(-(t-3).^2)]; c=A\y; a=c(1), b=c(2) % linj.modell
F=A*C; r=y-A*CT=(0:0.1:6); F=a*exp(0.5*T)+b*exp(-(T-3).^2);stem(t,y), hold on, plot(T,F)q=0.5; t0=3; p=[a b q t0]'; % startgissning till ickelinj.modellen
for iter=1:5
  g1=exp(q*t); g2=exp(-(t-t0).^2);f=a*g1+b*g2-y; fnorm=norm(f), J=[g1 g2 a*t.*g1 2*b*(t-t0).*g2];dp=-J\f; p=p+dp; a=p(1); b=p(2); q=p(3); t0=p(4);
end
a,b,q,t0, F=a*exp(q*T)+b*exp(-(T-t0).^2); plot(T,F,'--')
```
Resultat: fnorm  $= ||{\bf f}||_2$  antar successivt värdena: 9.0232, 13.9149, 0.7705, 0.5234, 0.5234, dvs minimum har nåtts. Parametrarna blir  $a = 4.1641$ ,  $b = 53.7795$ ,  $q = 0.5735, t_0 = 3.1238.$ 

*4.24* Pricka in de fyra punkterna i en figur och skissa en ellips genom dem. R är medelradien,  $R \approx 30$ . E är excentriciteten (cirkeln har  $E = 0$ ), gissningsvis  $E \approx 0.3$ , och  $\varphi_0$  är fasvinkeln (storaxelns vinkel med x-axeln), vi gissar  $\varphi_0 = 45^\circ$ .

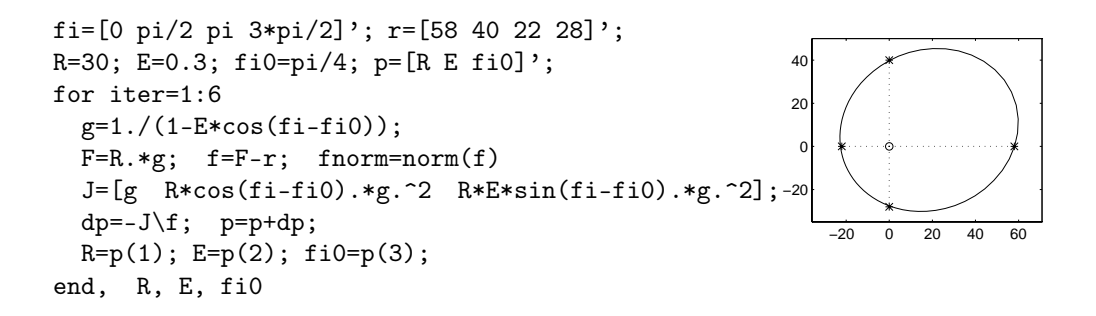

### *4. MINSTAKVADRATMETODEN* 69

4.25 Vi utnyttjar Gauss-Newtons metod för att bestämma  $\omega$  och b, men i den modifierade formen då jacobianens derivator ersätts 0.2 av differenskvoter:  $0.1 - \beta$ 

$$
\frac{\partial f}{\partial \omega} \approx \frac{F(\omega + s, b) - F(\omega, b)}{s}, \ \frac{\partial f}{\partial b} \approx \frac{F(\omega, b + s) - F(\omega, b)}{s}, \quad \frac{\partial}{\partial \omega} \left\| \sum_{j=0}^{n} \omega_j \right\|
$$

där s väljs lagom litet (vi har här valt  $s = 0.001$ ).  $\frac{-0.2}{s}$ 

```
t=[0.8 1.7 2.5 3.3 4.1]; y=[0.12 -0.09 0.06 -0.05 0.032];
a=-0.17; s=0.001;
w=2*pi/(t(3)-t(1)), b=(log(y(1))-log(y(3)))*w/(2*pi), c=[w\ b]';for iter=1:4
 F=a*exp(-b*t)*(cos(w*t)+b/w*sin(w*t)); f=F-y; for m=norm(f)ws=w+s; Fw=a*exp(-b*t).*(cos(ws*t)+b/ws*sin(ws*t));
 bs=b+s; Fb=a*exp(-bs*t). *(cos(w*t)+bs/w*sin(w*t));J=[(Fw-F)/s (Fb-F)/s]; dc=-J\ f; c=c+dc; w=c(1); b=c(2);end, w, b
T=0:0.01:6; F=a*exp(-b*T).*(cos(w*T)+b/w*sin(w*T)); plot(t,y,'o', T,F)
```
Efter fyra iterationer har  $\|\mathbf{f}\|_2$  stabiliserats vid sitt minimum på 0.0064. Resultat:  $\omega = 3.7721, b = 0.3903$ .

*4.26* Modellen är ickelinjär i parametrarna,  $F(t) = a/(1 + be^{-ct}) = a/g(t)$ . För Gauss-Newtons metod behövs Jacobianen **J** =  $(1/g, -ae^{-ct}/g^2, abte^{-ct}/g^2)$ . Startgissning  $a \approx 0.61$ . För att få startgissningar till b och c löser vi systemet

$$
\frac{\frac{a}{1+b e^{-3c}}}{\frac{a}{1+b e^{-5c}}}=0.19 \quad \frac{b e^{-3c}}{b e^{-5c}}=\frac{\frac{a}{0.19}-1}{\frac{a}{0.51}-1} \quad \frac{e^{-3c}}{e^{-5c}}=\frac{\frac{a}{0.19}-1}{\frac{a}{0.51}-1}
$$

Logaritmera!  $-3c + 5c = \ln(\frac{a}{0.19} - 1) - \ln(\frac{a}{0.51} - 1)$ <br>  $\Rightarrow c = \frac{1}{\ln(\frac{a}{0.19} - 1)} - \ln(\frac{a}{0.51} - 1)$  $\Rightarrow c = \frac{1}{2}(\ln\left(\frac{a}{0.19} - 1\right) - \ln\left(\frac{a}{0.51} - 1\right))$  och  $b = e^{3c}(\frac{a}{0.19} - 1)$ 0 2 4 6 8 0 0.2 0.4 0.6  $t=(1:8)$ ;  $v=[0.03 \t0.09 \t0.19 \t0.40 \t0.51 \t0.55 \t0.60 \t0.61]$  $a=0.61$ ;  $c=0.5*(\log(a/0.19-1)-\log(a/0.51-1));$  $b=(a/0.19-1)*exp(3*c); p=[a b c]';$ for iter=1:5 % 5 iter. i Gauss-Newton  $g=1+b*exp(-c*t);$   $f=a./g-y;$   $Q=f'*f$  $J=[1./g -a*exp(-c*t)./g.^2 a*b*t.*exp(-c*t)./g.^2];$  $p=p-J\1; a=p(1); b=p(2); c=p(3);$ end a,b,c,  $F=a./g$ ; resultat=[t y F f]  $tp=0:0.1:8; yp=a./(1+b*exp(-c*tp)); plot(tp,yp, t,y,'*)$ 

Felkvadratsumman  $Q = f^T f$  blir successivt 0.0021, 0.0014, 0.0013, 0.0013, 0.0013 och har alltså nått minimum redan efter tre iterationer. Logistfunktionens parametrar blir  $a = 0.6029$ ,  $b = 67.930$ ,  $c = 1.1911$ .

4.27 Tillämpa gyllenesnittetminimering av  $L(u)$  för u i intervallet  $\frac{\pi}{4} < u < \frac{3\pi}{4}$ :

```
R=4; Q1 = [0 10]'; Q2 = [10 10]'; r = (sqrt(5)-1)/2; q=1-r;
a = pi/4; b = 3*pi/4; iter=0;
u1=a+q*(b-a); P=[8+R*cos(u1) 3+R*sin(u1)]; L1=norm(Q1-P)+norm(Q2-P);u2=a+r*(b-a); P=[8+R*cos(u2) 3+R*sin(u2)]; L2=norm(Q1-P)+norm(Q2-P);while b-a>0.0005
  if L1<L2
    b=u2; u2=u1; L2=L1; u1=a+q*(b-a);
   P=[8+R*cos(u1) 3+R*sin(u1)]; L1=norm(Q1-P)+norm(Q2-P);
  else
    a=u1; u1=u2; L1=L2; u2=a+r*(b-a);
   P=[8+R*cos(u2) 3+R*sin(u2)]; L2=norm(Q1-P)+norm(Q2-P);
  end, iter=iter+1;
end, iter, u=(u1+u2)/2, L=(L1+L2)/2, P=[8+R*cos(u) 3+R*sin(u)]'
```
Kortaste snöre med längden  $L = 11.9943$  fås för vinkeln  $u = 1.7813$ , då har **P** koordinaterna (7.164, 6.912).

*4.28* Låt punkten **Q** ha de okända koordinaterna (c, c). Det gäller att minimera längden  $L(c) = \sum_{i=1}^{9} ||\mathbf{P}_i - \mathbf{Q}||_2 = \sum_{i=1}^{9} \sqrt{(x_i - c)^2 + (y_i - c)^2}.$ <br>Förmlig motod är gyllonospittetninimering för då slinner Lämplig metod är gyllenesnittetminimering för då slipper vi derivera uttrycket för  $L(c)$ . (En alternativ metod är att bilda  $L'(c)$  och lös ekvationen  $L'(c) = 0$  med sekvationen  $L'(c) = 0$  med sekantmetoden.)<br>De nio punkterna klickas in me De nio punkterna klickas in med ginput. 2 4 6 8 10

```
plot([0 10],[0 10],':'), axis equal, hold on
P=[];
for i=1:9, [x,y]=ginput(1); plot(x,y,'o'); P=[P; x y]; end
X = P(:,1); Y = P(:,2);r=(sqrt(5)-1)/2; q=1-r; a=0; b=10;
c1=a+q*(b-a); L1=sum(sqrt((X-c1).^2+(Y-c1).^2));c2=a+r*(b-a); L2=sum(sqrt((X-c2).^2+(Y-c2).^2));while b-a>0.0001
  if L1<L2
    b=c2; c2=c1; L2=L1; c1=a+q*(b-a); L1=sum(sqrt((X-c1).^2+(Y-c1).^2));
  else
    a=c1; c1=c2; L1=L2; c2=a+r*(b-a); L2=sum(sart((X-c2),c2+(Y-c2),c2));
  end
end, c = (c1 + c2)/2, L=(L1 + L2)/2, plot(c, c, '+')for i=1:9, plot([X(i) c], [Y(i) c]), end
```
Gyllenesnittetminimeringen av  $L(c)$  och sekantmetoden på  $L'(c) = 0$  leder fram<br>till samma cavärde med fyra korrekta decimaler, vilket är en bra kontroll på att till samma c-värde med fyra korrekta decimaler, vilket är en bra kontroll på att algoritmerna är korrekta.

### *5. INTERPOLATION* 71

## 5 Interpolation

*5.1* Linjär interpolation med  $T_1 = -10$ ,  $T_2 = -5$ :  $y(T) = 1.95 + \frac{3.01 - 1.95}{-5+10} (T+10) =$ <br>  $\frac{1.05 + 0.212(T+10) \cdot P(x) \approx y(x^2) - 1.05 + 0.212 \cdot 2 = 2.374 \approx 2.375}$  $1.95 + 0.212(T+10); P(-8) \approx y(-8) = 1.95 + 0.212 \cdot 2 = 2.374 \approx 2.37.$ <br>Kyadratisk interpolation med  $T_c = -10$ ,  $T_s = -5$ ,  $T_s = 0$ , och Navet.

Kvadratisk interpolation med  $T_1 = -10$ ,  $T_2 = -5$ ,  $T_3 = 0$  och Newtons ansats  $P(T) = c_1 + c_2(T+10) + c_3(T+10)(T+5)$  ger sambanden

$$
\begin{aligned}\nc_1 &= 1.95 \\
c_1 + 5c_2 &= 3.01 \\
c_1 + 10c_2 + 50c_3 &= 4.58\n\end{aligned}\n\right\} \Rightarrow\n\begin{cases}\nc_1 &= 1.95 \\
c_2 &= 0.212 \\
c_3 &= 0.51/50 = 0.0102\n\end{cases}
$$

 $P(-8) = 1.95 + 0.212 \cdot 2 + 0.0102 \cdot 2 \cdot (-3) = 2.374 - 0.061 = 2.313 \approx 2.31.$ Kvadratisk interpolation med  $T_1 = -10$ ,  $T_2 = -5$ ,  $T_3 = -15$  och Newtons ansats  $P(T) = c_1 + c_2(T+10) + c_3(T+10)(T+5)$  ger samma  $c_1$  och  $c_2$  men nytt  $c_3$ , för insättning av  $T_3 = -15$  ger  $1.95 + 0.212(-5) + c_3(-5)(-10) = 1.24 \Rightarrow c_3 =$  $0.35/50 = 0.0070$ .  $P(-8) = 1.95 + 0.212 \cdot 2 + 0.0070 \cdot 2 \cdot (-3) = 2.374 - 0.42 =$  $2.332 \approx 2.33$ . Resultaten vid kvadratisk interpolation skiljer sig 0.02 från varandra så lämpligt svar är: Ångtrycket vid  $-8$ <sup>o</sup>C är 2.32 ± 0.02.

*5.2* a) Med Newtons ansats  $P(x) = c_1 + c_2(x-1.6) + c_3(x-1.6)(x-2.4)$ , är derivatan  $P'(x) = c_2+c_3(x-2.4+x-1.6)$ . Sambanden  $P(1.6)=4.4$ ,  $P(2.4)=0.4$ ,  $P(3.2)=2.0$ <br>leder till  $c_1=4.4$ ,  $c_2=-5$ ,  $c_3=35/8$ , polynomet blir,  $P_1(x) = 4.4$ ,  $-5(x-1.6)$ leder till  $c_1 = 4.4$ ,  $c_2 = -5$ ,  $c_3 = 35/8$ , polynomet blir  $P_I(x) = 4.4 - 5(x-1.6) +$  $35/8(x-1.6)(x-2.4)$ , och dess derivata vid  $x = 2.4$ :  $P'_I(2.4) = -5+35/8 \cdot 0.8 = -1.5$ .<br>Med  $P(2.4) = 5.2$  blir koefficienterna  $c_1 = 4.4$ ,  $c_2 = 1$ ,  $c_3 = -25/8$ , alltså,  $P_{xx}(x) =$ Med  $P(2.4) = 5.2$  blir koefficienterna  $c_1 = 4.4$ ,  $c_2 = 1$ ,  $c_3 = -25/8$ , alltså  $P_{II}(x) =$  $4.4+x-1.6-25/8(x-1.6)(x-2.4)$ . Derivatan vid  $x = 2.4$ :  $P'_{II}(2.4) = 1-25/8 \cdot 0.8 = -1.5$  dys samma som ovan <sup>−</sup>1.5, dvs samma som ovan.

b) Låt punkterna vara  $(x_1, y_1)$ ,  $(x_1+h, y_2)$ ,  $(x_1+2h, y_3)$ :  $P(x) = c_1 + c_2(x-x_1) + c_1(x-x_2)$  $c_3(x-x_1)(x-x_1-h)$ . De tre interpolations sambanden ger  $c_1 = y_1$ ,  $c_2 = (y_2 - y_1)/h$ ,  $2h^2c_3 = y_3 - y_1 - 2(y_2 - y_1)$ , dvs  $c_3 = \frac{1}{2h^2}(y_3 - 2y_2 + y_1)$ .<br>Derivatan  $P'(x) = c_2 + c_3(x - x_1 - b + x - x_2) \implies P'(x_2 - x_1)$ Derivatan  $P'(x) = c_2 + c_3(x - x_1 - h + x - x_1) \Rightarrow P'(x_1 + h) = c_2 + c_3h = \frac{1}{h}(y_2 - y_1) + \frac{1}{h}(y_2 - y_2 + y_1) = \frac{1}{h}(y_2 - y_2)$ . Derivatan i intervallets mittpunkt är alltså  $y_1$ ) +  $\frac{1}{2h}(y_3 - 2y_2 + y_1) = \frac{1}{2h}(y_3 - y_1)$ . Derivatan i intervallets mittpunkt är alltså oberoende av y-värdet där och är lika med centraldifferenskvoten  $\frac{1}{2h}(y_3 - y_1) =$ <br> $\frac{y_3 - y_1}{2h}$  vilkot är lutningen för den räta linien genom  $(x_3, y_1)$  och  $(x_2, y_2)$  $\frac{y_3-y_1}{x_3-x_1}$ , vilket är lutningen för den räta linjen genom  $(x_1, y_1)$  och  $(x_3, y_3)$ .

*5.3*  $P(x) = c_1+c_2(x-1)+c_3(x-1)(x-3)+c_4(x-1)(x-3)(x-4)$ . Interpolations sambanden leder till ekvationssystemet

$$
c_1 = 3 \n c_1 + 2c_2 = 3 \n c_1 + 3c_2 + 3 \cdot 1c_3 = 0 \n c_1 + 4c_2 + 4 \cdot 2c_3 + 4 \cdot 2 \cdot 1c_4 = 11
$$
\n
$$
c_1 = 3 \n c_2 = 0 \n c_3 = -1 \n c_4 = 2
$$

 $P(x)=3 - (x-1)(x-3) + 2(x-1)(x-3)(x-4); P(7) = 123.$ Ansätt  $Q(x) = P(x) + c_5(x-1)(x-3)(x-4)(x-5)$ , för då gäller  $Q(x_i) = P(x_i)$ för  $x_i = 1, 3, 4, 5$ .  $Q(7) = P(7) + c_5 \cdot 6 \cdot 4 \cdot 3 \cdot 2$ ;  $c_5 = (6 - 123)/144 = -\frac{117}{144}$ .<br>  $Q(x) = 3 - (x - 1)(x - 3) + 2(x - 1)(x - 3)(x - 4) - \frac{117}{2}(x - 1)(x - 3)(x - 4)(x - 5)$  $Q(x) = 3 - (x-1)(x-3) + 2(x-1)(x-3)(x-4) - \frac{117}{144}(x-1)(x-3)(x-4)(x-5).$ 

En enhets ändring i y-värdet vid  $x=7$  förändrar  $c_5$ -värdet som nu bestäms av  $Q(7) \pm 1 = P(7) + c_5 \cdot 6 \cdot 4 \cdot 3 \cdot 2$ , alltså  $c_5 = (6 \pm 1 - 123)/144 = -\frac{117}{144} \pm \frac{1}{144}$ . Högstagradskoefficienten påverkas alltså med $\pm\frac{1}{144}.$ 

 $n=5$ ;  $x=[1 3 4 5 7]$ ;  $y=[3 3 0 11 6]$ ;  $A = [ones(5,1) \times x.^2 x.^3 x.^4];$  c=A\y  $X=(1:0.1:7)$ ;  $Q = [ones(size(X)) X X. ^2 X. ^3 X. ^4] *c;$  $plot(x,y,'o', X,Q)$ 

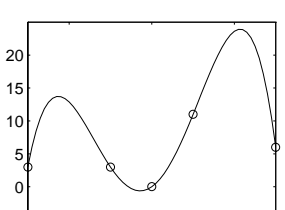

<sup>2</sup> <sup>4</sup> <sup>6</sup> −5 *5.4* Betrakta i tur och ordningStockholm, Härnösand, Luleå, Göteborg, de mest närliggande tabellorterna till Hudiksvall. Låt  $y$  vara dagens längd minus arton timmar, räknad i minuter. x-värdena ordnas alltså 59.3, 62.6, 65.6, 57.7, och tillhörande y-värden är 31, 116, 274, 0. Först prövar vi kvadratisk interpolation med ansatsen  $P_2(x) = c_1 + c_2(x-59.3) + c_3(x-59.3)(x-62.6).$ 

> Stockholm: Härnösand: Luleå:  $c_1 = 31$  $c_1 + 3.3c_2 = 116 \Rightarrow c_2 = 25.76$  $c_1 + 6.3c_2 + 6.3 \cdot 3.0 c_3 = 274 \Rightarrow c_3 = 4.27$

Kvadratisk interpolation ger för Hudiksvall  $P_2(61.7) = 83.6 \approx 84$  min utöver 18 tim, dvs 19 tim 24 min. Om vi tar med Göteborgockså, får vi utöka polynomet med en tredjegradsterm:  $P_3(x) = P_2(x) + c_4(x-59.3)(x-62.2)(x-65.6)$ . Ur sambandet  $P_3(57.7) = 0$  (för Göteborg) erhålls  $c_4 = 0.376$ . För Hudiksvalls del gäller:  $P_3(61.7) = P_2(61.7) + 3.2 = 83.6 + 3.2 \approx 87$  min utöver 18 tim. Svar: Vid sommarsolståndet är dagens längd i Hudiksvall 19 tim 27min (med någon

minuts osäkerhet).

5.5 a) Ansätt 
$$
P(x) = c_1 + c_2(x - x_1) + c_3(x - x_1)(x - x_2)
$$
. Lös ekv  $P' = 0$ :  
\n $c_2 + c_3(2x - x_1 - x_2) = 0$  med lösningen:  $x = \frac{1}{2}(x_1 + x_2) - \frac{c_2}{2c_3}$ .

b) Låt y vara dagens längd (i minuter) utöver 20 timmar, då gäller  $y(1) = 56$ ,  $y(16) = 114, y(31) = 121.$  Med  $P(x) = c_1 + c_2(x - 1) + c_3(x - 1)(x - 16)$  erhålls  $c_1 = 56$ ,  $c_2 = 88/15$ ,  $c_3 = -111/450$ . Maximum erhålls för  $x = \frac{1}{2} \cdot 17 + \frac{88 \cdot 15}{111} = 20.4$ alltså den 20 juni. Dagens längd i Tärnaby blir  $P(20.4) \approx 149$  min utöver 20 tim, alltså 22 tim 29 min vid sommarsolståndet.

*5.6* Andragradspolynom i y vid fixt  $x_i$ :  $c_1 + c_2y + c_3y^2 = z(x_i, y)$ , leder till följande tre ekvationer:

$$
c_1 + 0.5c_2 + 0.52c_3 = z(x_i, 0.5)
$$
  
\n
$$
c_1 + 1 c_2 + 12 c_3 = z(x_i, 1)
$$
  
\n
$$
c_1 + 2 c_2 + 22 c_3 = z(x_i, 2)
$$
  
\n
$$
\longrightarrow \begin{pmatrix} 1 & 0.5 & 0.52 \\ 1 & 1 & 12 \\ 1 & 2 & 22 \end{pmatrix}
$$
  
\n
$$
\mathbf{c} = \begin{pmatrix} 1 + x_i^3 \\ 1 - 1.5x_i + 2.5x_i^2 \\ 1 + \sin \frac{\pi x_i}{2} \end{pmatrix}
$$

Det är många olika högerledsvektorer (en kolumn för varje  $x_i$ ) men samma systemmatris. Samtidiglösningkan göras, och resultatet är matrisen C vars första kolumn är koefficienterna i andragradspolynomet vid  $x_1 = 0$ . Kolumn två i C är koefficienterna i andragradspolynomet vid  $x_2 = dx$ , osv. När koefficienterna är kända kan varje polynom beräknas med litet stegi y-led (de olika kolumnerna i matrisen Z i MATLAB-koden).
#### *5. INTERPOLATION* 73

```
y=[0.5 1 2]; dx=0.2; dy=0.25;
for j=1:2x=0:dx:1; z1=1+x.<sup>2</sup>; z2=1-1.5*x+2.5*x.<sup>2</sup>; z3=1+sin(pi/2*x);subplot(2,2,j); fill3([0 0 1 1],[0.5 2 2 0.5],[0 0 0 0],'c') % golvet
 hold on, axis([0 1 0.5 2 0 2])
 for k=1:3, plot3([0 0 1 1], y(k) * [1 1 1 1], [1 0 0 2]), end % stolpar
 zmat=[z1; z2; z3];
 A=[ones(3,1) y y.^2]; C=A\zeta % kvadr.interpol. vid fixt x
 yy=(0.5:dy:2); Z=[ones(size(yy)) yy yy.^2]*C;X=ones(size(yy))*x; Y=yy*ones(size(x)); surf(X,Y,Z) % rymdytan
 dx=dx/2; dy=dy/2; % ny beräkning med finare indelning
end
```
*5.7* Naiva ansatsen används för fjärdegradspolynomen i uppgifterna a, b och c.

```
u=[70 85 85 50 30 25 25 30 60 65]';
   m=(0:45); M=[\text{ones}(46,1) \text{ m m}. 2 \text{ m}. 3 \text{ m}. 21;
% a) Interpolera genom varannan punkt: (0, 10, ...) minuter
   x=(0:10:40); y=u(1:2:9); A=[ones(5,1) x x.^2 x.^3 x.^4]; ca=A\yPa=M*ca; P5minut=Pa(6), P5diff=u(2)-P5minut
% b) Interpolera genom varannan punkt: (5, 15, ...) minuter
   x=(5:10:45); y=u(2:2:10); A=[ones(5,1) x x.^2 x.^3 x.^4]; cb=A\yPb=M*cb; P0minut=Pb(1), P0diff=u(1)-P0minut
% c) Minstakvadratmetoden
   x=(0:5:45)'; A=[ones(10,1) x x.^2 x.^3 x.^4]; cc=A\u
   Pc=M*cc; residual=u-A*cc
   subplot(2,2,1), plot(x,u,'*,m,Pa, m, Pb,'--', m, Pc,':)axis([0 45 0 100]), title('Olika 4:egradspolynom')
% d) Naturliga kubiska splines (ekvidistanta fallet)
  h=5; du=diff(u);dia=[2; 4*ones(8,1); 2]; p=ones(9,1);
   b=3/h*[du(1); du(1:8)+du(2:9); du(9)]; k=tridia(dia,p,p,b);
   g=h*k(1:9) - du; c=2*du-h*(k(1:9)+k(2:10));
   dt=0.2; t=(dt:dt:1); Ps=u(1);for i=1:9s=u(i)+t*du(i)+t.*(1-t)*g(i)+t.^2.*(1-t)*c(i); Ps=[Ps; s];end
   subplot(2,2,2), plot(x,u,'*, m, Ps), axis([0 45 0 100]); hold on
   title('Nat.splines och matlabsplines')
   yspl=spline(x,u,m); plot(m,yspl,'--') % matlabsplines
    Olika 4:egrad
                      Nat splines och matla
```
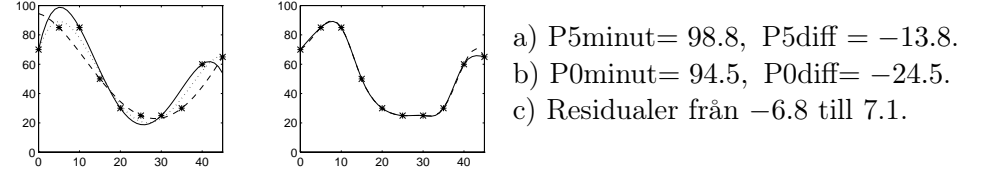

*5.8* Hermiteinterpolera, intervall  $0 \le x \le 1$  och  $1 \le x \le 2$ , med  $h_1 = h_2 = h = 1$ .  $y_1 = erf(0) = 0$ ,  $y_2 = erf(1) = 0.8427$ ,  $y_3 = erf(2) = 0.9953$ .

Derivatan  $y(x) = 2e^{-x^2}/\sqrt{\pi}$ ;  $k_1 = 2/\sqrt{\pi} = 1.1284$ ,  $k_2 = 2e^{-1}/\sqrt{\pi} = 0.4151$ ,<br>  $k_2 = 2e^{-4}/\sqrt{\pi} = 0.0207$ . Vi behöver  $\Delta u_1 = u_2 - u_3 = 0.8427$ .  $\Delta u_2 = 0.1526$ .  $k_3 = 2e^{-4}/\sqrt{\pi} = 0.0207$ . Vi behöver  $\Delta y_1 = y_2 - y_1 = 0.8427$ ,  $\Delta y_2 = 0.1526$ ,<br>  $a_1 = hk_1 - \Delta y_1 = 0.2857$ ,  $a_2 = hk_2 - \Delta y_2 = 0.2625$ ,  $c_3 = 2\Delta y_1 - h(k_2 + k_2) = 0.1419$ .  $g_1 = hk_1 - \Delta y_1 = 0.2857, g_2 = hk_2 - \Delta y_2 = 0.2625, c_1 = 2\Delta y_1 - h(k_1 + k_2) = 0.1419,$  $c_2 = 2\Delta y_2 - h(k_2 + k_3) = -0.1306.$ 

Sätt in i Hermites interpolationsformel med den lokala variabeln  $t \ (0 \leq t \leq 1)$ .  $(0 \le x \le 1)$ :  $P(x) = P(0+1 \cdot t) = s_1(t) = 0.8427t + 0.2857t(1-t) + 0.1419t^2(1-t)$ .<br>  $(1 \le x \le 2)$ :  $P(1+1 \cdot t) = s_2(t) = 0.8427t + 0.1526t + 0.2625t(1-t) - 0.1306t^2(1-t)$ .  $(1 \le x \le 2)$ :  $P(1+1 \cdot t) = s_2(t) = 0.8427 + 0.1526t + 0.2625t(1-t) - 0.1306t^2(1-t)$ .<br>Polynomyärdet för  $x = 0.6$  orbålls som  $s_1(0.6) = 0.5046$ . Polynomvärdet för  $x = 0.6$  erhålls som  $s_1(0.6) = 0.5946$ ;

avvikelse från erf(0.6) är 0.0093. Polynomvärdet för  $x = 1.4$  <sub>0.5</sub><br>erhålls som se(0.4) = 0.9542; avvikelse från erf(1.4) är =0.0019 erhålls som  $s_2(0.4) = 0.9542$ ; avvikelse från erf $(1.4)$  är −0.0019.

<sup>0</sup> 0.5 <sup>1</sup> 1.5 <sup>2</sup> <sup>0</sup>

*5.9* Battersea–Chelsea:

 $0 \le t \le 1,$   $x(t) = 7.4 + 5.4 t$ <br>  $y(t) = 4.2 - 1.8 t$ <br>
Thelsea–Vauxhall–Westmins  $\left\{\right\}$  Linjens lutning  $k_1 = \frac{-1.8}{5.4} = -\frac{1}{3}.$ 

Chelsea–Vauxhall–Westminster–Waterloo: Här gör vi en tabell för att underlätta insättningen i Hermites formel:  $y(x_i+t \cdot h_i) = y_i + t \Delta y_i + t(1-t)g_i + t^2(1-t)c_i$ ,<br>där  $g_i = h_i k_i$ .  $\Delta y_i$  och  $g_i = 2\Delta y_i$ .  $h_i(k+1,k+1)$ där  $g_i = h_i k_i - \Delta y_i$  och  $c_i = 2\Delta y_i - h_i(k_i + k_{i+1}).$ 

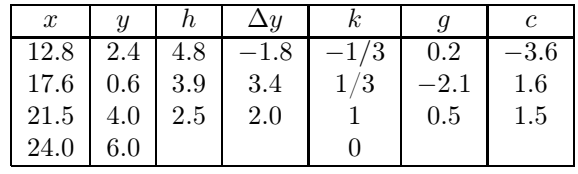

Chelsea–Vauxhall:  $x(t) = 12.8 + 4.8t$ ;  $y(t) = 2.4 - 1.8t + 0.2t(1-t) - 3.6t^2(1-t)$ <br>Vauxhall-Westminster:  $x(t) = 17.6 + 3.9t$ ;  $y(t) = 0.6 + 3.4t - 2.1t(1-t) + 1.6t^2(1-t)$ Vauxhall–Westminster:  $x(t) = 17.6 + 3.9t$ ;  $y(t) = 0.6 + 3.4t - 2.1t(1-t) + 1.6t^2(1-t)$ <br>Westminster–Waterloo:  $x(t) = 21.5 + 2.5t$ ;  $y(t) = 4.0 + 2.0t + 0.5t(1-t) + 1.5t^2(1-t)$ Westminster–Waterloo:  $x(t) = 21.5 + 2.5t$ ;  $y(t) = 4.0 + 2.0t + 0.5t(1-t) + 1.5t^2(1-t)$ 

Waterloo–Tower Bridge: För handräkning använder vi Newtons ansats  $P(x)$  =  $c_1 + c_2(x-24) + c_3(x-24)(x-27.1) + c_4(x-24)(x-27.1)(x-30.2)$  vars koefficienter är lättberäknade och blir  $c_1 = 6$ ,  $c_2 = -0.41935$ ,  $c_3 = -0.083247$ ,  $c_4 = 0.007441$ . Derivatan:  $P'(x) = c_2 + c_3(x-27.1+x-24) + c_4((x-27.1)(x-30.2) + (x-24)(x-30.2)) + (x-24)(x-27.1)$ . Lutningen vid Waterloo blir:  $P'(24) = c_2 - 3.1c_2 +$  $30.2) + (x-24)(x-27.1)$ . Lutningen vid Waterloo blir:  $P'(24) = c_2 - 3.1c_3 + (-3.1)(-6.2)c_1 = -0.0183$  and approximation till poll lutning (östlig riktning)  $(-3.1)(-6.2)c_4 = -0.0183$ , god approximation till noll-lutning (östlig riktning).

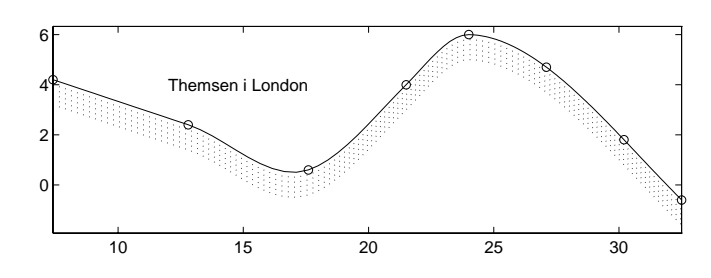

*5.10* Ryggen byggs upp av två tredjegradspolynom. Eftersom lutningarna i punkterna är kända används hermiteinterpolation. För avsnittet från A till B gäller  $h = 3$ ,

 $\Delta y = -1, \ g = h k_A - \Delta y = 8.5, \ c = 2\Delta y - h (k_A + k_B) = -9.5.$ 

Polynomet uttryckt i den lokala variabeln t som löper mellan 0 och 1 blir  $y(0+3t)$  $6 - t + 8.5t(1 - t) - 9.5t^2(1 - t)$ . Kammen kan designas med en cosinuskurva som går från andra intervallets mitt  $(t= 0.5)$  till  $t= 0.9$ .

Bukkurvan byggs upp av fyra styckvisa tredjegradspolynom. De okända lutningarna bestäms av splinevillkoren genom ett tridiagonalt ekvationssystem. Observera att ändvillkoret vid näbben gör att sista (femte) raden i ekvationssystemet modifieras till  $k_5 = 0$ . När k-värdena är beräknade utnyttjas hermiteinterpolation. Ett öga läggs in och slutligen får vi klicka in placeringen av tuppens ben varefter ett ben med fot ritas.

```
% Ryggen av hermiteinterpolation med kända lutningar
 x=[0 3 6]'; y=[6 5 6]'; k=[2.5 0 -1.5]'; % ryggdata
 plot(x,y,'+'), axis equal, axis square, hold on
 h=diff(x); dy=diff(y); g=h.*k(1:2)-dy; c=2*dy-h.*(k(1:2)+k(2:3));
 t=(0:0.01:1);
 for i=1:2
   X=x(i)+t*h(i); Y=y(i)+t*dy(i)+t.*(1-t)*g(i)+t.^2.*(1-t)*c(i); plot(X,Y)end
% Rita kammen som en cosinuskurva
 tk=(0.5:0.01:0.9)'; Xkam=x(2)+tk*h(2); % kamplacering
  ykam=y(2)+tk*dy(2)+tk.*(1-tk)*g(2)+tk.^2 .*(1-tk)*c(2);
  Ykam=ykam+0.2*(1-cos(25*pi*(tk-0.5))); plot(Xkam,Ykam,'r')
% Buken av kubiska splines
 n=5; x=[0 1 2 4 6]; y=[3 4 3 2 6]; plot(x,y,'x') % bukdata
 h=diff(x); dy=diff(y);ha=h(1:n-2); hb=h(2:n-1);
 dia=[2*h(1); 2*(ha+hb); 1]; supp=[h(1); ha]; sub=[hb; 0];b=3*[dy(1); ha.*dy(2:n-1)./hb+hb.*dy(1:n-2)./ha; 0];k=tridia(dia,sup,sub,b);
 g=h.*k(1:n-1)-dy; c=2*dy-h.*(k(1:n-1)+k(2:n));
 for i=1:4
   X=x(i)+t*h(i); Y=y(i)+t*dy(i)+t.*(1-t)*g(i)+t.^2.*(1-t)*c(i); plot(X,Y)if i==1 | i==2
     for j=1:5, plot(X, Y+0.5+j, 'g--'), end % fem parallellflyttade kurvor
   end
  end
 xeye=5.5; yeye=6.2; plot(xeye,yeye,'o')
 disp('Klicka benplacering'), [x,y]=ginput(1); plot(x,y,'*')
 plot([x x x+0.5 x x-0.3], [y 0.1 0 0.1 0.1], 'r-')
```
*5.11* Lägg origo vid mittersta hållarens fäste ovanför fönstret. På grund av symmetrin räcker det att betrakta halva stången. Data:  $y(0) = y_1 = 15$ ,  $y(30) = y_2 = 15$ ,  $y(60) = y_3 = 5$ ,  $h = 30$  (ekvidistanta data). Av symmetriskäl gäller  $y'(0) = k_1 = 0$ .<br>Derivaterna ka och ka är inte kända men bestäms av följande splinessamband: Derivatorna  $k_2$  och  $k_3$  är inte kända men bestäms av följande splinessamband: För inre punkter gäller i ekvidistanta fallet  $k_{i-1} + 4k_i + k_{i+1} = \frac{3}{h} (\Delta y_{i-1} + \Delta y_i)$  alltså<br> $k_i + 4k_i + k_i = \frac{3}{2} (\Delta y_i + \Delta y_i)$ . Vid ytterpunkten gäller naturliga splinesvillkoret  $k_1 + 4k_2 + k_3 = \frac{3}{h}(\Delta y_1 + \Delta y_2)$ . Vid ytterpunkten gäller naturliga splinesvillkoret

 $k_{n-1}+2k_n = \frac{3}{h}\Delta y_{n-1}$ , alltså  $k_2+2k_3 = \frac{3}{h}\Delta y_2$ . Med insatt  $\Delta y_1 = 0$  och  $\Delta y_2 = -10$ <br>får vi 4ka kas = 1 och kas 2ka = 1 som har läsningen kas = 1 och ka = 3 får vi  $4k_2 + k_3 = -1$  och  $k_2 + 2k_3 = -1$  som har lösningen  $k_2 = -\frac{1}{7}$  och  $k_3 = -\frac{3}{7}$ . Hermites interpolationsformel ger:

 $P(0+30t) = s_1(t) = 15+0 \cdot t+0 \cdot t(1-t) + (2 \cdot 0 - 30(0-\frac{1}{7}))t^2(1-t) = 15+\frac{30}{7}t^2(1-t),$ <br> $P(20+20t) = s_1(t) = 15+30t+40t(1-t) + 20t^2(1-t)$  $P(30+30t) = s_2(t) = 15 - 10t + \frac{40}{7}t(1-t) + \frac{20}{7}t^2(1-t).$ <br>Underwikk von det första nakungrat har maximum ach

Undersök var det första polynomet har maximum och hur stort maxvärdet är. Derivatan  $s'_1(t) = \frac{30}{7}(2t - 3t^2) = 0$  för  $t = \frac{2}{3}$  (och  $t = 0$ ). Maxvärdet är  $s_1(\frac{2}{3}) = 15 + \frac{40}{63} = 15 + 0.64$  som erhålls vid  $x = 30 \cdot \frac{2}{3} = 20$ .

Svar: 20 cm från mitten buktar gardinstången ut drygt 6 mm, knappt märkbart!

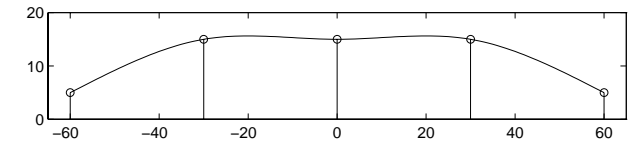

Vid datorberäkning av gardinstångskurvan kan vi betrakta hela stången utan att ta hänsyn till symmetrin. De fem okända  $k_i$ -värdena fås som lösning till det tridiagonala systemet

$$
\begin{pmatrix} 2 & 1 & 0 & 0 & 0 \\ 1 & 4 & 1 & 0 & 0 \\ 0 & 1 & 4 & 1 & 0 \\ 0 & 0 & 1 & 4 & 1 \\ 0 & 0 & 0 & 1 & 2 \end{pmatrix} \mathbf{k} = \frac{3}{h} \begin{pmatrix} \Delta y_1 \\ \Delta y_1 + \Delta y_2 \\ \Delta y_2 + \Delta y_3 \\ \Delta y_3 + \Delta y_4 \\ \Delta y_4 \end{pmatrix}.
$$

Därefter utnyttjas hermiteinterpolationsformlerna för bestämningav splineskurvan i de fyra intervallen mellan gardinhållarna.

*5.12* Låt kvartscirkeln ha centrum i origo och radien ett. Startpunkt **<sup>p</sup><sup>1</sup>** = (0, 1) och slutpunkt **<sup>p</sup><sup>2</sup>** = (1, 0). Kurvan startar horisontellt och slutar vertikalt. Den kvadratiska bézierkurvans styrpunkt blir  $\mathbf{b} = (1, 1)$  och uttrycket för kurvan blir **r**(t)=  $(1-t)^2(0, 1) + 2t(1-t)(1, 1) + t^2(1, 0) \Rightarrow x(t) = t(2-t), y(t) = 1 - t^2$ . Största avvikelsen från cirkelbågen fås vid mittpunkten  $\mathbf{r}(\frac{1}{2}) = (\frac{3}{4}, \frac{3}{4})$ , där bézier-<br>kunneng svetånd till erige är <sup>3</sup> / 9 meden sinkelbågens är 1. Meximele sveikelsen kurvans avstånd till origo är  $\frac{3}{4}$  $\sqrt{2}$  medan cirkelbågens är 1. Maximala avvikelsen är alltså  $3\sqrt{2}/4 - 1 = 0.0607$ .

Bestämningav den kubiska bézierkurvans styrpunkter **b** och **c** görs med hjälp av en figur och vetskapen att punkten  $\mathbf{r}(\frac{1}{2})$  delar sträckan från  $\mathbf{p}_m$  till  $\mathbf{q}_m$  i förhållandet 3:1. Om hela sträckan betecknas d gäller alltså att avståndet från  $\mathbf{p}_m$  till  $\mathbf{r}(\frac{1}{2})$  är  $\frac{3}{4}d$ . Avståndet från origo till  $\mathbf{r}(\frac{1}{2})$  är 1,<br>och avståndet från origo till  $\mathbf{p}$  är  $\frac{1}{2}$  Allteå  $\frac{3}{4}d-1$   $\frac{1}{4}$ och avståndet från origo till **p**<sub>m</sub> är  $\frac{1}{\sqrt{2}}$ . Alltså  $\frac{3}{4}d=1-\frac{1}{\sqrt{2}}$ 2 och  $d = \frac{4}{3}(1 - \frac{1}{\sqrt{2}})$ . Styrpunktsavståndet från **p**<sub>1</sub> till **b** är  $\alpha = d\sqrt{2} = \frac{4}{3}(\sqrt{2}-1) = 0.5523$ . Samma gäller från **p**<sub>2</sub> till  $\alpha = \alpha \sqrt{2} = \frac{1}{3}(\sqrt{2} - 1) = 0.5525$ . Sa<br> **c**. Alltså **b**=( $\alpha$ , 1) och **c**=(1,  $\alpha$ ).

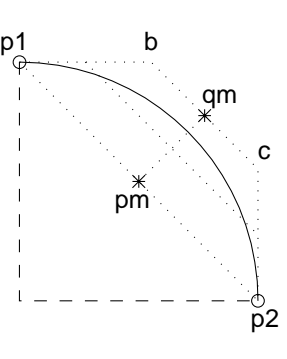

#### *5. INTERPOLATION* 77

Den kubiska bézierkurvan skrivs

$$
\mathbf{r}(t) = (1-t)^3 \mathbf{p_1} + 3t(1-t)^2 \mathbf{b} + 3t^2(1-t)\mathbf{c} + t^3 \mathbf{p_2}.
$$

Den kvadratiska bézierkurvan är streckad och den kubiska är heldragen. Kvartscirkeln är prickad men gömmer sighelt bakom den kubiska bézierkurvan som alltså är en mycket god approximation.

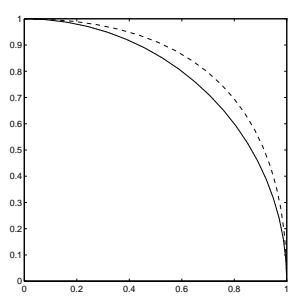

*5.13* Fyra kvadratiska bézierkurvor bygger upp nollan:

```
a=0.3; h=1.5;
p1=[0.5 0]; p2=[a/2 h/2]; p3=[0.5+a h]; p4=[1+a/2 h/2]; % punkter
b1=[0 0]; b2=[a h]; b3=[1+a h]; b4=[1 0]; % styrpunkter
t=(0:0.05:1); F=[(1-t).^2 2*t.*(1-t) t.^2];r1=F*[p1; b1; p2]; r2=F*[p2; b2; p3];
r3=F*[p3; b3; p4]; r4=F*[p4; b4; p1];
R=[r1; r2; r3; r4]; plot(R(:,1),R(:,2)), axis equal
```
*5.14* Den kvadratiska bézierkurvan startar i **<sup>p</sup><sup>1</sup>** = (0, <sup>1</sup>.5) och slutar i **<sup>p</sup><sup>2</sup>** = (2, 1). Styrpunkten är skärningspunkten mellan linjerna  $y = k_1x + 1.5$  och  $y = k_2(x-2) + 1$ där  $k_1 = -1.7539$ ,  $k_2 = 1.0589$ .  $k_1x_b + 1.5 = k_2(x_b - 2) + 1$ 

 $\Rightarrow x_b = 0.9307; y_b = k_1x_b + 1.5 = -0.1324.$  $\mathbf{r}(t) = (1-t)^2(0, 1.5) + 2t(1-t)(0.9307, -0.1324) + t^2(2, 1).$ <br>Vid  $t = \frac{1}{2}$  güllor  $\mathbf{r}(1) = \frac{1}{2}$  ( $\mathbf{p_1 + p_2}$  + b) = (0.0653, 0.5588) Vid  $t = \frac{1}{2}$  gäller  $\mathbf{r}(\frac{1}{2}) = \frac{1}{2}(\frac{\mathbf{p_1} + \mathbf{p_2}}{2})$ <br>Kediskurvan i uppgift 3.12 bar  $(\frac{1+\mathbf{p}_2}{2} + \mathbf{b}) = (0.9653, 0.5588).$ <br>  $\frac{1}{2}$  is vid  $x = 0.9653$  unvärdet Kedjekurvan i uppgift 3.12 har vid  $x = 0.9653$  y-värdet 0.6204; avvikelsen är 0.0616, alltså ca 10%, se figuren där bézierkurvan är heldragen och kedjekurvan prickmarkerad.

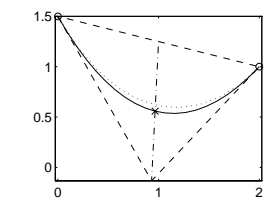

p1=[0 1.5]; p2=[2 1]; k1=-1.7539; k2=1.0589;  $xb=(1.5+2*k2-1)/(k2-k1); yb=k1*xb+1.5; b=[xb yb]$  $x = (1+xb)/2$ ,  $y = (1.25+yb)/2$  $t=(0:0.05:1)$ ;  $r=[(1-t).^2 2*t.*(1-t) t.^2]*[p1; b; p2];$ plot([0 2],[1.5 1],'o',  $r(:,1)$ , $r(:,2)$ ,'g'), axis equal, hold on

- % Kolla med kedjekurvan (uppgiften i kap 3) x0=1.1802; y0=0.5943; a=0.8888;  $X=0:0.2:2$ ; Ykedja=a\*(cosh( $(X-x0)/a$ )-1)+y0; plot $(X,Yk$ edja,':') ymkedja=a\*(cosh((xm-x0)/a)-1)+y0, ydiff=ym-ymkedja
- *5.15* Rita fyrhörningen med hörn i **<sup>p</sup>1**, **<sup>b</sup>**, **<sup>c</sup>**, **<sup>p</sup><sup>2</sup>** och markera mittpunkterna  $\mathbf{p}_m$  och  $\mathbf{q}_m$ . Linjen mellan dem delas i förhållandet 3:1 av bézierkurvan (vid krysset). Kurvan går horisontellt där, eftersom den ska ha samma lutning som den prickade vågräta konstruktionslinjen (som sammanbinder mittpunkterna på linjerna **<sup>p</sup><sup>1</sup> <sup>b</sup>** och **<sup>p</sup><sup>2</sup> <sup>c</sup>**).

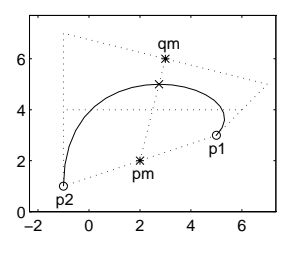

Uttrycket för bézierkurvan som lyder  $\mathbf{r}(t) = (1-t)^3(5, 3) +$  $3t(1-t)^2(7, 5)+3t^2(1-t)(-1, 7)+t^3(-1, 1)$  kan delas upp i  $x(t) = 5+6t-30t^2+18t^3$ <br>och  $y(t) = 3+6t-8t^3$ och  $y(t) = 3 + 6t - 8t^3$ .<br>Ekvationen lyder 20

Ekvationen lyder  $y(t) - 4 = 0$ , alltså  $8t^3 - 6t + 1 = 0$ , som enklast löses med roots.

```
p1=[5 3]; p2=[-1 1]; b=[7 5]; c=[-1 7];t=(0:0.05:1); F=[(1-t).^3 3*t.*(1-t).^2 3*t.^2.*(1-t) t.^3];pbcp=[p1; b; c; p2]; r=F*pbcp;plot(r(:,1),r(:,2)), axis equal, hold on
c=[8 \t0 -6 \t1]; T=roots(c), tr=[]; \% 3:egradsekv y(t)-4=0 med roots
for i=1:3 % kolla vilka som duger
 if T(i) > 0 & T(i) < 1, tr=[tr; T(i)]; end
end, tr
xr=5+6*tr-30*tr.^2+18*tr.^3, plot(xr,[4 4],'*')
```
Beräkningen med roots ger tre rötter varav två finns i intervallet 0 till 1, nämligen  $t = 0.173648178$  och  $t = 0.766044443$ . Insättning ger x-värdena 5.23153 och 0.0831440, här avrundade till sex korrekta siffror. (Om Newton-Raphsons metod används bör t-värdena beräknas med minst åtta siffrors noggrannhet, eftersom problemet att bestämma  $x = 0.083144$  är illakonditionerat — noggrannhetsförlusten är ca två siffror.)

## 6 Integration

6.1 Bränsleförbrukningen är  $\int_0^1 B(x) dx$ . Trapetsregeln med steget  $h = 0.125 = 1/8$  ger värdet  $T_h = \frac{1}{8} \left( \sum_{i=1}^9 B_i - \frac{B_1 + B_9}{2} \right) = 1.426$ . Trapetsregeln med dubbla steget ger värdet  $T_{2h} = 1.445$ . En extrapolation ger  $1.426+(1.426-1.445)/3 = 1.426-0.006 = 1.420$ . Av detta bedömer vi att integralvärdet (med ostörda data) är  $1.42 \pm 0.01$ 1.420. Av detta bedömer vi att integralvärdet (med ostörda data) är  $1.42 \pm 0.01$ .

De givna tabellvärdena har högst felet 0.005. Integralvärdet kan härav maximalt bli  $I_{max} = \int_0^1 (B + 0.005) dx = \int_0^1 B dx + 0.005 \int_0^1 dx = \int_0^1 B dx + 0.005$ ; på samma sätt:  $I_{min} = \int_0^1 B dx - 0.005$  (oberoende av numerisk metod). Lämpligt svar: Bränsleförbrukningen är  $1.42 \pm 0.02$  liter/mil.

6.2 a) För att se hur integrandkurvan uppför sig i intervallet  $0 \le x \le 3$ , ritar vi den med steget  $h = 0.1$  ( $n = 30$  delintervall). Trapetsregeln med formeln  $T = h * (sum(f) - 0.5 * (f(1) + f(end)))$  ger en approximation till integralvärdet. Med  $n = 30$  blir resultatet  $T = 2.1695$ , men hur många siffror kan vi lita på? Det behövs ny beräkningmed halverat stegför att vi ska kunna göra tillförlitlighetsbedömning. I programmet görs tre halveringar.

```
n=30, h=0.1; x=0:h:3; f=exp(x)./(1+2*x.^3); plot(x,f)
T=h*(sum(f)-0.5*(f(1)+f(end)))for steghalvering=1:3
```
#### *6. INTEGRATION* 79

```
n=2*n, h=h/2; x=0:h:3; f=exp(x)./(1+2*x.^3);
 T=h*(sum(f)-0.5*(f(1)+f(end)))end
```
Halverat stegger successivt trapetsvärdena 2.16949, 2.17011, 2.17027, 2.17031. Avvikelserna noteras till 0.00062, 0.00016, 0.00004 som avtar med faktorn $\frac{1}{4}$  (då <sup>h</sup> halveras fjärdedelas avvikelsen). Integralvärdet är <sup>I</sup> = 2.1703 med alla siffror korrekta. MATLABs quad bestämmer  $I$  med fem korrekta siffror med anropet

```
Iquad=quad('exp(x)./(1+2*x.<sup>2</sup>3)', 0, 3, 0.5e-5)
```
b) Vid undre integrationsgränsen gäller gränsvärdet  $\lim_{x\to 0} \sin x/x = 1$ , som måste särbehandlas. Tre trapetsregelberäkningar görs:

```
n=4:
for k=1:3
 h=pi/n; x=h:h:pi; f=sin(x)./x; x=[0 x]; f=[1 f]; % spec.behandla x=0
 T=h*(sum(f)-0.5*(f(1)+f(end))), n=2*n;
end
```
Trapetsresultaten blir 1.8355, 1.8478, 1.8509. Richardsonextrapolation kan utföras; de två första trapetsvärdena leder till simpsonvärdet  $1.8478+\frac{1.8478-1.8355}{3}=1.8519,$  $\frac{-1.8355}{3} = 1.8519,$ <br> $\frac{-1.8478}{3} = 1.8519$ och de två sista trapetsvärdena ger simpsonvärdet  $1.8509 + \frac{1.8509 - 1.8478}{3} = 1.8519$ .<br>Integralvärdet med fyra korrekta siffror är 1.852 Integralvärdet med fyra korrekta siffror är 1.852.

*6.3* a) Trapetsregeln i de tre första fallen (stegen 1.6, 0.8 och 0.4) utnyttjar integrandvärden enbart nära topparna på funktionskurvan och ger alltså alldeles för stora approximationer till integralvärdet. Man måste komma ned i steglängder under halva våglängden för att få vettiga approximationer. Eftersom våglängden är  $\pi/8$ dvs nära 0.4, så är trapetsvärdet 0.8964 som erhålls för  $h = 0.2$  det först acceptabla.

b) Fyra perioder genomlöps. Beräkna integralen I från 0 till  $\pi/8$  med trapetsregeln som är effektivast (och enklast) för periodiska integraler över en hel period. Det visar sig (vid koll med  $n = 12, 24, 48$ ) att redan  $n = 24$  ger full datorprecision. Det sökta integralvärdet blir  $4I = 0.97987958188123$ .

*6.4* a) Gör överslagsräkning för hand eftersom bara två korrekta siffror krävs. Trapetsregeln med steget 1 ger  $T(1) = 1 \cdot (\frac{1}{2} \cdot 15 + \frac{1}{2} \cdot 8.7868) = 11.89$ ; med steget 0.5<br>fås  $T(0.5) = 13.01$  och med steget 0.25;  $T(0.25) = 13.22$ . Extrapolara på de sista fås  $T(0.5) = 13.01$  och med steget 0.25:  $T(0.25) = 13.22$ . Extrapolera på de sista värdena:  $13.22 + (13.22 - 13.01)/3 = 13.29$ . Med två siffrors noggrannhet gäller  $I_1 = 13$ .

b)  $I_{\infty} = \int_0^A$ 30  $\frac{30}{1+x^4+\sqrt{1+x^3}} dx + \int_A^{\infty} \frac{30}{1+x^4+\sqrt{1+x^3}} dx$  $\frac{30}{1+x^4+\sqrt{1+x^3}} dx = I_A + I_{svans}$ . Kapa svansen vid ett så stort A-värde att I<sub>svans</sub> < 10<sup>-6</sup>. I<sub>svans</sub> <  $\int_{A}^{\infty} \frac{30}{x^4} dx = \frac{30}{3A^3}$  < 10<sup>-6</sup> ⇒  $A^3 > 10^7$ ,<br>som sex  $A = 216$ som ger  $A = 216$ .

 $I_A$  beräknas till exempel med quad i MATLAB med toleransparametern 1e-9, då blir noggrannheten uppnådd med god marginal. Resultatet blir  $I_{\infty} = 18.59086$ .

*6.5* a) Richardsonextrapolera:  $S_1 = 10.09367 + (10.09367 - 10.10272)/3 = 10.09065$ , och  $S_2 = 10.09141 + (10.09141 - 10.09367)/3 = 10.09066$ . Värdena skiljer bara en enhet i femte decimalen;  $L = 10.09066$  med osäkerhet på 0.00001.

b) Båglängden är  $L = \int_0^1 \sqrt{x'(t)^2 + y'(t)^2} dt$ . Skriv en funktion:

```
function f=flengd(t)
   xp=6-60*t+54*t.^2; yp=6-24*t.^2; f=sqrt(xp.^2+yp.^2);
```
Med satsen L=quad(@flengd, 0, 1, 0.5e-7) erhålls  $L = 10.09066$  (alla sju siffrorna är korrekta och överensstämmer med resultatet i a).

c) Lös ekvationen  $g(t_m) = 0$  där  $g(t_m) = \int_0^{t_m} \sqrt{x'(t)^2 + y'(t)^2} dt - \frac{L}{2}$ , med derivatan  $g'(t_m) = \sqrt{x'(t_m)^2 + y'(t_m)^2}$ . Newton-Raphsons metod är lämplig.

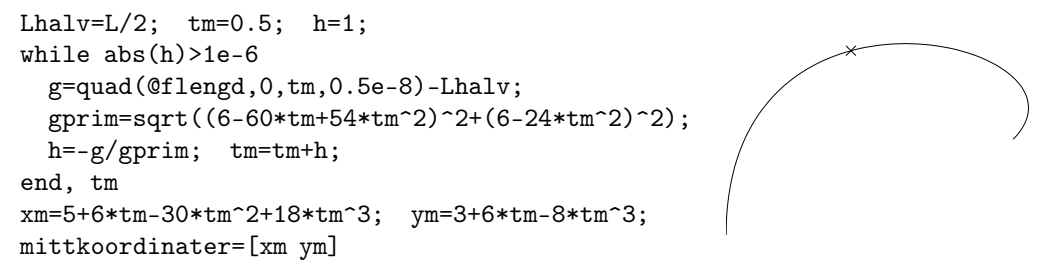

Svar:  $t_m = 0.607411$  och kurvans mittpunktskoordinater är (1.6099, 4.8516).

*6.6* 0.4 Integranden är periodisk och integrationsintervallet är en hel period, se figuren. Trapetsregeln med ganska få intervall bör ge god precision. Pröva femton delintervall och fördubbla sedan för kontroll av noggrannheten.

```
global x
x=6.25
n=15; dv=pi/n; v=0:dv:pi; f=cos(x*sin(v))/pi;
Iapp=dv*(sum(f)-(f(1)+f(end))/2)n=2*n; dv=dv/2; v=0:dv:pi; f=cos(x*sin(v))/pi;Ikol1=dv*(sum(f)-(f(1)+f(end))/2)skattatrelfel=abs(Ikoll-Iapp)/Ikoll
```
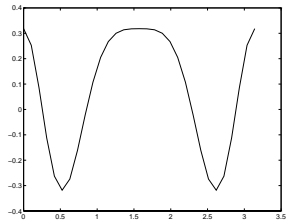

Trapetsregeln ger Iapp= 0.21309005307666 med skattat relativfel  $1.3 \cdot 10^{-16}$ , alltså datorprecision redan vid  $n = 15$ . Utnyttja gärna symmetrin kring  $\pi/2$  vid användning av quad enligt Iquad=2\*quad('cos(6.25\*sin(v))/pi',0,pi/2,0.5e-14)

6.7 Vi behöver ett explicit uttryck för  $y(x)$  i första kvadranten. Inför  $u = y^2$  och lös andragradsekvationen  $(u/2+x^2)^2 - x^2 + u/2 = 0$ , lösning  $u = -(2x^2+1) \pm \sqrt{8x^2+1}$ där bara positiva roten duger för  $y(x) = \sqrt{u(x)}$  som definieras av:

```
function y=f\text{lingg}(x)y=sqrt(sqrt(8*x.^2+1)-2*x.^2-1);
```
#### *6. INTEGRATION* 81

Arean är  $4 \int_0^1 y(x) dx$ . Trapetsregeln med  $h = 0.01$  och  $h = 0.005$  ger areaapprox-<br>imationerna 1.4132 respektive 1.4139; inte tillröckligt noggrapt. Lemniskaten har imationerna 1.4132 respektive 1.4139; inte tillräckligt noggrant! Lemniskatan har vertikal lutning vid  $x = 1$ ; det är svårt att få god noggrannhet om inte steget är mycket litet nära <sup>x</sup> = 1. Med tio gånger mindre steg i intervallet 0.9 <sup>≤</sup> <sup>x</sup> <sup>≤</sup> 1  $(h = 0.001 \text{ och } h = 0.0005)$ , men samma som förut i intervallet  $0 \le x \le 0.9$ , erhålls areavärdet 1.4142 med felskattning 0.0001, fortfarande långt från begärd noggrannhet.

Med quad och anropet  $area8 = 4 * quad(@fliggs, 0, 1, 0.5e - 8)$  blir arean 1.4142134 där alla siffror bör vara korrekta eftersom relativa toleransen valts till 0.5 · 10−<sup>8</sup> (det visar sigvid kontroll att sista siffran inte är korrekt, quad är inte helt pålitlig vid knepiga integrander som här med oändlig derivata vid  $x=1$ .

Polära koordinater: Ersätt x av  $r \cos \varphi$  och y av  $r \sin \varphi$  och sätt in i lemniskatans uttryck, som blir  $r = \sqrt{\cos^2 \varphi - \frac{1}{2} \sin^2 \varphi}/(\cos^2 \varphi + \frac{1}{2} \sin^2 \varphi)$ .

```
function f=fligg8p(fi)
    c2 = cos(fi).<sup>2</sup>; s2 = sin(fi).<sup>2</sup>;
    r = sqrt(c2 - s2/2)./(c2+s2/2); f=r.<sup>2</sup>/2;
```
Första kvadrantens lemniskata: Integrera från  $\varphi_1 = 0$  till  $\varphi_2 = \arctan \sqrt{2}$  (den vinkel där täljaren i r-uttrycket blir noll). Integranden är snäll och quad går bra att utnyttja. Arean=1.4142135623731.

*6.8* Effektivast är att utnyttja integralvärdet vid föregående u-värde då nästa integral beräknas:  $c_1 = \int_0^{0.8} \cos \frac{\pi t^2}{2} dt$ ,  $c_2 = c_1 + \int_{0.8}^{1.6} \dots$ ,  $c_3 = c_2 + \int_{1.6}^{2.4} \dots$ , osv.

Motsvarande görs för  $s_i$  där integranden är sin  $\frac{\pi t^2}{2}$ . Integrandkurvorna svänger mer och mer då t ökar. Använd quad för integralberäkningarna. Med relativ tolerans på 0.5 · 10−<sup>6</sup> får vi begärd noggrannhet i resultatet.

```
rtol=0.5e-6; u=0; C=0; S=0;
disp(' u C(u) S(u)')
for i=1:5u0=u; u=u+0.8;
 C=C+quad('cos(pi*t.^2/2), u0,u,rtol);
 S=S+quad('sin(pi*t.^2/2)', u0,u,rtol); disp([u C S])
end
```
6.9 Area =  $2 \int_{-0.5}^{1} y(x) dx$ ,  $I_{xy} = 2 \int_{-0.5}^{1} xy dx$ ,  $x_{tp} = I_{xy}/$ Area. Funktioner som behövs:

```
function y=fkontur(x)y=sqrt((1-x).*(1+2*x)).*(x.^2+0.1*x+0.1);
function y=fkontur(x)y=x.*sqrt((1-x).(1+2*x)).*(x.^2+0.1*x+0.1);
```
Vi använder quad med relativa toleransen 0.5 · 10−<sup>11</sup> i integralberäkningarna för att helt säkert få begärd precision i resultatet:  $x_{tp} = 0.50714286$ .

rtol=0.5e-11; area=2\*quad(@fkontur,-0.5,1,rtol) ixy =2\*quad(@fkonturx,-0.5,1,rtol), xtp=ixy/area

- 6.10 a) Substituera  $x = \sin t$ ,  $dx = \cos t dt$  för att få  $I = \int_0^{\arcsin 1} \cos (\sin t) dt$  som lätt kan lösas med t ex quad kan lösas med t ex quad.
	- b) Substituera  $x-1=t^2$ ,  $dx = 2t dt$ :<br> $t = \int_{-\infty}^{\infty} \frac{2t dt}{t^2} dt = \int_{-\infty}^{\infty} \frac{2t dt}{t^2}$  $I=\int_0^\infty$  $\frac{2t\,dt}{t((t^2+1)^2+1)^{3/2}}=\int_0^\infty$  $\frac{2 dt}{(t^4+2t^2+2)^{3/2}}$ .  $I=\int_0^A$  $\frac{2 dt}{(t^4+2t^2+2)^{3/2}} + \int_A^{\infty} \frac{2 dt}{t^{4\cdot 3/2} (1+2\cdot \frac{1}{t^2}+2\cdot \frac{1}{t^4})^{3/2}} = I_A + I_{swans}.$

 $I_{swans} < \int_A^{\infty} \frac{2 dt}{t^6} = \frac{2}{5A^5}$ . Med  $A = 8$  gäller  $I_{swans} < 1.2 \cdot 10^{-5}$ .  $\mathcal{I}_A$ beräknas med så stor precision att felet är försumbart i jämförelse med  $\mathcal{I}_{svans}\colon$ 

 $IA = quad('2./sqrt(t.^4+2*t.^2+2).^3', 0, 8, 1e-6)$ 

ger resultatet 0.547392. Integralvärdet är 0.5474 med alla siffror korrekta.

#### *7. DIFFERENTIALEKVATIONER* 83

## 7 Differentialekvationer

*7.1* Eulers metod lyder  $y_{k+1} = y_k + h f(t_k, y_k)$ , med  $f_k = f(t_k, y_k) = 1 + t_k - y_k$ . Med  $h = 0.2$ ,  $t_0 = 0$ ,  $y_0 = 1$  erhåller man successivt  $f_1 = 0$ ,  $y_1 = 1$ ,  $f_2 = 0.2$ ,  $y_2 = 1.04$ ,  $f_3 = 0.36$ ,  $y_3 = 1.112$ ,  $f_4 = 0.488$ ,  $y_4 = 1.2096$ . Differentialekvationens exakta lösning är  $e^{-0.8} + 0.8 = 1.2493$ , avvikelsen är 0.04. Åtta steg med  $h=0.1$  ger  $f_1 = 0$ ,  $y_1 = 1$ ,  $f_2 = 0.1$ ,  $y_2 = 1.01$ ,  $f_3 = 0.19$ ,  $y_3 = 1.029, f_4 = 0.271, y_4 = 1.0561, f_5 = 0.3439, y_5 = 1.0905, f_6 = 0.4095,$  $y_6 = 1.1314, f_7 = 0.4686, y_7 = 1.1783, f_8 = 0.5217, y_8 = 1.2305.$ Avvikelsen från den exakta lösningen uppgår till 1.2493 − 1.2305 = 0.0188  $\approx 0.02$ . Sexton steg med  $h = 0.05$  ger värdet 1.2401 som avviker 0.0092  $\approx 0.01$  från rätta värdet. Avvikelsen  $y_{exakt} - y_{euler}$  har ungefär halverats då steget h halverats.

- *7.2* Eulers metod  $y_{k+1} = y_k + h f_k \text{ med } f_k = 1/\cos y_k \text{ och } h = 0.1 \text{ ger } f_0 = 1,$  $y_1 = 0.1, f_1 = 1.0050, y_2 = 0.2005, f_2 = 1.0204, y_3 = 0.3025, f_3 = 1.0476,$  $y_4 = 0.4073$ ,  $f_4 = 1.0891$ ,  $y_5 = 0.5162$ . Beräkning med  $h = 0.05$  i tio steg ger värdet 0.5197. Tjugo steg med  $h = 0.025$  ger svaret 0.5216. Mellan de båda första resultaten skiljer det  $\Delta_1 = 0.5197 - 0.5162 =$ 0.0035, och mellan de båda sista  $\Delta_2 = 0.0019$ , alltså en ungefärlig halvering (den regelbundenhet som önskas). Vi prövar richardsonextrapolation på de båda första eulervärdena och får då  $0.5197 + \Delta_1/(2^1-1) = 0.5232$ . Motsvarande på de två sista:  $0.5216 + \Delta_2/(2^1 - 1) = 0.5235$ . Vi kan jämföra med det sanna värdet på arcsin0.5 som avrundat till fyra korrekta decimaler är 0.5236.
- *7.3* Eulers metod:  $v_{k+1} = v_k + h f(t_k, v_k)$ ,  $t_{k+1} = t_k + h$ , där  $f(t, v) = 9.81(1 (\frac{v}{5})^{\alpha})$ <br>och  $\alpha = 1.1$  i första fallet. Startvärden är  $t_0 = 0$ ,  $v_0 = 50$ . Bäkna fram till  $t = 1$ och  $\alpha = 1.1$  i första fallet. Startvärden är  $t_0 = 0$ ,  $v_0 = 50$ . Räkna fram till  $t = 1$ med steget  $h = 0.05$ , totalt 20 steg. Programmet räknar även med  $h = 0.025$  och  $h = 0.0125$ .

```
g=9.81; tslut=1; alfa=1.1, n=20; h=0.05;
for nr=1:3 % Eulers metod med h=0.05, 0.025, 0.0125
  t=0; v=50; T=t; V=v;
 for i=1:n, f=g*(1-(v/5)\text{ and }r); v=v+h*f; t=t+h; T=[T; t]; V=[V; v];
  end, vslut=v, n=2*n; h=h/2;
end, plot(T,V)
```
Slutvärdet vid  $t=1$  blir i de tre beräkningarna 8.6894, 8.9888, 9.1377. Extrapolation på de båda första värdena ger  $8.9888 + 0.2994 = 9.2882$ , och på nästa två värden:  $9.1377 + 0.1489 = 9.2866$ . Avvikelse≈0.002. Det innebär att hastighetsvärdet vid  $t = 1$  är 9.29 (med viss osäkerhet i sista decimalen på grund av osäkerhet i  $q, v_{\infty}$ och α). 50

När α-värdet ändras till 1.3, 1.5 och 1.7 förskjuts kurvorna nedåt. För  $\alpha = 1.3$  blir slutvärdet 6.8284 med  $h = 0.125$ och det extrapolerade och avrundade hastighetsvärdet blir 6.9 m/s. För  $\alpha = 1.5$  blir sluthastigheten 5.9 m/s och för  $\alpha$ = 1.7 blir den 5.4 m/s.

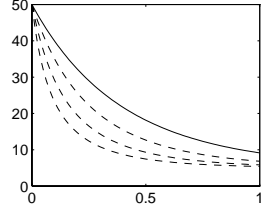

*7.4* Vi väljer att lösa differentialekvationen med ode23 i matlab. Vi definierar högerledsfunktionen i filen fvatska.m:

```
function f=fvatska(t,y)A=0.8; C=0.1; g=9.81;
     if y>=0 & y<=20, Qin=1-y/20; else Qin=0; end
     Qut=C*sqrt(2*g*y); f=(Qin-Qut)/A;
```
Differentialekvationen löses för starthöjd 0, 3 och 10. Sluttiden har valts till 20 (efter provkörningar med olika tslut).

[t1,H1]=ode23(@fvatska, [0 20], 0); [t2,H2]=ode23(@fvatska,[0 20],3);  $[t3,H3]=ode23(@fvatska,[0 20],10);$ plot(t1,H1, t2,H2,'--', t3,H3,'-.'), grid

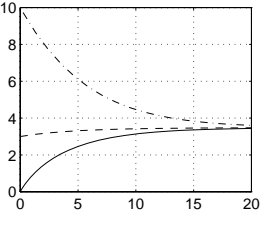

Vid jämvikt gäller  $Q_{in} = Q_{ut}$ , dvs  $1 - h/20 = c\sqrt{2gh}$ ,  $\frac{66}{6} = \frac{1}{10}$  15 20<br>som efter kvadrering kan skrivas som  $h^2 - (400c^2 2g + 40)h + 400 = 0$  Med insatt som efter kvadrering kan skrivas som  $h^2 - (400c^22g + 40)h + 400 = 0$ . Med insatt värde c= 0.1 får vi  $h^2 - (8g+40)h + 400 = 0 \Rightarrow h = 4(g+5) \pm \sqrt{16(g+5)^2 - 400}$ med rötterna 3.478 och 115.00. Endast den första uppfyller  $0 \le h \le 20$ . Jämviktsläget i tanken ligger alltså på höjden 3.48, vilket stämmer bra med jämviktsläget för kurvorna i figuren.

 $7.5$  $\frac{du}{d\varphi} = -\frac{3}{4\pi} \left(\frac{u}{\sin\varphi}\right)^3$ ,  $\varphi_0 = \frac{\pi}{6}$ ,  $u_0 = 1$ . Vi använder  $h = \frac{\pi}{2} - \frac{\pi}{6} = \frac{\pi}{3}$  och räknar ett stegmed Runge-Kuttas metod:

$$
k_1 = h f(\frac{\pi}{6}, 1) = \frac{\pi}{3} (-\frac{3}{4\pi})(\frac{1}{\sin \pi/6})^3 = -2
$$
  
\n
$$
k_2 = h f(\frac{\pi}{6} + \frac{h}{2}, 1 + \frac{k_1}{2}) = \frac{\pi}{3} f(\frac{\pi}{3}, 0) = 0
$$
  
\n
$$
k_3 = h f(\frac{\pi}{6} + \frac{h}{2}, 1 + \frac{k_2}{2}) = \frac{\pi}{3} f(\frac{\pi}{3}, 1) = \frac{\pi}{3} (-\frac{3}{4\pi})(\frac{1}{\sin \pi/3})^3 = -\frac{2\sqrt{3}}{9}
$$
  
\n
$$
k_4 = h f(\frac{\pi}{6} + h, 1 + k_3) = \frac{\pi}{3} f(\frac{\pi}{2}, 1 - \frac{2\sqrt{3}}{9}) = -\frac{1}{4} (1 - \frac{2\sqrt{3}}{9})^3
$$

 $u_1 = u_0 + \frac{1}{6}(k_1 + 2k_2 + 2k_3 + k_4) = 1 + \frac{1}{6}(-2 - \frac{4\sqrt{3}}{9} - \frac{1}{4}(1 - \frac{2\sqrt{3}}{9})^3) = 0.5287$ , som<br>
se ett approximativt värda till  $u(x/2)$ . Intervallet bör ha en finare indelning för är ett approximativt värde till  $u(\pi/2)$ . Intervallet bör ha en finare indelning för<br>att resultatet ska bli bra, mon då tar vi MATLAR till bjölp. att resultatet ska bli bra, men då tar vi MATLAB till hjälp.

```
function f=fada(fi,u)
                   f=-3/(4*pi)*(u/sin(fi))^3;% Program:
 fi0=pi/6; fitopp=pi/2;
 n=input('Antal intervall: '); h=(fitopp-fi0)/n; fi=fi0; u=1;
 for i=1:n
   k1=h*fada(fi,u);k2=h*fada(fi+h/2,u+k1/2);k3=h*fada(fi+h/2,u+k2/2);k4=h*fada(fi+h,u+k3);
   u=u+(k1+2*k2+2*k3+k4)/6; fi=fi+h;
  end, utopp=u
```
#### *7. DIFFERENTIALEKVATIONER* 85

Med fyra delintervall har u-värdet vid  $\varphi = \frac{\pi}{2}$  fått två siffrors noggrannhet,  $u(\pi/2) \approx$ <br>0.68 men det krävs 16 intervall för att få fyra korrekta siffror  $u(\pi/2) = 0.6834$ 0.68, men det krävs 16 intervall för att få fyra korrekta siffror,  $u(\pi/2)= 0.6834$ .

7.6 Inför vektorn **u** med  $u_1 = x$ ,  $u_2 = y$ . Differentialekvationssystemet blir **u**'= **f**(t, **u**)<br>med startyärdens  $u_1(0) = 1$ ,  $u_2(0) = 0$ . Högerledsfunktionen kan skrivas med startvärdena  $u_1(0)=1$ ,  $u_2(0)=0$ . Högerledsfunktionen kan skrivas

> function f=ftrak(t,u)  $x=u(1); y=u(2); s=x^2+(t-y)^2; f=[-x*(t-y)/s (t-y)^2/s]';$

Parametern t har en geometrisk innebörd: t är positionen på y-axeln för P (repdragaren) när andra repänden vid Q har koordinaterna  $(x(t), y(t))$ . Vi prövar med steget  $dt = 0.1$  i Runge-Kuttas metod.

```
\text{subplot}(1,2,1), \text{plot}([0 0], [0 2], ' - . '), \text{ hold on, axis equal}u=[1 0]'; U=u'; t=0; T=t; \% t = dragarens yaxelposition
dt=0.1; % RK4 med dt=0.1
for steg=1:25
 f1=ftrak(t,u);f2 = ftrak(t+dt/2,u+dt*f1/2);
 f3 = f \text{trak}(t + dt/2, u + dt * f2/2);f4=ftrak(t+dt,u+dt*f3);u=u+dt*(f1+2*f2+2*f3+f4)/6; t=t+dt; T=[T; t]; U=[U; u'];
end
xrk=u(1), yrk=u(2), X=U(:,1); Yrk=U(:,2); plot(X,Yrk)
```
Då P:s koordinater är (0, 2.5) fås för Q resultatet (0.163072, 1.51338) när steget  $dt = 0.1$  användes. Vid exekvering med steget 0.05 ändrar sig inte värdena förrän i sjunde siffran. Lösning med ode45 ger samma resultat:  $Q = (0.16307, 1.51338)$ .

 $[T,U]=ode45(@ftrak,[0 2.5],[1 0]'); plot(U(:,1),U(:,2),Y')$ xq=U(end,1), yq=U(end,2)

*7.7* Vid  $x = 0$  blir derivatauttrycket  $\frac{2 \cdot 0}{0} (\frac{2}{1} - 1)$  alltså 0/0. Med hjälp av l'Hospitals regel erhålls  $y'(0) = 2 \cdot 1/y'(0)$ , dvs  $y'$  $(0) = \sqrt{2}$ . Högerledsfunktionen blir:

> function  $f = dy dx(x,y)$ if  $x=-0$ ,  $f=sqrt(2)$ ; else  $f=2*x/y*(2/(1+2*x^2+y^2)-1)$ ; end

Lös med Runge-Kuttas metod till  $x=0.8$ . Beteckna y-värdet där med  $y_m$ .

```
h=0.1, x=0; y=0; Y=0;
for steg=1:8
 f1=dydx(x,y); f2=dydx(x+h/2,y+h*f1/2);f3=dydx(x+h/2,y+h*f2/2); f4=dydx(x+h,y+h*f3);y=y+h*(f1+2*f2+2*f3+f4)/6; Y=[Y y]; x=x+h;
end, ym=y
X=0:h:0.8; plot(X,Y, X,-Y), axis equal, hold on
```
För x-intervallet mellan 0.8 och 1 betraktas x som funktion av y. Stega nu i y-led från  $y = 0$  då x-värdet är 1 till  $y = y_m$  (där x-värdet 0.8 bör erhållas med god precision). Differentialekvationen blir  $dx/dy = 1/f(x, y)$  med  $x(0) = 1$ . Använd  $h_y = y_m/5$ , dvs gör fem beräkningssteg. Sista x-värdet blir 0.79988 som bara avviker 0.0001 från det exakta.

```
function f=dx dy(y,x)f=y/(2*x)/(2/(1+2*x^2+y^2)-1);%-------------------------------------------------------
 hy=ym/5; x=1; xv=1; y=0;
 for steg=1:5
   f1=dxdy(y,x); f2=dxdy(y+hy/2,x+hy*f1/2);f3=dxdy(y+hy/2, x+hy*f2/2); f4=dxdy(y+hy, x+hy*f3);x=x+hy*(f1+2*f2+2*f3+f4)/6; xv=[xv x]; y=v+hv;
 end, x
 yv=0:hy:ym; plot(xv,yv, xv,-yv)
```
7.8 a) Inför **u** med 
$$
u_1 = q
$$
 och  $u_2 = q'$ . Då kan differentialekvationen skrivas som syste-  
met  $\mathbf{u}' = \begin{pmatrix} u_2 \\ 100/u_1^2 \end{pmatrix}$  med  $\mathbf{u}(0) = \begin{pmatrix} 100 \\ 0 \end{pmatrix}$ . Eulers metod:  $\mathbf{u}_{k+1} = \mathbf{u}_k + \delta t \mathbf{f}(\mathbf{u}_k)$ .

Med  $\delta t = 50$  och två beräkningssteg får vi:  $\mathbf{u}_1 = \Bigg($  $\frac{1}{\alpha}$ 0  $+50$   $($  $100/100^2$  $\setminus$  $\sqrt{2}$  $\frac{1}{0.5}$  $\bigg),$  $\mathbf{u}_2 =$  $\sqrt{2}$  $\frac{1}{0.5}$  $\biggr) + 50 \begin{pmatrix} 0.5 \ 100/10 \end{pmatrix}$ 100/100<sup>2</sup>  $\setminus$  $\sqrt{2}$  $\frac{1}{1}$ ), alltså  $q(100)$ ≈125.

Med  $\delta t = 25$  och fyra beräkningssteg:  $\mathbf{u}_1 = \begin{pmatrix} 1 \\ 1 \end{pmatrix}$  $\frac{1}{\alpha}$ Ĭ  $+ 25\left($  $\frac{100}{100^2}$  $\setminus$  $\sqrt{2}$ – ∽ะ<br>า ว⊧  $\begin{pmatrix} 100 \\ 0.25 \end{pmatrix},$  $\mathbf{u}_2 =$  $\sqrt{2}$ 100  $\binom{100}{0.25}$  + 25  $\binom{0.25}{100/10}$  $\frac{100}{\text{En}} \frac{100^2}{\text{evtr}}$  $\setminus$  $\begin{pmatrix} 106.25 \\ 0.50 \end{pmatrix}$ , **u**<sub>3</sub> =  $\begin{pmatrix} 118.75 \\ 0.72155 \end{pmatrix}$ , **u**<sub>4</sub> =  $\begin{pmatrix} 136.79 \\ \dots \end{pmatrix}$ ,<br>tion get att bögre och bättre värde för intelli alltså  $q(100) \approx 137$ . En extrapolation ger ett högre och bättre värde för intelligenskvoten efter 100 dagar, nämligen  $137 + (137 - 125) = 149$ .

b) function f=fbrain(u)  

$$
f=[u(2) 100/u(1)^2];
$$

Programmet ger  $q(100) = 144$ , då  $q'(0) = 0$  (resultaten med  $n = 4$  och  $n = 8$ <br>Sygnosetämmer i form sifteer men vi päier oss med heltels IO). Om men vid  $t = 0$ överensstämmer i fem siffror, men vi nöjer oss med heltals-IQ). Om man vid  $t=0$ inte är stagnerad medelmåtta utan redan är på uppåtgående med  $q'(0) = 0.1$  blir värdet ofter 100 dagar  $q(100) = 152$ . Någet goni med IO på 200 blir man intel värdet efter 100 dagar  $q(100)=152$ . Något geni med IQ på 200 blir man inte!

```
qprim0=0 % Byt sedan till qprim0=0.1
n=4; % RK4 med 4 och 8 delintervall
for k=1:2, dt=100/n; u=[100 qprim0];
 for i=1:nf1=fbrain(u); f2=fbrain(u+dt*f1/2); f3=fbrain(u+dt*f2/2);f4=fbrain(u+dt*f3); u=u+dt*(f1+2*f2+2*f3+f4)/6;end, n, q100=u(1), n=2*n;
end
```
#### *7. DIFFERENTIALEKVATIONER* 87

c) Konstanten i differentialekvationen  $(q')^2 = c - 200/q$  bestäms av  $q(0) = 100$ ,<br> $q'(0) = 0$ , som gor  $c = q'(0)^2 + 200/q(0) = 2$ , Lös  $q' = \sqrt{2 - 200/q}$ ,  $q(0) = 100$  $q'(0) = 0$ , som ger  $c = q'(0)^2 + 200/q(0) = 2$ . Lös  $q' = \sqrt{2 - 200/q}$ ,  $q(0) = 100$ .<br>Vilken metod vi än väljer får vi resultatet  $q = 100$  dvs lösningen till  $q' = 0$ . Extern Vilken metod vi än väljer får vi resultatet  $q=100$  dvs lösningen till  $q'=0$ . Faktorn  $q'$  i omskrivningen leder till denna falska lösning. Med  $q'(0)=0.1$  blir  $q=2.01$  och  $q'$  i omskrivningen leder till denna falska lösning. Med  $q'(0)=0.1$  blir  $c=2.01$  och<br>differentialekystionen  $q' = \sqrt{2.01 - 200/q}$   $q(0) = 100$  bar lösningen  $q(100) = 152$ differentialekvationen  $q' = \sqrt{2.01 - 200/q}$ ,  $q(0) = 100$  har lösningen  $q(100) = 152$ .

*7.9* Inför vektorn **y** med  $y_1 = x$  och  $y_2 = \dot{x}$ , dvs  $\dot{y}_1 = y_2$  och  $\dot{y}_2 = -g\mu_0(1 + \alpha y_1^{\beta})$ .<br>Pröve BK4 med tidssteget 0.2 och stega fram tills  $\dot{x}$  blir positiv 4/2 O. Kurvorna Pröva RK4 med tidssteget 0.2 och stega fram tills  $\dot{x}$  blir negativ,  $y_2 < 0$ . Kurvorna  $x(t)$  och  $\dot{x}(t)$  ritas, och vi ser att det tar drygt 3.5 sekunder att bromsa farten helt och tillryggalagd sträcka är då ungefär 16 meter.

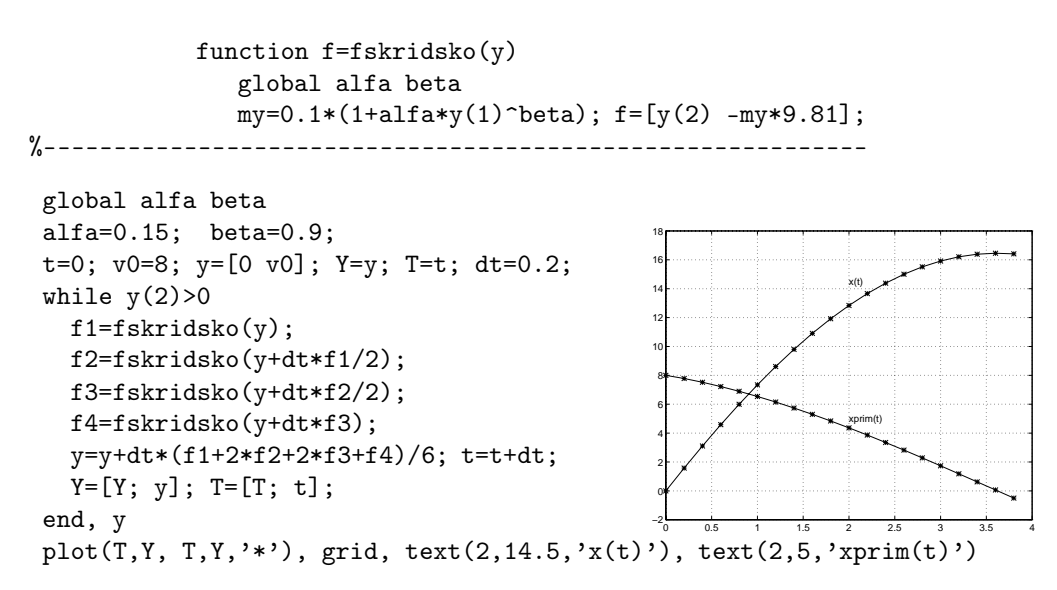

7.10 a) Inför  $y_1 = y$ ,  $y_2 = y'$ . Det ger  $y'_1 = y_2$ ,  $y'_2 = -2xy_2 - y_1^2$ ,  $y_1(0.3) = 0.1$ ,  $y_2(0.3) = A$ .<br>
L is from till  $x = 10$  mod stock dels mod standard telescope (reltable 0.001) dels mod Lös fram till  $x = 10$  med ode45 dels med standardtolerans (reltol=0.001) dels med reltol 10<sup>-6</sup>. Resultat:  $ys_0 = 0.179828$ ,  $ys_1 = 0.179825$ , skattat fel = 3 · 10<sup>-6</sup>. Slutvärdet  $y(10)=0.1798$  (korrekt avrundat).

b) yslut-värdet betraktas som funktion av A. Enligt felfortplantningsformeln gäller  $E_{uslut} \approx |dy_{slut}/dA| \cdot E_A$ . Derivatan i slutpunkten skattas med fframåtdifferenskvot till  $[y_{slut}(A + 0.001) - y_{slut}(A)]/0.001 = 0.4080$ . Eftersom  $E_y slut$  högst får vara 0.005 måste absolutfelet i  $A$  uppfylla  $E_A < 0.005/0.4080 = 0.0123$ . Kontroll med insatt maxstörning ger avvikelsen 0.005.

function  $f=f710(x,y)$  $f=[y(2) -2*x*y(2)-y(1)^{-2}]$ ; %------------------------------------------------------------------------- A=0.2;  $[X, Y] = ode45(@f710, [0.3 10], [0.1 A]')$ ; % standardreltol=0.001  $ys0=Y(end,1)$ ,  $plot(X,Y(:,1), 'r.'')$ , hold on tol=odeset('RelTol',1e-6);  $[X, Y] =$ ode45(@f710, $[0.3 10]$ , $[0.1 A]$ ,tol);  $plot(X, Y(:,1))$ ys1=Y(end,1), skattatfel=abs(ys1-ys0)

% b) Hitta maxfelA genom numeriskt experiment Ae=0.2+0.001; [X,Y]=ode45(@f710,[0.3 10],[0.1 Ae]'); ys2=Y(end,1); yprim=(ys2-ys0)/0.001, maxfel=0.005/yprim Am=0.2+maxfel; [X,Y]=ode45(@f710,[0.3 10],[0.1 Am]'); ykoll=Y(end,1) avvikelse=ykoll-ys0

7.11 Sluthastigheterna ges av  $\lim_{t\to\infty} |\frac{dh}{dt}| = \sqrt{\frac{mg}{k}}$ .

Härav får vi  $k = mg/v^2$ . Med givna värden blir luftmot- 2000 ståndskoefficienten för fritt fall  $k = 75g/v_f^2$  och för fall i 1500<br>fallolömn k 75.0/ $v^2$  Inför nur myjaklan (4) b(4) och fallskärm  $k = 75g/v_s^2$ . Inför nya variabler  $u_1(t) = h(t)$  och  $u_2(t) = dh/dt$ : 500 1000

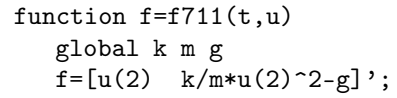

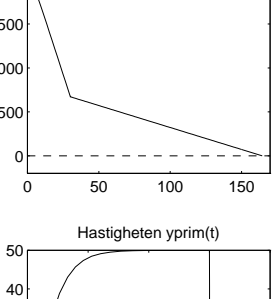

20 30 Höjden y(t)

Lös med ode45 under tiden för fritt fall, från  $t=0$  till  $t=30$ . Fortsätt med ode45 från fallskärmsutvecklingen vid  $t = 30$ tills nedslaget närmar sig. Vi väljer tiden  $t = 150$  (efter en testkörning). Därefter stegas med RK4 tills hopparen nått marken. Frågorna i uppgiften besvaras av följande algoritm:

axis([0 170 -200 2000]), title('Höjden y(t)')

subplot(2,2,2), plot(T1,-Y1prim, T2,-Y2prim), axis([0 40 0 50])

tned=t, yned=u(1), yprimned=u(2)

```
0 10 20 30 40
                                                      10
 global k m g
 m=75; g=9.81; vf=50; k=m*g/vf^2
 tol=odeset('RelTol',1e-4); % Ändra sedan toleransen till 1e-7
  [T1,U1]=ode45(@f711,[0 30],[2000 0]',tol);
 Y1=U1(:,1); Y1prim=U1(:,2);
 yf=Y1(end), yfprim=Y1prim(end)
 vs=5.0; k=m*g/vs^2, tkoll=150;
  [T2,U2]=ode45(@f711,[30 tkoll],[yf yfprim]',tol);
 Y2=U2(:,1); Y2prim=U2(:,2);
 subplot(2,2,1), plot(T1,Y1,T2,Y2)
% Stega med RK4 tills nedslag sker
 t=tkoll; u=U2(end,:);
 T3=t; U3=u; u=u'; dt=0.5;
 while u(1)>0f1=dt*f711(t,u); f2=dt*f711(t+dt/2,u+dt*f1/2);f3=dt*f711(t+dt/2,u+dt*f2/2); f4=dt*f711(t+dt, u+dt*f3);u=u+dt*(f1+2*f2+2*f3+f4)/6; t=t+dt; T3=[T3; t]; U3=[U3; u'];
```

```
end
Y3=U3(:,1); hold on, plot(T3, Y3, [0 170], [0 0], '--')
```
### *7. DIFFERENTIALEKVATIONER* 89

Fallskärmen utlöses på 677 meters höjd och hopparen landar efter 164.5 sekunder och har då nått gränshastigheten  $v_s = 5.0$  m/s. För noggrannhetskontroll löser vi om problemet med toleransen <sup>10</sup>−<sup>7</sup> i ode45. De avrundade resultaten stämmer fortfarande. Sedan löser vi om problemet med liten ändring i gränshastigheterna:  $v_f$  = 51 och  $v_s$  = 5.1. I detta fall utlöses skärmen på 654 m höjd och hopparen landar efter 157.5 s och har då hastigheten 5.1 m/s (gränshastigheten  $v_s$ ).

Viktigobservation: ode45 tvingas använda ett mycket litet tidssteg i början av andra anropet, där hastigheten drastiskt ändras. Under den första sekunden från  $t= 30$  till  $t= 31$  gör ode45 mer än tjugo indelningar av tiden. Hastigheten minskar från 50 m/s till 5.2 m/s (dvs mycket nära gränshastigheten) under denna korta tid.

7.12 Med vektorn 
$$
\mathbf{u} = \begin{pmatrix} y(x) \\ y'(x) \\ w(x) \end{pmatrix}
$$
erhålls  $\mathbf{u}' = \begin{pmatrix} y'(x) \\ y''(x) \\ g(x) \end{pmatrix} = \begin{pmatrix} u_1 \\ -2u_1^2 + 3u_1u_2/(1+x^2) \\ 2\pi u_1\sqrt{1+u_2^2} \end{pmatrix}$ .  
Högerledet skrivs i funktionen

```
function f=f712(x,u)ybis=-2*u(1)^2+3*u(1)*u(2)/(1+x^2);g=2*pi*u(1)*sqrt(1+u(2)^2); f=[u(2) ybis g]';
```
Lösning kan göras t ex med ode45. Konturkurvan till den rotationssymmetriska figuren visas i figuren.

```
ustart=[1 1 0];
rtol=odeset('RelTol',1e-6);
[X,U] = ode45(@f712, [0 1.6], ustart, rtol);Y=U(:,1); mantelyta=U(end,3)plot([0 1.6], [0 0], '--', X,Y, X,-Y)
```
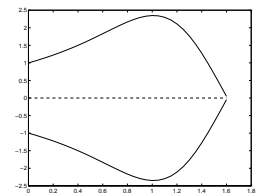

Mantelytan är 36.93 med alla siffror korrekta.

*7.13* Vi har  $x = r \cos \phi$  och  $y = r \sin \phi$ . Elimineras r och  $\phi$  ur differentialekvationerna så får vi  $d^2x/dt^2 = -x/(x^2+y^2)^{3/2}$ ,  $d^2y/dt^2 = -y/(x^2+y^2)^{3/2}$ . Inför de nya variablerna  $u_1 = x$ ,  $u_2 = \dot{x}$ ,  $u_3 = y$ ,  $u_4 = \dot{y}$ , så blir högerledet i differentialekvationssystemet  $\mathbf{u}' = \mathbf{f}(t, \mathbf{u})$ :

```
function f=fplanet(t,u)r = sqrt(u(1)^{-2}+u(3)^{-2});f=[u(2) -u(1)/r^3 u(4) -u(3)/r^3];
```
Begynnelsevärdena erhålls med hjälp av sambanden  $\frac{dx}{dt} = \frac{dr}{dt} \cos \phi - \frac{d\phi}{dt} r \sin \phi$  och<br>  $\frac{dy}{dt} = \frac{dr}{dt} \sin \phi + \frac{d\phi}{dt} r \cos \phi$ . Fyra lösningsbanor ritas.

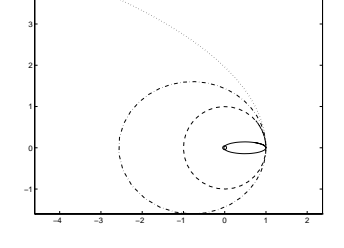

```
plot(0,0,'o'), axis equal, hold on
u0=[1 \ 0 \ 0 \ 1.4]'; [T, U] =ode45(@fplanet,[0 \ 7], u0); plot(U(:, 1), U(:, 3), ' :')u0=[1 0 0 1.3]'; [T,U]=ode45(@fplanet,[0 15],u0); plot(U(:,1),U(:,3),'.')u0=[1 0 0 1.1]'; [T,U]=ode45(@fplanet,[0 7],u0); plot(U(:,1),U(:,3), '--')u0=[1 0 0 0.5]'; [T,U]=ode45(@fplanet,[0 3],u0); plot(U(:,1),U(:,3))
```
7.14 a) Differentialekvationen blir  $y'' = \frac{1}{2} \cos x (1 + (y')^2)^{3/2}$ . Med  $u_1 = y$  och  $u_2 = y'$ får vi  $\mathbf{u}' = f(x, \mathbf{u})$  med högerledsfunktionen

```
function f=f \text{curl}(x,u)f=[u(2) 0.5 * cos(x). *sqrt(1+u(2).^2).^3];
```
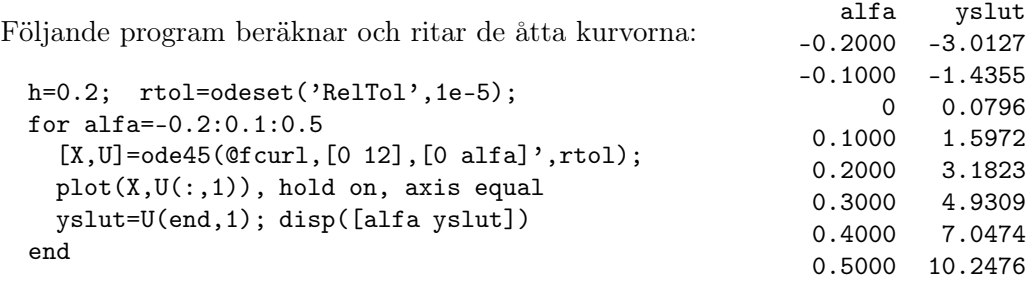

Resultatet vid <sup>x</sup>= 12 visas i tabellen. Med relativ tolerans på 10−<sup>7</sup> <sup>i</sup> ode45 ändras tabellvärdena mindre än två enheter i fjärde decimalen.

b) Använd sekantmetoden för att lösa ekvationen  $g(\alpha)=0$ , där  $g(\alpha)$  betecknar avvikelsen  $y_{slut}(\alpha) - 4$ . Två startgissningar till  $\alpha$  behövs. Ur figuren i lydelsen och tabellen kan vi avläsa att kurvan med  $\alpha = 0.2$  har ett slutvärde under 4 medan  $\alpha$ =0.3 har slutvärde på 4.93. Vi tar 0.2 och 0.3 som startvärden.

```
alfa1=0.2; rtol=odeset('RelTol',1e-5);
[X,U]=ode45(@fcurl,[0 12],[0 alfa1]',rtol); g1=U(end,1)-4;
alfa2=0.3; h=0.1; iter=0;
while abs(h/alfa2)>0.5e-6 & iter<10
  [X,U]=ode45(@four1,[0 12],[0 alfa2]',rtol); g2=U(end,1)-4;gp = (g2-g1)/(a1fa2-a1fa1); h = -g2/gpalfa1=alfa2; g1=g2; alfa2=alfa2+h; iter=iter+1;
end, alfa=alfa2, iter
plot(X, U(:, 1), '--')
```
Efter fyra iterationer erhålls  $\alpha = 0.2484$  (med alla siffror korrekta).

*7.15* Vi löser problemet med inskjutning. Inför nya variabler  $y_1 = y$ ,  $y_2 = y'$  och ignorera<br> **iillfölligt villkord** vid  $x = 1$  Då orbålls systemet  $y' = y_1, y_2 = y'$  och ignorera tillfälligt villkoret vid  $x=1$ . Då erhålls systemet  $y'_1=y_2$ ,  $y'_2=-2y_2/x+g(y_1)$  med startvärdena  $y_1(0)=s$ ,  $y_2(0)=0$ .

Vid  $x=0$  gör vi gränsövergången (enligt l'Hospitals regel)

$$
\lim_{x \to 0} 2\frac{dy}{dx}/x = \lim_{x \to 0} 2\frac{d^2y}{dx^2}/1 = 2\frac{d^2y}{dx^2}(0)
$$

För  $x=0$  får vi alltså  $y_1' = y_2, y_2' = g(y_1)/3$ . Högerledsfunktionen blir

```
function z=fkatalys(x,y)
   g=y(1)*exp(4*(1-y(1))/(1+0.2*(1-y(1))));
   if x == 0, z = [y(2) g/3]'; else z = [y(2) -2/x*y(2)+g]'; end
```
### *7. DIFFERENTIALEKVATIONER* 91

Med ode45 kan vi beräkna och rita upp kurvor för olika värden på starthöjden s. Ur figuren konstateras att slutvärdet  $y(1) = 1$  erhålls för en kurva som har ett s-värde mellan 0.7 och 0.75. Nu kan vi använda sekantmetoden för att lösa ekvationen  $F(s)=0$  där F betecknar  $y_N - 1$  och  $y_N$  är beräknat slutvärde vid  $x=1$  när startvärdet  $y(0) = s$ .

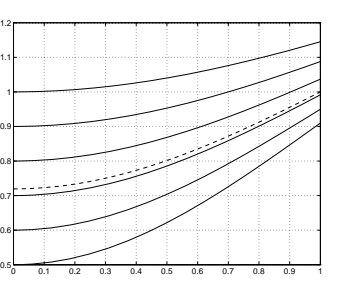

```
s1=0.7;
[T, Y] =ode45(@fkatalys,[0 1],[s1 0]'); F1 = Y(end,1) - 1;
s2=0.75; h=0.05; iter=0;
while abs(h/s2) > 0.5e-6 & iter<10
  [T, Y] =ode45(@fkatalys,[0 1],[s2 0]'); F2 = Y(end,1) - 1;
  Fp=(F2-F1)/(s2-s1); h=-F2/Fp, s1=s2; F1=F2; s2=s2+h; iter=iter+1;
end, s=s2, iter
effekttal=3*Y(end,2)
options=odeset('RelTol',1e-8); % noggrannhetskoll
[T, Y] = ode45(Ofkatalys, [0 1], [s 0]', options);
yslutavvikelse=Y(end,1)-1, effekttal=3*Y(end,2)
plot(T,Y(:,1), '--')
```
Efter fyra iterationer erhålls s-värdet 0.7195 och effektivitetsmåttet  $n = 1.3550$ . Omräkning med relativa toleransen  $10^{-8}$  visar att  $y(1)$  avviker från värdet ett först i nionde siffran.

*7.16* Lös med finitadifferensmetoden (bandmatrismetoden). Diskretisera x-axeln i N delintervall:  $x_i = 1 + i \cdot h$ ,  $i = 0, ..., N$ , där  $h = 1/N$  och inför beteckningen  $y_i \approx y(x_i)$ . Differensapproximationer till derivatorna ger

$$
\frac{y_{i+1} - 2y_i + y_{i-1}}{h^2} - (2 - 2x_i + x_i^2) \frac{y_{i+1} - y_{i-1}}{2h} + y_i = 0, \quad i = 1, 2, \dots N - 1
$$

med randvärdena  $y_0 = 0$  och  $y_N = 1$ . Det finns  $n = N - 1$  obekanta  $y_i$ -värden  $y_1, y_2, ..., y_n$ . Vi samlar koefficienter enligt

$$
\left(\frac{1}{h^2} + \frac{g_i}{2h}\right)y_{i-1} + \left(1 - \frac{2}{h^2}\right)y_i + \left(\frac{1}{h^2} - \frac{g_i}{2h}\right)y_{i+1} = 0, \quad g_i = (2 - 2x_i + x_i^2), \quad i = 1, 2, \dots, n
$$

I första och sista ekvationen ingår de kända värdena  $y_0=0$  respektive  $y_{n+1}=1$  som sätts in och ger för  $i=1$  och  $i=n$ :

$$
(1 - \frac{2}{h^2})y_1 + (\frac{1}{h^2} - \frac{g_1}{2h})y_2 = 0, \quad (\frac{1}{h^2} + \frac{g_n}{2h})y_{n-1} + (1 - \frac{2}{h^2})y_n = -(\frac{1}{h^2} - \frac{g_n}{2h})
$$

Det blir ett tridiagonalt ekvationssystem med n ekvationer och lika många obekanta. Vi löser det först med tio delintervall, dvs  $h = 0.1$ , därefter med successivt halverat steg ytterligare tre gånger.

Derivatan  $y'(1)$  approximeras av differensformeln  $y'_1 \approx \frac{1}{2h}(-y_3+4y_2-3y_1)$ . Se exempel 1.3 för härledningav formeln. Integralvärdet beräknas med trapetsregeln.

```
N=10; res=[];
 for studie=1:4
   n=N-1; h=1/N; x=1+h*(1:n); g=2-2*x+x.^2;
   dia=(1-2/h^2)*ones(n,1);sub=1/h^2+g(2:n)/(2*h); sup=1/h^2-g(1:n-1)/(2*h);b = zeros(n,1); b(n) = -(1/h^2-g(n)/(2*h));y=tridia(dia,sup,sub,b);
   X=[1; x; 2]; Y=[0; y; 1]; plot(X,Y), hold onyprim0=(-Y(3)+4*Y(2)-3*Y(1))/(2*h); % diff.approx till dy/dx vid x=1
   Th=h*(sum(Y)-(Y(1)+Y(n+2))/2); % integralen med trapetsregeln
   res=[res; [h yprim0 Th]]; % samla resultat
   N=2*N;end
 yprimbest=yprim0; Iappbest=Th; format short e
 disp(' h yprim0 yprimdiff Th trapdiff ')
 disp([res(:,1:2) res(:,2)-yprimbest res(:,3) res(:,3)-Iappbest])Utskrifterna blir
```
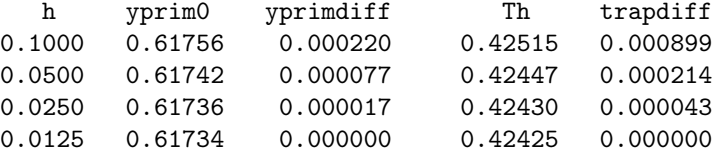

Tabellen visar att då h halveras blir trapdiff ungefär fjärdedelen av sitt förra värde, alltså är felet ung. prop. mot  $h^2$ . Vi skattar derivatan till 0.6173 och integralen till 0.4242, båda värdena korrekt avrundade.

## 8 Tillförlitlighetsbedömning

8.1 Relativfelet i x kan uppgå till  $R_x = 0.005/0.92$ . Felfortplantningsformeln ger  $R_y =$  $R_x/3$  och  $R_z = 30R_x$ , alltså  $R_y = 0.0018 \approx 2 \cdot 10^{-3}$  och  $R_z = 0.16 \approx 2 \cdot 10^{-1}$ . Det ger en grovbedömning att antalet korrekta siffror kan vara högst tre i y-värdet och högst en i z-värdet. För y-värdet blir absolutfelets gräns  $y R_y = 0.0018$ , alltså  $y = 0.9726 \pm 0.0018$  eller  $y = 0.973 \pm 0.002$ , bara två siffror är alltså säkra. För z-värdet blir absolutfelets gräns  $z R_z = 0.0134$ , alltså  $z = 0.082 \pm 0.014$ , inte ens första siffran är säker.

Alternativ lösning med störningsräkning: Undre och övre gräns för resultatet är  $y_{min} = 0.915^{1/3} = 0.9708$  och  $y_{max} = 0.925^{1/3} = 0.9743$ .

 $z_{min} = 0.915^{30} = 0.0696$  och  $z_{max} = 0.925^{30} = 0.0964$ . z-värdet är alltså mycket känsligt för en störning i x.

Sex siffrors noggrannhet i x-värdet ( $R_x \approx 10^{-6}$ ) medför att z-värdet får fyra säkra siffror eftersom  $R_z = 30R_x < 0.3 \cdot 10^{-4}$ .

8.2 
$$
x = 4.5 \pm 0.2
$$
,  $y = 5.5 \pm 0.2$ ,  $a(x, y) = \sqrt{x^2 + y^2}$ .  $a_{min} = a(4.3, 5.3) = 6.825$ ,  $a_{max} = a(4.7, 5.7) = 7.388$ , och svaret kan anges  $a = 7.1 \pm 0.3$ .

### *8. TILLFÖRLITLIGHETSBEDÖMNING* 93

Utnyttja ny information att  $y = 10 - x$ . För ytterligheterna gäller: Då  $x = 4.3$  är  $y=5.7$  och  $a = 7.140$ . Då  $x=4.7$  är  $y=5.3$  och  $a = 7.084$ . Alltså kan avståndet nu anges noggrannare:  $a = 7.11 \pm 0.03$ .

- 8.3 Om alla indata störs uppåt fås  $V_{max} = 6.3 (8.2 + \sqrt{8.2 \cdot 3.1} + 3.1)/3 = 34.32$ . Minsta volym blir  $V_{min} = 5.7 (7.8 + \sqrt{7.8 \cdot 2.9} + 2.9)/3 = 29.37$ . Lämpligt svar är  $V = 31.8 \pm 2.6$  eller hellre  $V = 32 \pm 3.$
- 8.4 För ostörda indata blir arean  $T = 48.75$ , största area  $T_{max} = 48.80$  fås då alla sidorna har största möjliga värde, och  $T_{min} = 48.70$  då alla sidorna är så korta som möjligt. Lämpligt svar är  $T = 48.75 \pm 0.05$ .
- *8.5* a)  $y = \sqrt{4318} \sqrt{4317} = 65.7115 65.7039 = 0.0076 \pm 10^{-4}$  med relativt fel  $R_y = 10^{-4} / 0.0076 = 1.3 \cdot 10^{-2}$ .

b) Förlängs uttrycket ovan med konjugatkvantiteten  $\sqrt{4318} + \sqrt{4317}$  så blir det  $y = 1/(\sqrt{4318} + \sqrt{4317}) = 1/131.415 = 0.00760948.$ <br> $B = B = 0.5 \cdot 10^{-3}/131 = 4 \cdot 10^{-6}$  Absolute  $R_y = R_{n\ddot{a}mnare} = 0.5 \cdot 10^{-3} / 131 = 4 \cdot 10^{-6}$ . Absoluta felgränsen för y blir  $y R_y =$  $0.0076 \cdot 4 \cdot 10^{-6} = 3.1 \cdot 10^{-8}$ . Svaret kan anges  $y = 0.00760948 \pm 4 \cdot 10^{-8}$ .

*8.6* a) Låt <sup>α</sup> beteckna halva synvinkeln, <sup>α</sup> = 0.52π/180 = 0.0090757. Sträckan ut till kanoten blir då  $s = 2/\tan \alpha = 220.4$  meter. Osäkerheten på 1% i vinkeln ger  $\alpha_{min} = 0.99\alpha$  och  $\alpha_{max} = 1.01\alpha$ . Det ger  $s_{min} = 2/\tan \alpha_{max} = 218.2$  och  $s_{max} = 2/\tan \alpha_{min} = 222.6$ . Roger är helt klart utanför 200-metersgränsen.

b) Enligt Roger bildar kanoten 60◦ <sup>±</sup> <sup>2</sup>◦ med synlinjen. Det ger följande min- och maxvärden:  $s_{min} = 2 \sin 58° / \tan \alpha_{max} = 185.0 \text{ och } s_{max} = 2 \sin 62° / \tan \alpha_{min} =$ 196.5. Han befinner siginnanför 200-metergränsen och klarar sigfrån stryk.

8.7 Låt sträckan BC betecknas med x, alltså  $x = 50.0 \pm 0.2$ . Med enkel geometri kan tornets höjd uttryckas  $h = x \tan \alpha/(1 - \tan \alpha / \tan \beta)$  som definieras av funktionen

```
function h=ftorn(x,alfa,beta)
   a=alfa*pi/180; b=beta*pi/180; h=x*tan(a)/(1-tan(a)/tan(b));
```
Stör indata ett i taget och summera bidragen:

```
x=50; alfa=32.6; beta=53.8; h=ftorn(x,alfa,beta), bidrag=[];
hs=ftorn(x+0.2,alfa,beta ); bidrag=[bidrag hs-h];
hs=ftorn(x,alfa+0.3,beta ); bidrag=[bidrag hs-h];
hs=ftorn(x,alfa,beta+0.3 ); bidrag=[bidrag hs-h]; bidrag
Eh=sum(abs(bidrag)); hojd_med_felskattn=[h Eh], granser=[h-Eh h+Eh]
```
Höjdvärdet blir <sup>h</sup> = 60.1130. och de tre felbidragen 0.2405, 1.3215, <sup>−</sup>0.5734. Vi ser att felet i  $\alpha$  bidrar mest till den totala osäkerheten som uppgår till 2.1353. Tornets höjd kan alltså anges  $60.11 \pm 2.14$  eller hellre  $60.1 \pm 2.2$ .

En alternativ lösningpå problemet att hitta maximala osäkerheten i höjdvärdet är att undersöka alla kombinationer av maxstörningar enligt programmet:

```
x=50; alfa=32.6; beta=53.8; h=ftorn(x,alfa,beta); H=h; disp([x alfa beta h])
for x=49.8:0.4:50.2
  for alfa=32.3:0.6:32.9
    for beta=53.5:0.6:54.1
      h=ftorn(x,alfa,beta); H=[H h]; disp([x alfa beta h])
end, end, end
hmin=min(H), hmax=max(H) % hittar hmin och hmax i h-vektorn
```
Resultatet i tabellform blir (decimalnollor är bortredigerade)

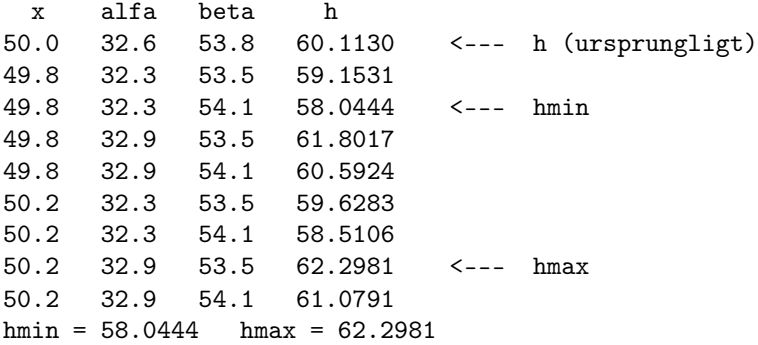

Höjden på tornet är alltså minst 58.0 och högst 62.3 meter. (Man kan ur formeln för h lätt inse att maximalt värde erhålls då x och  $\alpha$  störs uppåt och  $\beta$  nedåt, det är alltså onödiga beräkningar som gjorts här.)

8.8  $a=2000\pm100$ ,  $d=300\pm20$ ,  $\alpha=20^{\circ}\pm1^{\circ}$ ,  $t=10\pm0.1$ . Utnyttja cosinusteoremet för att räkna ut sträckan c som föremålet flyttat sig:  $c^2 = a^2 + (a-d)^2 - 2a(a-d)\cos\alpha$ . Med insatta ostörda värden får vi  $c = 707.2$ . Hastigheten i m/s är  $c/t = 70.72$ . Räkna om till km/h genom att multiplicera med 3.6, alltså  $v = 70.72 \cdot 3.6 = 255$ . Eftersom indata har osäkerhet redan i andra siffran, kan vi befara att resultatet 255 inte har mer än en eller två korrekta siffror. Tillförlitligheten bedöms på tre sätt.

Alternativ 1: Skriv en algoritm som först beräknar sträckan c i det ostörda fallet, därefter går igenom alla ytterlighetskombinationer av störda  $a, d$ , och  $\alpha$ -värden för att finna minsta och största c-värde.

```
a=2000; d=300; alfa=20;
c0=sqrt(a^2+(a-d)^2-2*a*(a-d)*cos(alfa*pi/180)), C=0;disp([a d alfa round(c0)])
for a=1900:200:2100 % ytterligheter i a
 for d=280:40:320 % ytterligheter i d
   for alfa=19:2:21 % ytterligheter i alfa
     c=sqrt(a^2+(a-d)^2-2*a*(a-d)*cos(alfa*pi/180)); C=[C; c];disp([a d alfa round(c)])
end, end, end
v=round(3.6*c0/10)
vmax=round(3.6*max(C)/9.9), vmin=round(3.6*min(C)/10.1)
```
### *8. TILLFÖRLITLIGHETSBEDÖMNING* 95

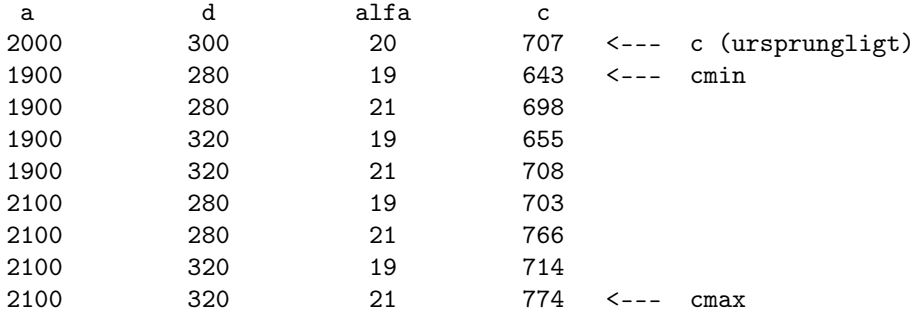

Hastigheten blir lägst 3.6 · 643/10.1<sup>≈</sup> 229 och högst 3.6 · 774/9.9<sup>≈</sup> 281. Amatörastronomen bör ange hastigheten till  $255 \pm 26$  km/h.

Alternativ 2: Skriv uttrycket för hastigheten i en funktion

```
function v=fufo(a,d,alfa,t)
   v=3.6*sqrt(a^2+(a-d)^2-2*a*(a-d)*cos(alfa*pi/180))/t;
```
som kan betraktas som en svart låda där  $a, d, \alpha, t$  är indata och hastigheten v är utdatum. Indata störs ett i taget och de fyra felbidragen som blir 11.4, 1.9, 10.4 och 2.5 summeras till 26.2, samma skattningav felet som tidigare.

```
a=2000; d=300; aIfa=20; t=10; v0=fufo(a,d,aIfa,t)erra=fufo(a+100,d,alfa,t)-v0, errd=fufo(a,d+20,alfa,t)-v0
erralfa=fufo(a,d,alfa+1,t)-v0, errt=fufo(a,d,alfa,t+0.1)-v0
errtot=abs(erra)+abs(errd)+abs(erralfa)+abs(errt)
```
Alternativ 3: Låt  $z = a^2 + (a-d)^2 - 2a(a-d)\cos\alpha$  och utnyttja felfortplantnings-<br>formeln  $F = |\frac{\partial z}{\partial L}|_{F} + |\frac{\partial z}{\partial L}|_{F} + |\frac{\partial z}{\partial L}|_{F}$ formeln  $E_z = |\frac{\partial z}{\partial a}| E_a + |\frac{\partial z}{\partial d}| E_d + |\frac{\partial z}{\partial \alpha}| E_\alpha.$ <br>Portial derivatives  $\sum_{n=1}^{\infty} \frac{\partial z}{\partial a} = 2a + 2b$ 

Partialderivering ger  $\frac{\partial z}{\partial a} = 2a + 2(a-d) - 2(2a-d)\cos\alpha = 444, \frac{\partial z}{\partial d} = 360,$ <br>  $\frac{\partial z}{\partial a} = 233.10^6$   $E = 444.100 + 360.20 + 233.10^6.1$ ,  $\pi = 92200$  Nu gäller också  $\frac{\partial z}{\partial \alpha} = 2.33 \cdot 10^6$ .  $E_z = 444 \cdot 100 + 360 \cdot 20 + 2.33 \cdot 10^6 \cdot 1 \cdot \frac{\pi}{180} = 92200$ . Nu gäller också  $z = c^2$  med  $E_z = 2c E_c$  och  $E_c = \frac{92200}{2.707} = 65.2$ . Hastighetsfolmeln  $v = c/t$  medför  $R_v = R_c + R_t = \frac{E_c}{c} + \frac{E_t}{t} = \frac{65.2}{707} + \frac{0.1}{10} = 0.10 = 10\%$ . Relativa felet i hastighetsvärdet kan uppgå till tio procent. Tio procent av 255 är 25.5 och svaret blir som tidigare  $255 \pm 26$  km/h.

8.9  $e^x = \sum_{n=1}^{\infty} x^n/n!$  där termen  $t_{n+1}$  erhålls som  $t_n x/n$ . Programmet nedan samlar<br>alla termer i en vektor och med **bar (termer)** får vi ett standdiagram som illustrerar alla termer i en vektor och med bar(termer) får vi ett stapeldiagram som illustrerar termernas stora variation.

```
nr=0;
for x=-5:-5:-20
 s=1; t=1; n=0; t = m = r; t = m = 0.5e-14*exp(x);
 while abs(t)>trunkfel, n=n+1; t=t*x/n; s=s+t; termer=[termer; t]; end
```

```
tmax=max(abs(termer));
 nr=nr+1; subplot(2,4,nr), bar(termer), axis([0 40 -tmax tmax])
 exx=exp(x); disp([x \text{ tmax} s \text{ exx} (s-exx)/exx])
end
            x maxterm s exp(x) relfel
           -5 2.6042e+01 6.7379e-03 6.7379e-03 -2.1266e-13
          -10 2.7557e+03 4.5400e-05 4.5400e-05 -3.0717e-09
          -15 3.3486e+05 3.0591e-07 3.0590e-07 2.3208e-05
          -20 4.3100e+07 5.6219e-09 2.0612e-09
```
Eftersom x är negativt är serien alternerande. Då vet vi att trunkeringsfelet är mindre än den sist medtagna termen  $0.5 \cdot 10^{-14} e^x$ , dvs relativa trunkeringsfelet blir högst 0.5 · 10−<sup>14</sup> och resultatet borde ha 14 korrekta siffror. Sista kolumnen i tabellen visar det verkliga relativfelet som inte alls håller sig omkring 10−14. Det är termernas kolossalt varierande storlek i kombination med datorns ändliga precision på sexton siffror som orsakar det dåliga resultatet.

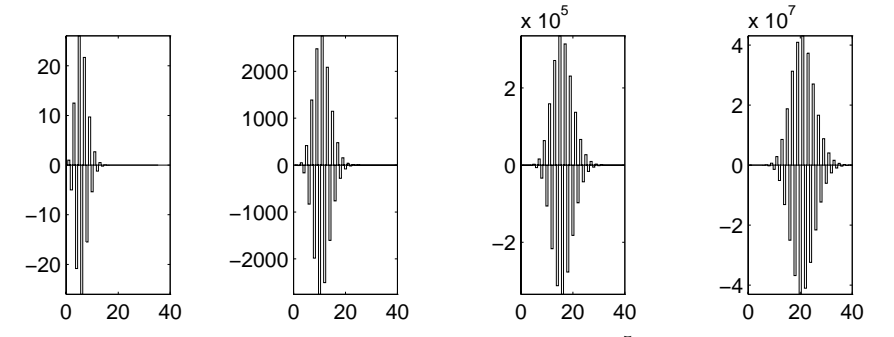

För fallet  $x = -15$  gäller att största termen är  $3.3 \cdot 10^5$  som har sex heltalssiffror och tio korrekta decimaler (absolutfel 0.5 · 10−10). Relativfelet i summan blir (om vi bedömer att övriga termers absolutfel kan försummas eller tar ut varandra):  $0.5 \cdot 10^{-10}/s = 0.5 \cdot 10^{-10}/3.059 \cdot 10^{-7} \approx 2 \cdot 10^{-4}$ . Det numeriska experimentet ger relativfelet  $2.3 \cdot 10^{-5}$ , en faktor tio bättre än vad vår felskattning visar.

För fallet  $x = -20$  är största termen i summan  $4.3 \cdot 10^7$  som har åtta heltalssiffror. Datorprecisionen på max sexton siffror begränsar då antalet decimaler i maxtermen till åtta (absolutfel 0.5 · 10−8). Det finns ingen möjlighet att få en enda korrekt siffra i seriesumman <sup>s</sup> eftersom <sup>s</sup>-värdet har storleksordningen 10−9.

*8.10* a) Osäkerheten i enskilda indatavärden är tydligen högst 0.5 · 10−3. Lösningen till det ostörda problemet finns i uppgiftsformuleringen, och lösningen till det problem som erhålls då  $a_{11} = -0.400 + 0.0005$  ges av följande MATLAB-sekvens (vi förutsätter att **A** och **b** redan definierats):

B=A; B(1,1)=A(1,1)+0.0005;  $xs=B_j$  es=xs-x

Resultat:  $\mathbf{e}_s = (-0.0030, -0.0015, -0.0045, -0.0015).$ 

Om vi subtraherar 0.0005 från  $a_{11}$  och löser problemet på nytt och beräknar skillnaden mellan störd och ostörd lösning, så blir resultatet detsamma som ovan men med ombytt tecken. För alla värden <sup>−</sup>0.<sup>400</sup> <sup>−</sup> <sup>0</sup>.<sup>0005</sup> <sup>≤</sup> <sup>a</sup><sup>11</sup> ≤ −0.400 + 0.<sup>0005</sup> erhålls en störd lösning  $\mathbf{x}_s$  som är sådan att  $|\mathbf{x}_s - \mathbf{x}| \leq (0.0030, 0.0015, 0.0045, 0.0015)^T$ .

### *8. TILLFÖRLITLIGHETSBEDÖMNING* 97

Vi konstaterar således att de möjliga störningarna i indatavärdet  $a_{11}$  som värst kan ge upphov till störningar i utdatavärdena enligt ovan. Detta är bidraget till den totala osäkerheten eller totala felet (i var och en av komponenterna av lösningen) från en störning i  $a_{11}$ .

b) För att få en gräns för det totala felet måste bidragen från samtliga felkällor summeras! Funktionen nedan beräknar störningen Ex i lösningen till **Ax** = **b**. Störningen i matrisen är Ea (matris) och störningen i högerledet b är Eb (vektor).

```
function [x,Ex]=exfel(A,b,Ea,Eb)
 x=A\b; Ex=zeros(size(x)); [n,nm]=size(A);for i=1:n, for j=1:nif Ea(i,j) =0
       Ae=A; Ae(i,j)=A(i,j)+Ea(i,j); ex=abs(Ae\b-x); Ex=Ex+ex;end, end, end
 for i=1:n
   if Eb(i)<sup>\sim=0</sup>
    be=b; be(i)=b(i)+Eb(i); ex=abs(A\be-x); Ex=Ex+ex;
 end, end
```
Algoritmen innehåller några slingor där vi successivt stör ett indatavärde i taget, löser det störda problemet och beräknar beloppen av störningen i lösningsvektorn. Vektorn Ex använder vi för att ackumulera summan av bidragen från de olika felkällorna. Om ett indatavärde har felgränsen noll, så hoppar vi över motsvarande kalkyl. Arbetsvolymen blir cirka  $(n^2 + n)n^3/3 \approx n^5/3$  multiplikationer för lösning och felberäkning. (Funktionen kan göras väsentligt snabbare, cirka  $7n^3/3$  multiplikationer, om man utnyttjar det faktum att alla ekvationssystem som löses är nästan desamma.)

```
Ed=0.5e-3; Ea=Ed*ones(size(A)); Eb=Ed*ones(size(b));
[x, Ex] = exfel(A, b, Ea, Eb); [x Ex]
```
Absolutfelen visar sigbli högst 0.03 i samtliga komponenter av lösningen, så Emil tror på den lösning han beräknat.

*8.11* a) Vi formulerar ett linjärt ekvationssystem enligt

 $t=[2 5 9]$ ;  $A=[ones(3,1) t t. ^2/2];$  $s=[8.7 \ 40.9 \ 125.7]$ ';  $x=A\$ 

och får lösningen  $s_0 = 2.1857$ ,  $v_0 = 0.2667$ ,  $a = 2.9905$ .

b) Relativa osäkerheten i lösningsvektorn **x** begränsas av konditionstalet för **A** multiplicerat med relativa osäkerheten i högerledet s, alltså 202·0.05/125.7  $\approx 0.08$ . Således gäller: normen för felet i  $\mathbf{x} \leq 0.08 \cdot 2.9905 < 0.24$ .

```
c)
 tsav=t; ssav=s; Ex=[0 0 0]';
 for i=1:3, s=ssav; s(i)=s(i)+0.05; xx=A\ s; Ex=Ex+abs(x-xx); end
 xfelHL=Ex, s=ssav;
 for i=1:3
   t=tsav; t(i)=t(i)+0.01;A=[ones(3,1) t t.^2/2]; xx=A\ s; Ex=Ex+abs(x-xx);end, x_med_felskattning=[x Ex]
Resultat: xfelHL = 0.2000 0.0917 0.0167
          x_med_felskattning =
             2.1857 0.2459
             0.2667 0.1166
             2.9905 0.0217
```
Jämfört med resultatet i uppgift b, så har vi här mer detaljerad information om osäkerheten i komponenterna. Som synes är begynnelsehastigheten dåligt bestämd med osäkerhet redan i första siffran, medan accelerationsvärdet 2.99 har mindre än två procents fel. Omskrivningav modellen förbättrar inte dessa skattningar.

# 9 Blandade uppgifter

*9.1* Vi beräknar först en approximation till  $V = \int_0^\infty C(t)dt$  genom att använda trapetsregeln på  $\int_0^{14} C(t)dt$ . Med steglängderna  $h = 1$  och  $h = 2$  erhålls värdena 50.5<br>resp. 52.2. En extrapolation ger en bättre integralsproximation  $V = 40.93$ . Trun resp 52.2. En extrapolation ger en bättre integralapproximation  $V = 49.93$ . Trunkeringsfelet skattas som avvikelsen mellan 49.93 och 50.5, alltså 0.57, och felet på grund av osäkerhet i tabellvärdena uppgår maximalt till  $14 \cdot 0.05 = 0.7$ . Integralen är alltså <sup>V</sup> = 49.9 <sup>±</sup> 1.3. Nu kan <sup>E</sup>(t) beräknas enligt formeln <sup>E</sup>(t) = <sup>C</sup>(t)/V . En gräns för relativa felet i  $E(t)$  kan skattas med summan av de relativa felen i  $C(t)$  och V, dvs  $0.05/C(t)+1.3/49.9$ . Absolutfelet får vi sedan genom att multiplicera med  $E(t)$ . För några utvalda t-värden får vi:  $E(1) = 0.0200 \pm 0.0015$ ,  $E(4) = 0.2003 \pm 0.0062$ ,  $E(11) = 0.0200 \pm 0.0015$ . Samtliga  $E(t)$ -värden beräknas på detta sätt. Utgående från tabellen över E-värdena beräknas sedan de två återstående integralerna med trapetsregeln med en extrapolation.

```
t=(0:14); C=[0 1 5 8 10 8 6 4 3 2.2 1.5 1.0 0.6 0.2 0];
td=[0:2:14]; Cd=C(1:2:15);
Vh=sum(C); Vd=2*sum(Cd); V=Vh+(Vh-Vd)/3, errV=abs(V-Vh)
Eh=C/V; Ed=Cd/V;
tauh=sum(t.*Eh); taud=2*sum(td.*Ed);
tau=tauh+(tauh-taud)/3, errtau=abs(tau-tauh)
sh = sum((t-tau).^2.*Eh); sd = 2*sum((td-tau).^2.*Ed);sigma2=sh+(sh-sd)/3, errsigma2=abs(sigma2-sh)
```
Resultatet blir  $\tau = 5.14 \pm 0.04$  och  $\sigma^2 = 6.00 \pm 0.05$ . Felgränserna här utgörs endast av skattat trunkeringsfel i integralberäkningarna. Fel på grund av osäkerhet

#### *9. BLANDADE UPPGIFTER* 99

i  $E(t)$ -värdena skattas experimentellt: Vi stör ett indatavärde i taget (från  $C(1)$ till  $C(13)$ ) med störningen 0.05, beräknar dess inverkan på resulterande  $\tau$  och  $\sigma^2$ och adderar de tretton bidragen. Beräkningarna ger ett maximalt felbidrag i τ på 0.05 och i  $\sigma^2$  på 0.20. Felet adderas till trunkeringsfelet och ger:  $\tau = 5.14 \pm 0.09$ och  $\sigma^2 = 6.0 \pm 0.25$ . Storheten  $c = \sigma^2/\tau^2 = 0.227 \pm 0.018$  ingår i ekvationen som sedan ska behandlas.

Nu ska ekvationen lösas. Multiplicera upp  $Q^2$  så erhålls  $F(Q) = cQ^2 - 2Q +$ 2−2e<sup>-Q</sup> = 0. Rita upp funktionskurvan i lämpligt intervall. Den har nollställe vid  $Q = 0$  (som är en falsk rot) och vid  $Q \approx 8$  som tas som startgissning till roten.

Med Newton-Raphsons metod och relativa toleransen 10−<sup>8</sup> i avbrottskriteriet blir roten  $Q = 7.66$ . Viss osäkerhet finns eftersom c inte är exakt bestämd. Rotberäkningen görs därför om med stört värde på  $c$  ( $c_{max}$ =0.245) och ger då värdet 7.00. Svaret bör lämpligen anges  $Q = 7.7 \pm 0.7$ .

*9.2* a) Ljusplaceringen bestäms av ekvationen  $e^{kx^2} - 1 - \frac{4}{3}x = 0$  med  $k = 1/n^{3/2}$ .<br>
Limpliet startvärde för livset på g te grenen är  $x = n$ . Neuton Banbsons metod Lämpligt startvärde för ljuset på *n*-te grenen är  $x = n$ . Newton-Raphsons metod är lämplig. De fem x-koordinaterna blir 0.8816, 1.8853, 2.8566, 3.7970, 4.7114. Tillhörande y-koordinater har värdet  $\pm x/3$ .

b) Rotationsvolymen för *n*-te grenpartiet bestäms av formeln  $v = \pi \int_{n-1}^{n} (g_n(x))^2 dx$ där integrandfunktionen definieras av

> function  $f = f$ granvol $(x)$ global n  $k=1/sqrt(n^3); g=(exp(k*x.^2)-1)/4; f=pi*g.^2;$

Volymen blir summan av fem delvolymer, beräknade enligt koden nedan. Delvolymerna är 0.0862, 0.4931, 1.4366, 3.1672, 6.0120 och hela granvolymen blir 11.1950.

Halva volymvärdet är 5.5975 och vi konstaterar att sista grenpartiet  $4 \leq x \leq 5$ utgör mer än halva volymen. Det innebär att x-värdet där granen ska klyvas måste vara lite större än 4. Vi tar  $\alpha = 4.1$  som startvärde till ekvationen  $F(\alpha) = 0$  där  $F(\alpha) = \pi \int_{\alpha}^{5} (g_5(x))^2 dx - 5.5975$ . Lös med Newton-Raphsons metod och utnyttja<br>att  $F'(\alpha) = -\pi (g_5(\alpha))^2$ . Lösningen alltså x-värdet beräknas med fem siffrors att  $F'(\alpha) = -\pi (g_5(\alpha))^2$ . Lösningen, alltså x-värdet, beräknas med fem siffrors noggrapphet I programkoden beräknas integralvärdena med åtta siffrors precision noggrannhet. I programkoden beräknas integralvärdena med åtta siffrors precision för att integrationsfelet ska vara försumbart.

```
global n
volym=0;
for n=1:5, V=quad(@fgranvol,n-1,n,0.5e-8), volym=volym+V; end, volym
halvvolym=volym/2
x=4.1; h=1;while abs(h/x) > 0.5e-5F=quad(@fgranvol,x,5,0.5e-8)-halvvolym;
 k=1/sqrt(5°3); g=(exp(k*x.^2)-1)/4; Fprim=-pi*g^2; h=-F/Fprim; x=x+h;end
xklyv=x
```
Granvolymen klyvs i två lika delar om snittet läggs vid  $x = 4.1757$ .

c) Inför  $u_1 = v$  och  $u_2 = v'$  så erhålls  $u'_1 = u_2$  och  $u'_2 = kx(\sqrt{\pi u_2} + 4u_2)$  där  $k = 1/n^{3/2}$ . Högerledsfunktionen blir

```
function f = f \text{gram}(x, u)global n
   k=1/sqrt(n^3); f=[u(2) k*x*(sqrt(pixu(2))+4*u(2))]';
```
och de fem delvolymerna bestäms av

```
global n
volym=0;
for n=5:-1:1
  u0=[0 pi*(exp(sqrt(n))-1)^2/16];
  [x,u]=\verb+ode45({\mathbb G}fgran,[-n-n+1],u0); \verb+V=u(end,1), \verb+volym=volym+V;end, volym
```
Resultatet överensstämmer med volymvärdena i uppgift b.